# AKAFLIEG KARLSRUHE

# JAHRESBERICHT 1991

# AKAFLIEG KARLSRUHE

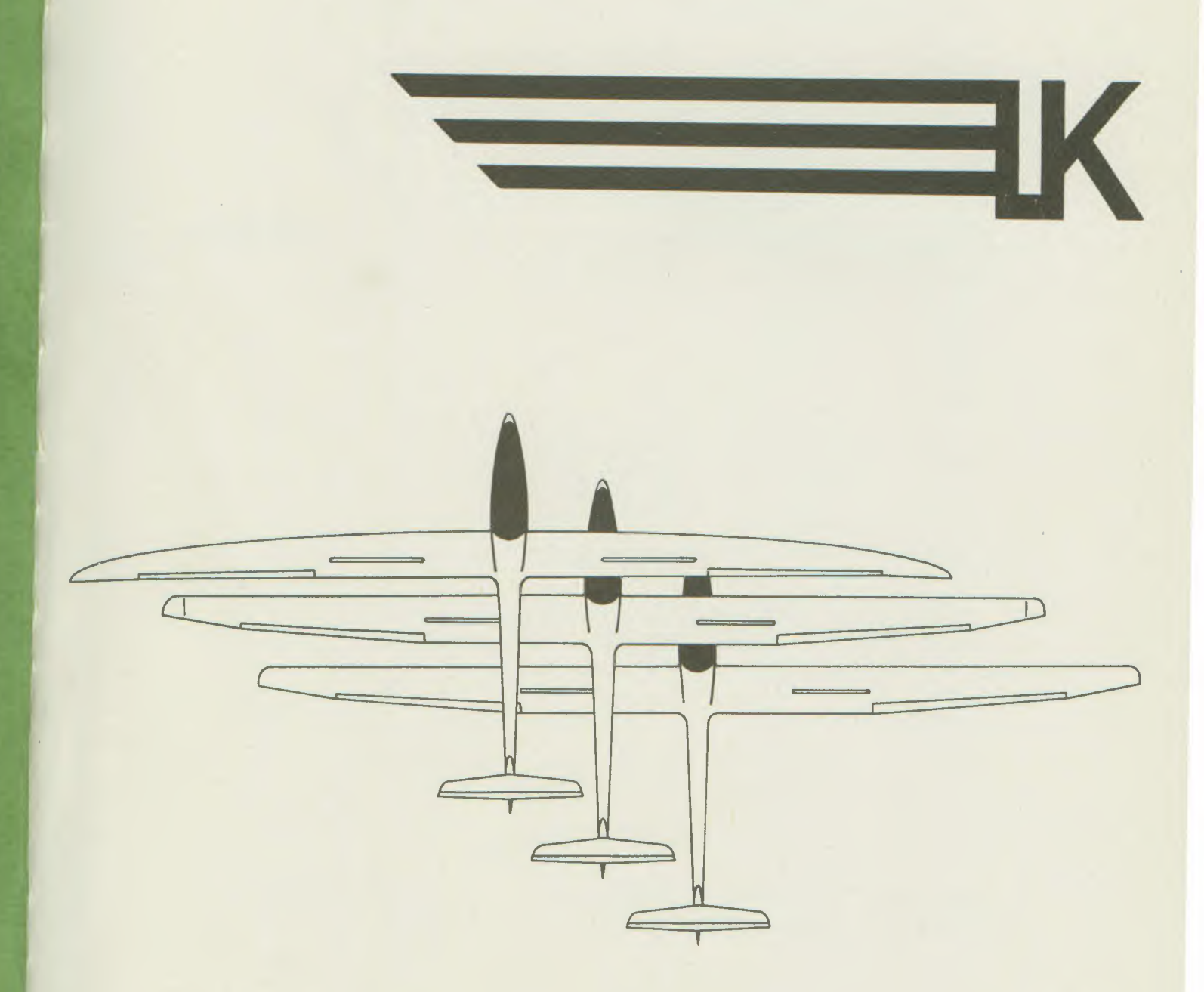

# JAHRESBERICHT 1991

# **40. Jahresbericht**

der

# Akademischen \_<sup>J</sup> **Fliegergruppe an der Universität** Karlsruhe **e.V.**

Wissenschaftliche Vereinigung in der Interessengemeinschaft Deutscher Akademischer Fliegergruppen (IDAFLIEG)

> Herausgeber: Akaflieg Karlsruhe Universität Karlsruhe Kaiserstraße 12 7500 Karlsruhe 1

Telefon: <sup>1</sup>(0721) 6 08 - 20 44 (Büro) (0721) 6 ö8 - 44 87 (Werkstatt)

Konten der Aktivitas:

BW-Bank Karlsruhe Postscheckamt Karlsruhe BLZ 660 200 20 Kto.Nr. 400 24515 00 BLZ 660 100 75 Ktö.Nr. 41260 - 755

Konten der Altherrenschaft:

BW-Bank Karlsruhe Postscheckamt Karlsruhe BLZ 660 200 20 Kto.Nr, 400 25041 00 BLZ 660 100 75 Kto.Nr. 116511 - 751

============================Seite

# Vorwort

# Von Prof. Dr.-Ing. Dr.-Ing. E.h. Otto H. Schiele

# Vom Sinn und Ziel der Akaflieg

Die Mitglieder der akademischen Fliegergruppen sind Studentinnen und Studenten, die von dem alten Menschheitstraum des Fliegens fasziniert sind. Sie wollen die theoretischen und empirischen Grundlagen des motorlosen Fluges, also des Segelfluges weiter ausbauen.

Die Entstehung der Akatlieqs geht auf das Deutschland der 20er Jahre zurück, als hierzulande das Motorfliegen verboten war.

Fluggerät und Flugbetrieb des Segelfluges unterscheiden sich in vieler Hinsicht fundamental von demjenigen der kommerziellen oder gar militärischen Fliegerei. Dabei sind die aerodynamischen, die baustatischen und die sicherheitstechnischen Anforderungen zwar anders, aber keinesfalls geringer als bei industriell entwickelten oder hergestellten Flugzeugen. Zwar gibt es heute Firmen, die Segelflugzeuge herstellen und verkaufen, doch wurde in den ersten Jahrzehnten die Entwicklung dieser Sportart fast ausschließlich vom Idealismus der Flugbegeisterten und damit in ganz starkem Maße von den Akaflieqs. getragen.

ln ihnen traf sich die Sehnsucht nach dem Fliegen mit der Bereitschaft zu handwerklicher Tätigkeit, die Risikobereitschaft zu Neuem mit dem technischnaturwissenschaftlichen Sachverstand, die Fähigkeit der Einordnung in eine Gruppe mit dem Mut, das Neuerdachte auch selbst zu erproben. Die Akaflieg

Karlsruhe hat seit ihrer Wiedergründung nach dem zweiten Weltkrieg den Willen und die Fähigkeit zur innovativen Neuentwicklung von Rluggeräten eindrucksvoll unter Beweis gestellt.

Doch zum Segelfliegen braucht man nicht nur ein Rlugzeug. So wird aus der Vorkriegszeit berichtet, daß die damalige Akaflieg Karlsruhe sich um die Entwicklung des heute weit verbreiteten Windenstarts von Segelflugzeugen verdient gemacht hat. Es war damals üblich, die Segelflugzeuge mit einem gestrafften Gummiseil in die Luft zu katapultieren, was allerdings nur von der Kuppe eines Hügels oder Berges Sinn machte, denn man konnte damit keine <sup>1</sup>große Höhe über Grund erreichen. In Karlsruhe, also in der Ebene, ging man nun daran, wie anderswo auch, ein Automobil für den Startvorgang zu benutzen. Dieses zog das Segelflugzeug an einem langen Drahtseil mit einer solchen Geschwindigkeit hinter sich her, daß es abheben und Höhe gewinnen konnte. Da die damaligen Fahrzeuqe auf den nicht asphaltierten Fluqpisten nicht genügend schnell fahren konnten, verwirklichte man in Karlsruhe eine originelle Idee: In einer Art Flaschenzuganordnung wurde das eine Seilende in den Boden gepflockt, dann das andere Ende an das Flugzeug angekuppelt. Mit einer derart verdoppelten Seilgeschwindigkeit konnten tatsächlich Flugzeuge auf Höhe geschleppt werden und damit war eine in der Ebene anwendbare

#### Seite  $2$  ===========

Startmethode gefunden worden. Man bezeichnete sie als "Karlsruher Hochstartmethode", auch dann noch, als das fahrende Auto längst durch eine stehende Schleppwinde ersetzt war.

Ich wünsche der jungen Akaflieg Karlsruhe, die in dieser Tradition steht, daß dieser Jahresbericht viele geneigte und in jeder Hinsicht hilfsbereite Leser findet..

Idealismus ist selten qeworden. Wir alle sollten ihn unterstützen.

Otto H. Schiele

===============~===:==========Seite 3

# **thhaJtsverzeichnis**

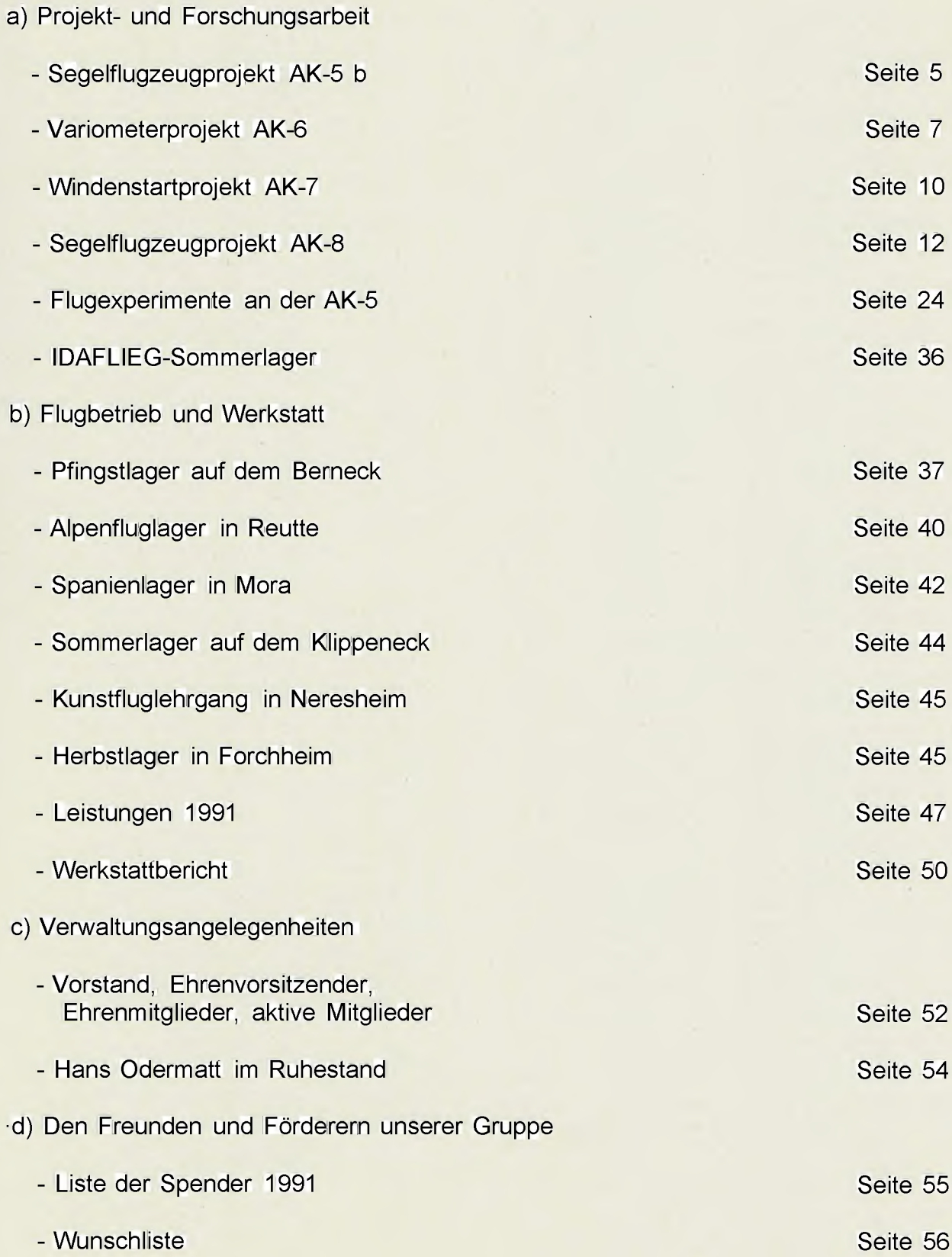

#### Seite5

# Segelflugzeug**projekt AK-5 b**

Als der Bau einer weiteren ÄK-5 beschlossen wurde, geschah dies in Anbetracht des sich abzeichnenden Generationswechsels in der Akaflieg. Es sollte das erworbene Wissen über die GfK-Verarbeitung erhalten und weitergegeben werden. Im weiteren Verlauf der Projektarbeiten zeigte sich sehr bald, daß die "b" mehr als nur ein reiner Nachbau der AK-5 werden würde. Zwar kann man die AK-5 als ein in allen Belangen sehr gut gelungenes Segelflugzeug betrachten, doch fand unsere Gruppe noch genügend Möglichkeiten, kreativ an dem AK-5-Konzept zu arbeiten. Es sind im wesentlichen Detailverbesserungen an der Steuerung, im Cockpitbereich und an der Struktur, die vorgenommen werden. Die Seitenruderansteuerunq mittels Seilzügen könnte durch eine sogenannte Hänle-Steuerung ersetzt.. Bei dieser Steuerungskinematik wird eine Vörund Zurückbewegung einer Schubstange in eine Drehbewegung des Seitenruders umgewandelt. Diese im Vergleich zur Seilsteuerung fertigungstechnisch etwas aufwendigere Anlenkung bietet den Vorteil einer geringeren Steuerreibung und das Wegfallen der optisch störenden Seilverkleidungshutzen an der Hinterkante der Seitenflosse.

Zur Erhöhung der Sicherheit des Piloten wird ein neuer Haubennotabwurfmechanismus beitragen, bei dem die Haube durch Betätigen eines einzigen Hebels schnellstmöglich abgeworfen werden kann. Zur Sicherheit trägt auch die Verbesserung der Rundumsicht durch eine Verkleinerung des lnstrumentenpilzes bei Damit erhält der Pilot ein außergewöhnlich großes Blickfeld. Indirekt zur Erhöhung der Flugsicherheit dient die Verbesserung des Sitzkomforts für den Piloten. So erhält das Cockpit eine im Fluge verstellbare Rückenlehne sowie eine Pedalverstellung, wie sie auch in der AK-5 schon eingebaut ist. Des weiteren wurden die Bedienelemente nach ergonomischen Gesichtspunkten unter Berücksichtigung der Erfahrungen, die mit der AK-5 gemacht wurden, überarbeitet

Ein Hauptaugenmerk beim Bau der AK~ 5 b wird auf die Gewichtsreduktion gelegt. Die AK-5 b erhält ein um drei bis vier kg leichteres Fahrwerk und eine leichtere Konstruktion des Haubenrahmens sowie der Instrumentenpilzhalterung.

Eine Neuerung von großer Tragweite für die Akaflieg ist die Verwendung von Kohlefasern. Aus dieser hochfesten Faser werden z.B. die Randbögen an den Flächenspitzen, dasLeitwerk, der Fahrwerkskasten, die Querruder und der größte Teil des Rumpfes gefertigt werden.

Weiterhin führten verbesserte Arbeitsmethoden zu einer Erhöhung des Faservolumenanteils im Laminat und damit zu einer nicht unerheblichen Gewichtsreduzierung. Nicht zu unterschätzen ist dabei wohl die Vermittlung des Bewußtseins, dalß "auch Kleinvieh Mist macht". Das heißt, jeder am Projekt beteiligte achtet bewußt darauf, daß Bauteile nicht überflüssig schwer werden, Alles in allem kann mit einer Gewichtsreduktion von ca. 40 kg, das entspricht einem Anteil an der Gesamtmasse von 15%, gerechnet werden.

Wenn die AK-5 b voraussichtlich im Sommer 1992 ihren Erstflug absolvieren wird, wird mit ihr auch aktiv Forschungsarbeit geleistet werden. In

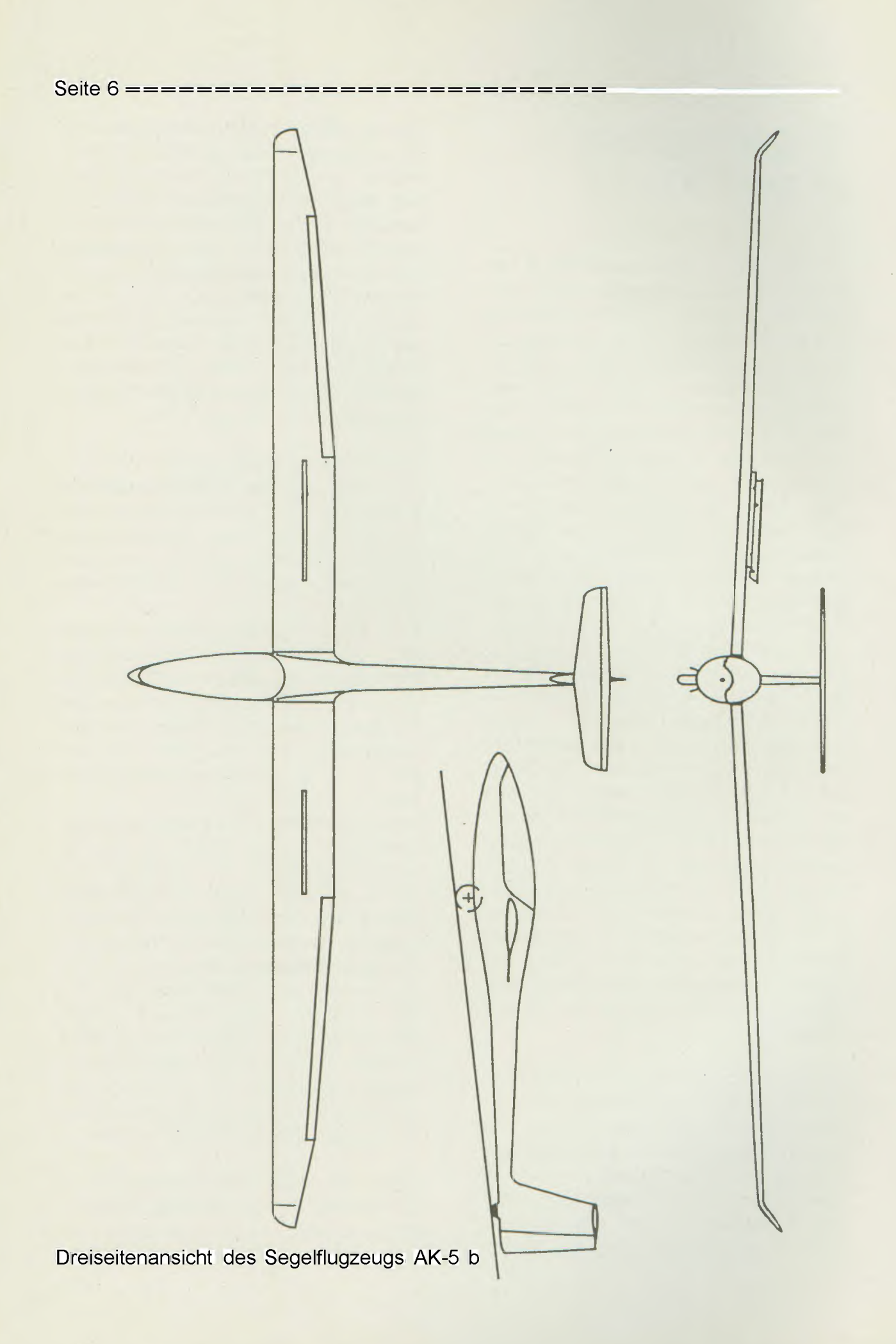

#### =====================-===-===Seite

einer Flügelfläche sollen zur Enmittlung von Schwinqunqseiqenschaften Dehnungsmeßstreifen nebst zugehöriger Elektronik appliziert werden (siehe hierzu auch Bericht von Jürgen Rimmelspacher).

Zwar ist die AK-5 ein gelungener Prototyp, doch werden bei der AK-5 b im Detail so viele, teilweise recht erhebliche Änderungen vorgenommen, daß man zu recht behaupten kann, die AK-5 b ist mehr als nur ein Nachbau.

Andreas Müller (Apunkt, Antreiber)

# **Variomete** rproje **kt AK-6**

Das Variometer ist für den Piloten eines Segelflugzeugs von zentraler Bedeutung: Es zeigt an, ob das Flugzeug steigt oder sinkt.

Dies wird erreicht durch Differenzieren der Höhenmesseranzeige, also des absoluten Luftdrucks.

DasFlugzeug gewinnt durch langsameres Fliegen (Ziehen am Steuerknüppel) Höhe (Umsetzung von kinetischer in potentielle Energie), welche es aber durch schnelleres Fliegen wieder verliert (Umsetzung von potentieller in kinetische Energie).

Den Segelflugzeugführer interessiert dieser vermeintliche Gewinn an Höhe nicht, sondern nur der Energiegewinn durch Aufsteigen der ihn umgebenden Luftmasse.

Totalenerqiekornpensierte Variometer rechnen daher das Signal des Fahrtmessers (Differenz Staudruck-absoluter Druck) mit ein.

Seit ca. 15 Jahren gibt es elektronische Variometer (E-Varios), die im Gegensatz zu den rein pneumatisch-mechanischen eine schnellere, genauere und zudem auch noch eine akustische Anzeige ermöglichen. Dieser letzte Aspekt erhöht vor allem die Sicherheit beim "Kurbeln", weil hierbei mehrere Flugzeuge in einem Aufwind kreisen und der Pilot nicht seinen "Uhrenladen" beobachten muß, sondern den Luftraum beobachten kann.

In den letzten Jahren vollzog sich die Entwicklung des E-Varios zum Bordrechner (zuerst mit Analogschaltungen, dann immer mehr mikroprozessorgesteuert), der außer der Variometeranzeige den überlandfliegenden Piloten viele zusätzliche Informationen bietet. Wichtige Entscheidungshilfen sind z.B. die momentan optimale Fluggeschwindigkeit (Sollfahrt nach McCready) oder die mit der vorhandenen Höhe noch fliegbare Strecke.

Besondere 'Merkmale des AK-6 im Vergleich zu anderen Flugrechnern sind:

- Das AK-6 wird von einem Motorola 68000-Mikroprozessor gesteuert.
- Großflächige LCD-Anzeige für 16 x 40 Zeichen oder umfangreiche graphische Darstellungen mit 240 x 128 Bildpunkten.
- Menügeführte Bedienung durch eine Tastenreihe neben der Anzeige. Die jeweilige Funktion einer Taste wird direkt neben ihr angezeigt.
- Die Anzeigeeinheit ist nur 20 mm dick. Sie wird über das konventionelle Variometer geklappt. Der Rest des Geräts verschwindet z.B. im Gepäckfach,

Seite8=

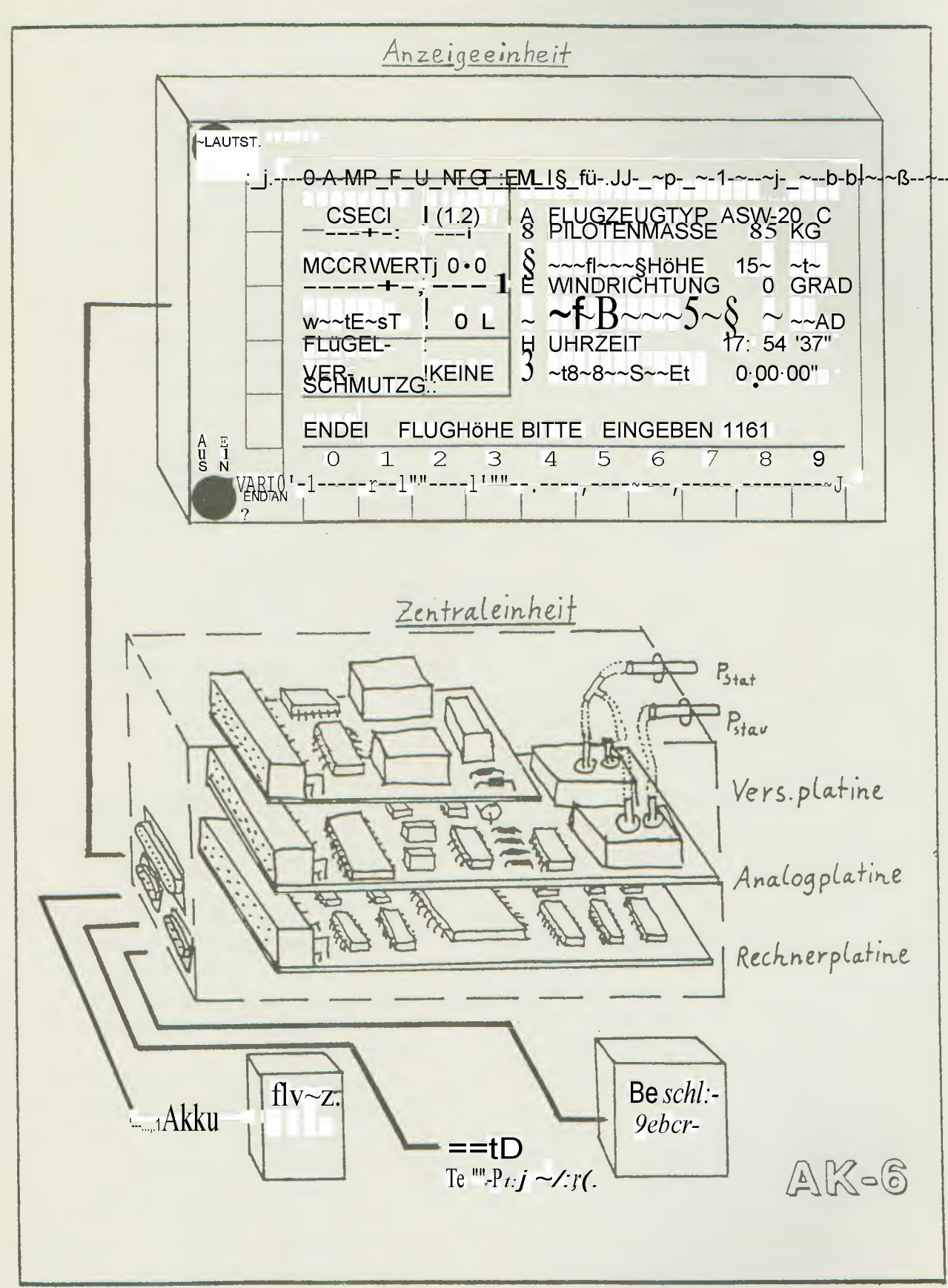

SchematischerfbadesAK-6

- Durch unterschiedliche Betriebsmodi bietet das AK-6 dem Flugschüler ein Minimum an verwirrenden Zusatzinformationen und dem Überlandpiloten viele Entscheidungshilfen und Rechenprogramme.
- Eine serielle Schnittstelle ermöglicht die Kommunikation mit anderen Rechnern (z.B. zur Software-Entwicklung) oder Datenspeichern (Meßdatenaufzeichnung im Flug).
- Der Einsatz eines Beschleunigungsaufnehmers ermöglicht die Berechnung einer realen Nettovariometeranzeige, der Sollfahrt im Kurvenflug u.a.m.
- Das AK-6 besitzt eine vollwertige Uhr und Stoppuhr.

Das Bild zeigt den mechanischen Aufbau des AK-6 und ein Beispiel für die graphische Gestaltung und die Menüführung auf der Anzeige.

Nachdem Rechnerplatine und Anzeige zum fehlerfreien Funktionieren gebracht wurden, entstand von mir, Hanspeter Kummer (Hurra-PK, "Bliemchen") im Rahmen einer Studienarbeit am Institut für Nachrichtensysteme die Analogplatine. Sie mißt über Halbleiter-Druckmeßsonden den Absolutdruck, den Differenzdruck (Differenz des Staudrucks zum Absolutdruck) und die Temperatur der Druckmeßsonden. Sie besitzt weiterhin Eingänge zur Messung von Beschleunigung, Außentemperatur und für einen weiteren beliebigen Meßfühler. In einem Sample&Hold-Glied wird das Höhenänderungssignal gewonnen. Eine Tonerzeugerschaltung erzeugt den typischen E-Vario-Sound.

Die Meßwerte werden analog-digital gewandelt und an den Rechner übergeben.

Die Komponenten des AK-6 kommunizierten zunächst über eine provisorisch-labormäßige Verbindunqsplatine miteinander und die Spannungsversorgung übernahm ein Labor-Netzgerät.

Nach Ende der Studienarbeit im April entstand als erstes eine neue, im fliegenden Teil einsetzbare Verbindungsplatine. Auf ihr sind sowohl die Steckerleisten zu den 3 Einsteckplatinen als auch die Steckverbinder nach außen eingelötet. Die Verbindungsplatine\_wird fest in ein Gehäuse eingebaut, so daß die Stecker auf der einen Seite von außen zugänglich sind und von der anderen die Analog-, Digital- und Spannungsversorgungsplatine eingeschoben werden. Das Gehäuse soll gleichzeitig der Abschirmung der hochfrequenten Störungen, die von der Rechnerplatine ausgehen, dienen; sowohl nach außen (z.B. Einstreuungen in den Sprechfunk vermeiden), als auch gegenüber der empfindlichen Analogplafine.

Ein Beschleunigungssensor samt zugehöriger Verstärkerschaltung existiert bereits und wartet darauf, in einem sinnvollen Gehäuse montiert zu werden.

Der Schaltplan der Stromversorgungsplatine steht inzwischen fest und ein sauberes Platinenlayout muß auf dem PCAD-Platinen layout-System entwickelt werden. Die Stromversorgungsplatine ermöglicht über DC-DC-Wandler die Versorgung des AK-6 aus der 12-V-Flugzeugbordbatterie und übernimmt einige weitere bisher noch "labormäßig" angeschlossene Funktionen.

Damit ist das AK-6 für den Erstflug bereit, um die theoretischen Grundlagen für die Softwareentwicklung durch Meßwerte im Flug zu ergänzen.

Werner Bennert (Bilux) entwickelt die Software für das AK-6 als Diplomarbeit für sein Informatikstudium.

An dieser Stelle möchten wir uns nochmals herzlich bei sämtlichen Einrichtun-

#### Seite 10===========================

gen und Instituten der Universität Karlsruhe bedanken, die uns bei dem AK-6- Projekt und den Akaflieg-Projekten allgemein unterstützt haben, insbesondere dem Institut für Nachrichtensysteme. Erst das Know-How der Institutsangestellten, die Hilfe bei der Bauteileauswahl und -beschaffung und die Möglichkeit, in den Laborräumen des Instituts auf die gute Ausrüstung zurückgreifen zu können, hat die Realisierung eines solchen Projekts wie des AK-6 ermöglicht

Neben dem Wissenstransfer sind Studien- und Diplomarbeiten für die Akaflieg auch aus einem anderen Grunde sehr wertvoll: Man ist gezwungen, nicht nur Neues zu entwickeln, sondern auch sauber zu dokumentieren, Bedenkt man, daß der Durchschnitts-Akaflieger, entgegen eventuell anderslautenden Gerüchten, auch eine durchschnittliche Studiendauer von ca. 6 Jahren benötigt, wäre das Wissen ohne Weitergabe an die nächste Akaflieg-Generation schnell verloren.

Hanspeter Kummer

# **Wimdenstartprojekt AK-7**

### 1. Allgemeines

Im letzten Jahresbericht hatten wir das theoretische Modell, das den Windenstart beschreibt, vorqestellt, Ziel im jetzigen Jahr war es, dieses Modell mit Hilfe von neuen Messungen auf seine Richtigkeit zu überprüfen. Dazu mußte zunächst die Meßelektronik vor Ort, also auf dem Flugplatz, getestet werden. Außerdem mußten wir uns Klarheit über das Drehmomentenmeßsystem unserer Winde verschaffen.

# 2. Test der Meßelektronik

Die Meßelektronik für den Windenstart: besteht aus dem schon vorgestellten Meßinterface und den elektronischen Kameraauslösungen.

Nach ausführlichen Labortests wurde das Interface während eines normalen Flugbetriebs Mitte des Jahres zum ersten Mal auf dem Flugplatz eingesetzt. Eines der Ergebnisse ist das unten dargestellte Diagramm. Es zeigt den Drehmomentenverlaut während eines Windenstarts unserer ASK 21. Geqenüber dem y-t-Schreiber, den wir bei unseren ersten Messungen einsetzten, zeigten sich jetzt die eindeutigen Vorteile der Computeraufzeichnung. Die Kurve kann schon während des Starts in sehr komfortabler Darstellung auf dem Bildschirm gezeigt werden, die numerischen Daten der Drehmomentenkurve stehen schon während der Messung zur weiteren Verarbeitung bereit, eine aufwendige Aufbereitung der Meßkurven für das Nachrechenprogramm entfällt

Auf dem Meßschrieb (Bild 1) sind die einzelnen Phasen des Starts gut zu erkennen, Zunächst wird das Seil gestrafft (0. bis etwa 6. Sekunde). Das Flugzeug rollt an und wird beschleunigt, das Drehmoment steigt steil an (6. bis 10. Sekunde). Dann, im Augenblick des Abhebens, verschwindet die Rollreibung, das Drehmoment sinkt stark ab (10. bis 11. Sekunde). Im laufe des Steigflugs nimmt das Drehmoment bis zum Ausklinken stetig zu (11. bis 35. Sekunde). Nach dem Ausklinken fällt die Kurve sehr schnell ab. Sie steigt nochmals kurz an, wenn sich der Seilfallschirm öffnet (40. Sekunde), und verläuft schließlich auf gleichbleibendem Niveau, bis das Seil ganz eingezogen ist.

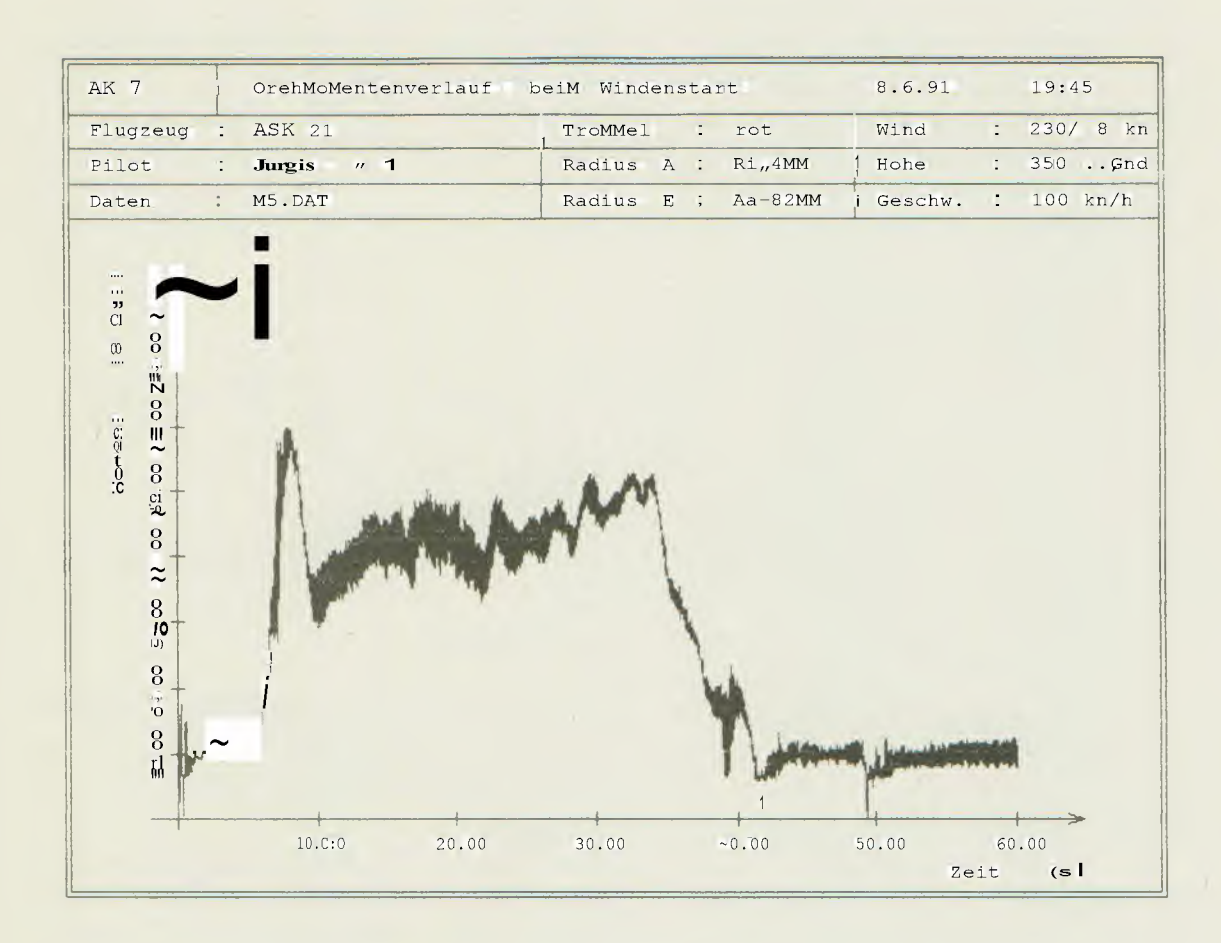

Bild 1: Drehmomentenverlauf beim Windenstart der ASK 21

### 3. Das Drehmomentenmeßsystem

So gut das obige Diagramm die Tauglichkeit des Interfaces u~d der dazugehörigen Software zeigt, weist es aber auch auf das entscheidende Problem hin, mit dem wir uns im Moment im Projekt beschäftigen. Die Werte der y-Achse, die hier noch in Bits dargestellt sind, müssen einem Drehmoment zugeordnet werden. Eine eindeutige Zuordnung durch ein Kalibrierung ist uns jedoch bis jetzt nicht gelungen. Das Drehmomentenmeßsystem wurde vor einigen Jahren für die Studienarbeit von Klaus Petereit (Brummi) gebaut

und danach von ihm kalibriert. Auf Grund der Nachrechnung unserer ersten Messungen und unseren theoretischen Überlegungen über die Energieverteilung beim Windenstart hat sich jedoch gezeigt, daß diese Kalibrierung für unsere Messungen nicht mehr gültig sein kann. Schon im letzten Jahr haben wir daher versucht. das Drehmomentenmeßsystem neu zu kalibrieren, leider ohne zufriedenstellendes Ergebnis. In diesem Jahr haben wir die Versuche mit verbesserter Apparatur in der Werkstatt und auf dem Flugplatz fortgesetzt. Das Ergebnis dieser Messungen zeigt, daß das Drehmomenten-

#### Seite 12============================

meßsystem in seiner jetzigen Form keine reproduzierbaren und zuverlässigen Daten liefert, auf die wir zur Nachprüfunq des theoretischen Modells unbedingt angewiesen sind. Somit ist die oben dargestellt Kurve sicherlich in ihrem Verlauf richtig, die absoluten Werte lassen sich jedoch nicht exakt ermitteln. Als Folge dieses Ergebnisses könnten die geplanten Messungen Ende September nicht durchgeführt werden.

Wir haben daraufhin zunächst die Drehmcmentenrneßwelle ausgebaut und durch eine normale Gelenkwelle ersetzt. Dabei hat sich gezeigt, daß sich die Meßwelle in schlechtem Zustand befindet. Die Verdrahtung ist untachrnännisch durchgeführt und teilweise lose, die Welle ist nur ungenügend gegen äußere Einflüsse wie Schmutz oder Feuchtigkeit geschützt.

### 4. Aufgaben im kommenden Jahr

Ziel im nächsten Jahr wird es sein, die für dieses Jahr geplanten Messungen durchzuführen und mit diesen Ergebnissen das theoretische Modell zu überprüfen und gegebenenfalls zu verbessern. Schließlich kann dann mit diesem Modell die angestrebte und schon im letzten Jahresbericht dargestellte Optimierung durchgeführt werden.

Um die Genauiqkeit der Messungen zu gewährleisten, müssen wir zunächst das Drehmomentenmeßsystem instandsetzen oder, falls notwendig, teilweise ersetzen. IMit Vorarbeiten dazu sind wir zur Zeit beschäftigt.

# 5. Randbemerkung

Besonders gefreut hat uns, daß das für AK-7 entwickelte Meßinterface seine Tauglichkeit nicht nur am Boden, sondern auch in der Uuft unter Beweis gestellt hat, als es beim IDAFLIEG-Treffen in Aalen von Jürqen Rimmelspacher (Tempo) bei seinen Meßflügen eingesetzt wurde.

> Matthias Ebner Franz Haas (MP) Tobias Hoffstetter (T.C., Bäpp) Gerhard Arnold Seiler (Arno) Bemhard Schottky

# Segelflugzeugpro**je kt AK~8**

Formenbau neuer Technologie

## 1. Übersicht:

Nach dem Erstflug der AK-5 begann die Akaflieg Karlsruhe 1990 mit einem neuen Seqelfluqzeuqprojekt; der AK-8  $(Bild 1)$ .

Die AK-8, als Hochleistungsflugzeug der '15-m-Standardklasse projektiert, erhält einen Tragflügel mit elliptischer Tiefenverteilung, nach neuen Erkenntnissen gestaltete Winglets, sowie speziell für die AK-8 entwickelte Tragflügelprofile.

Gleichzeitig mit der AK-8, und in engem Zusammenhang mit dieser stehend, begannen wir mit der Entwicklung eines neuen Verfahrens zur rechnerunterstützten Fertigung von Negativformen für aerodynamische Bauteile in Faserverbundbauweise mittels einer 5-Achs-Fräsmaschine.

Während der eine Projektabschnitt die Methoden, Software und Konstruktionen für den Formenbau bereitstellt, dienen die Tragflügelformen der AK-8 als Verifikationsbeispiel für das Verfahren in Hinsicht auf Aufwand und Genauigkeit.

Die AK-8 Tragflächen bieten sich hierfür besonders an, da sie aufgrund der

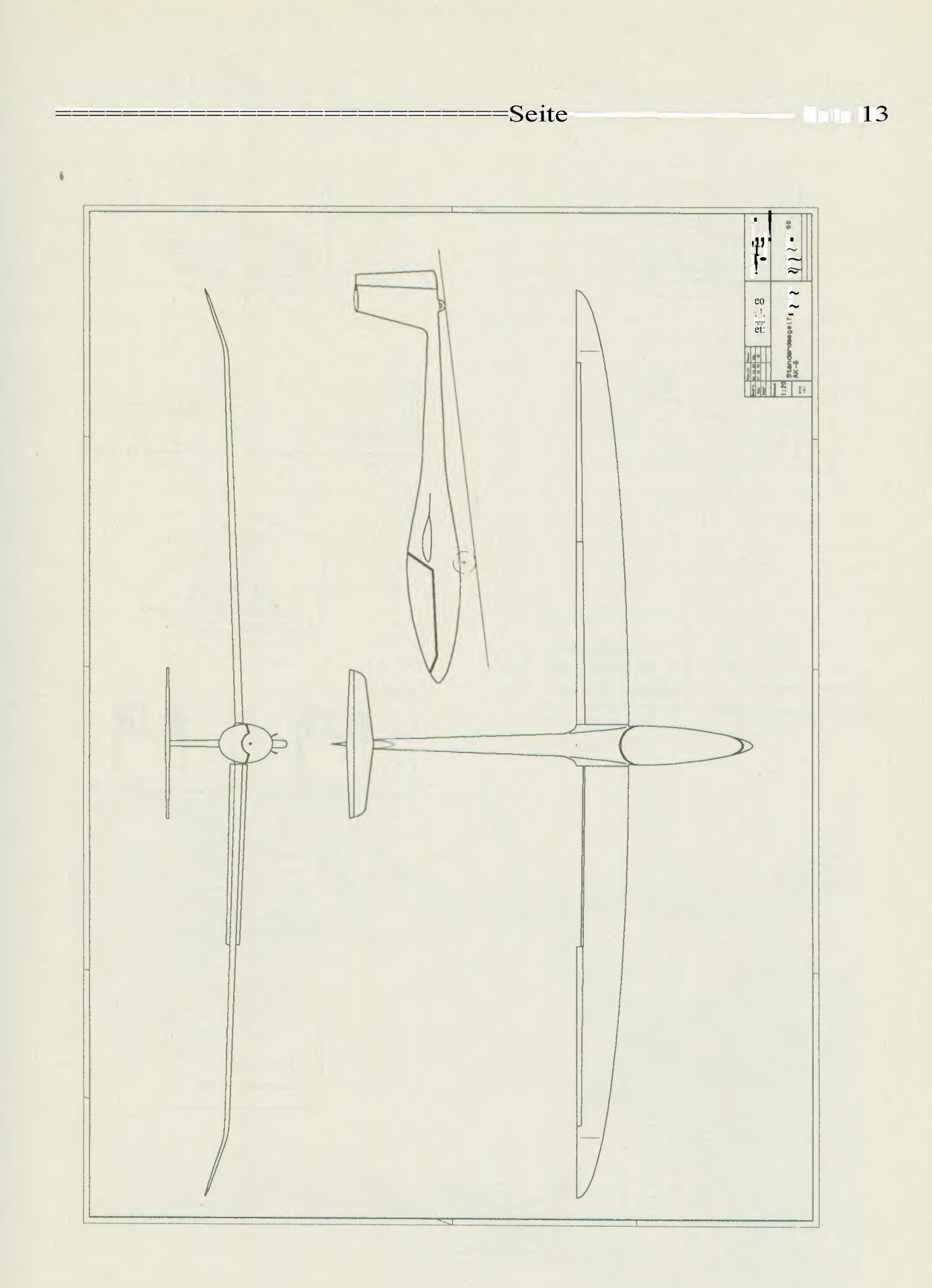

# Bild : Standardklass Segelflugzeut g K-8

**Seite14=====================**

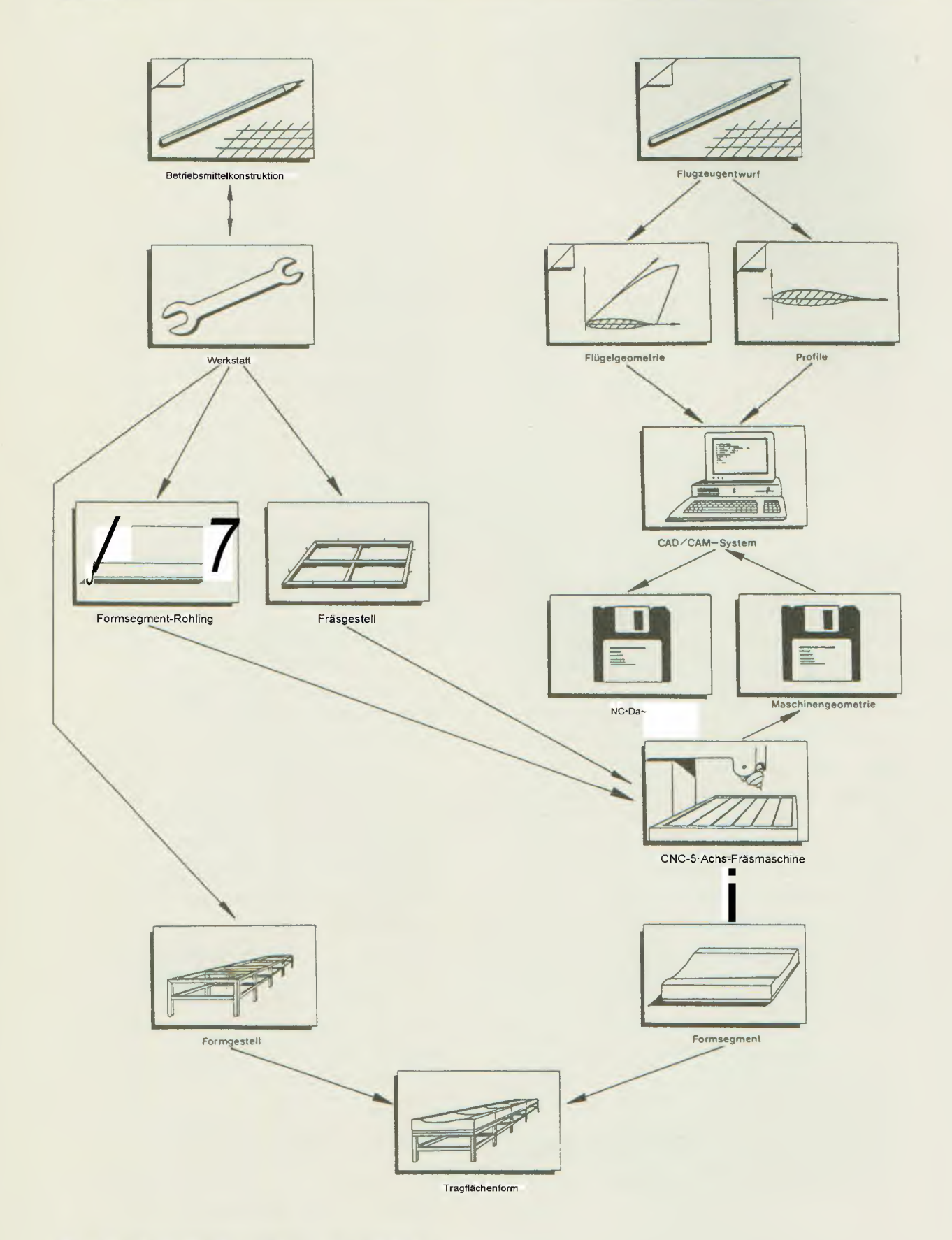

 $\sim$ 

**Bilct: ProjektablamirmbaAK-8**

#### ==========================Seite

elliptischen Tiefenverteilung eine in zwei Richtungen gekrümmte Oberfläche besitzen, die sich nicht abwickeln läßt, und daher auch nicht auf die konventionelle Weise mittels Schleiflatte und Schablonen herstellbar ist.

Die Projektstruktur zeigt das Diagramm 2.

Während des Jahres 1990 wurde ein Programm erstellt, das nach Vorgabe der grundlegenden geometrischen Daten des Tragflügels wie Profil(e) und Grundriß die Formgeometrie im Rechner weitgehend automatisch erzeugt. Eine ausführliche Beschreibung dieses Programmes finden Sie im Jahresbericht 1990, auf den ich an dieser Stelle verweisen möchte.

Nachdem dieses Programm in seinen Grundzügen fertiggestellt war, konnten die ersten Fräsversuche Anfang dieses Jahres durchgeführt werden (Bild 3). Sie verliefen erfolgreich, deckten jedoch auch einen Fehler in der von uns verwendeten Software auf.

Dennoch konnten wir bereits im Frühjahr ein Versuchsteil auf der "AERO '91" in Friedrichshafen dem Fachpublikum vorstellen.

Auch die Auslegung der AK-8 kam in diesem Jahr einen großen Schritt voran, da es uns gelang, mit Herrn Prof. Eppler in Stuttgart eine Übereinkunft zu erzielen, nacb der uns für den Tragflügel der AK-8 zwei speziell entwickelte Profile zu Verfügung stehen werden. Dabei handelt es sich um ein Profil für den Innenflügel und um ein weiteres für den Außenflügel. Das zweite Profil wird somit speziell für die dortigen kleineren Reynoldszahlen entworfen.

Als Gegenleistung werden wir Herrn Prof. Bppler die von uns gebaute und auf 18 m Spannweite vergrößerte Tragflügelform zur Verfügung stellen, damit er die Tragflügel für sein eigenes Flugzeug bauen kann.

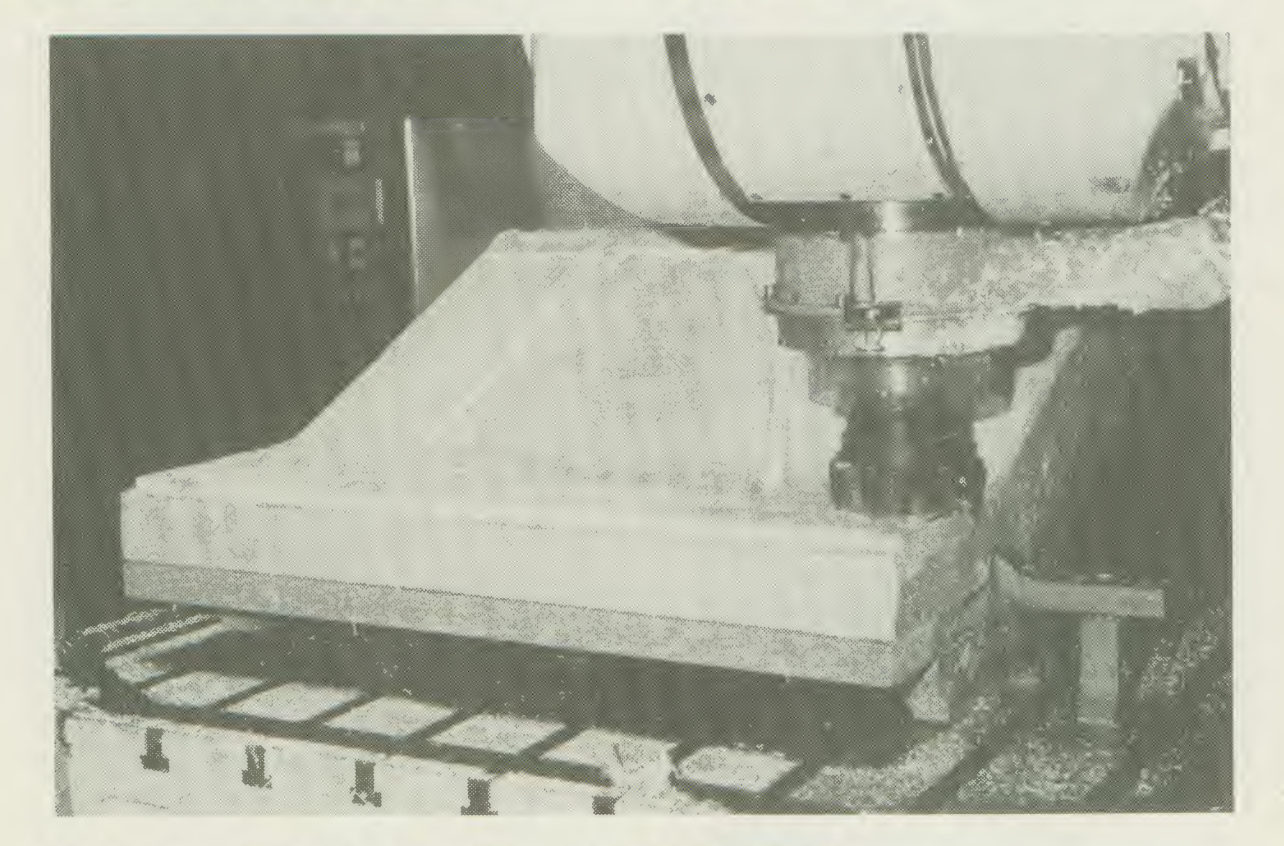

Bild 3: Musterstück beim Planfräsen der Abschlußflächen

#### Seite 16=========================

### 2. Verwendete Technologien

# 2.1 Geometrieerstellung im **Rechner**

Für die Geometriedarstellung im CAD/CAM-System wurde das bereits erwähnte Programm erstellt, das die Oberfläche der Formen in einem automatisierten Verfahren aus den grundlegenden Vorgaben wie Profilierung des Flügels, Grundriß, Wingletform und Größe des Arbeitsraumes der zur Verfügung stehenden Fräsmaschine erzeugt.

Zunächst werden die Profilbeschreibungen, die üblicherweise als eine Folge von Punkten vorliegen, in eine Bezierdarstellung überführt. Da die verschiedenen Profilentwickler sich meist auch in der Darstellung ihrer Profile unterscheiden (verschiedene Punktanzahlen, unterschiedliche Punktverteilunqen), wird hier gleichzeitig eine Verein-

heitlichung der Formate durchgeführt.

Mit der so erhaltenen Profildarstellunq sowie den anderen Vorgaben des Konstrukteurs wird dann die Oberfläche des Tragflügels in Form einer biparametrischen Bezierdarstellung im Rechner erstellt

(Eine kurze Einführung in die Beziertheorie findet man z.B. in: Kopp, Herbert; "Graphische Datenverarbeitung"; München-Wien, Carl Hanser 1989; S. 94ff und 122)

Dieser Tragflügel wird danach in eine Ober- und eine Unterschale aufgetrennt, mit Anschlußflächen versehen, in die unter anderem die Paßbohrun-

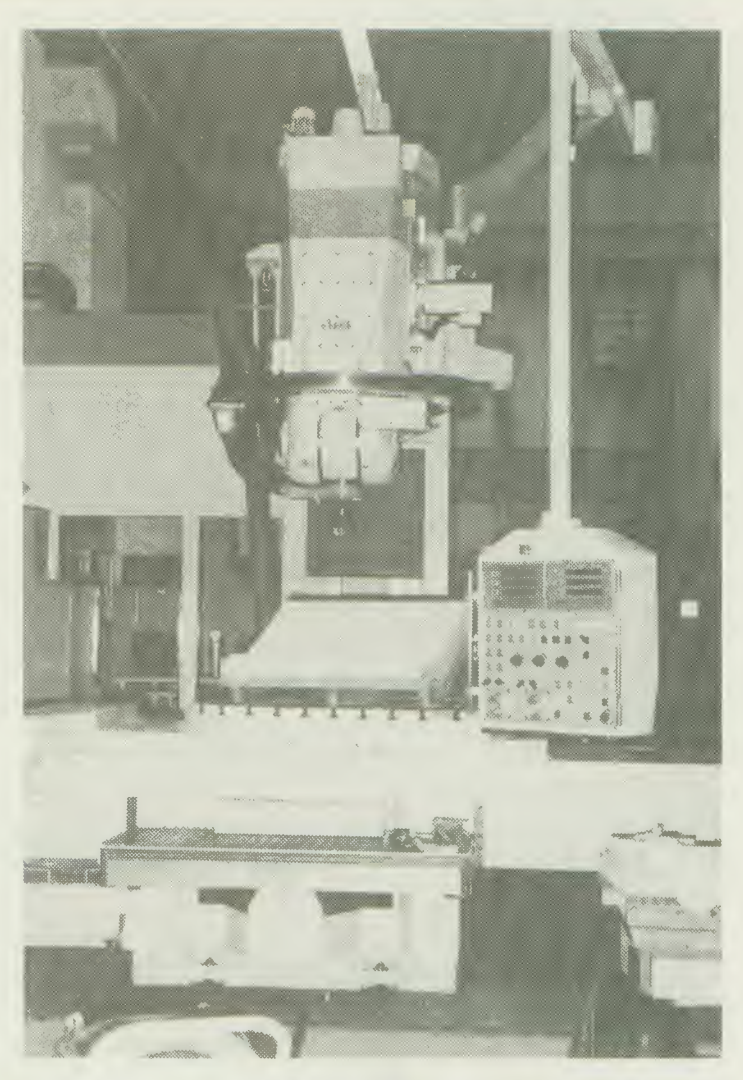

Bild 4. Verwendete 5-Achs-Frasmaschrne

gen gesetzt werden, und schließlich, je nach Größe des Arbeitsraumes der verwendeten Fräsmaschine, in einzeln zu bearbeitende Segmente aufgeteilt.

## 2.2 Fertigungstechnik

Die Fertigung der einzelnen Formsegmente erfolgt durch eine 5-Achs-Fräsmaschine (Bild 4). Eine fünfachsige Bearbeitung der Form bietet sich an, da man bei einer dreiachsigen Bearbeitung gezwungen ist, sich bei der Auswahl seines Fräswerkzeuqes an der Stelle des engsten (konkaven) Radius zu orientieren. Dies ist bei einer Tragflügelform der Nasenradius, wodurch

•

==========================Seite

17

man gezwungen wäre mit Kugelfräsern von nur wenigen Millimetern Durchmesser zu arbeiten.

Im Geqensatz dazu ist bei der fünfachsiqen Bearbeitung der Nasenradius nicht der begrenzende Faktor, so daß man sehr viel größere Werkzeuge einsetzen kann. Damit hat man nicht nur den Vorteil der größeren Stabilität eines Werkzeuges mit größerem Durchmesser, sondern man kann auch - bei gleicher Genauigkeit! - den Abstand der Fräsbahnen vergrößern und somit Bearbeitungszeit einsparen.

Aus denselben Gründen - Zeitgewinn und verbesserte Genauigkeit - haben wir uns auch gegen das Fräsen eines Urpositivs entschieden. Das Fräsen eines Positivs ist kaum weniger autwendig als die Fertigung einer Fonm. Durch das danach notwendige Abformen der Negativformen von dem Positiv, was wieder von Hand erfölgen muß, geht jedoch der Zeitvorteil unseres Verfahrens wieder verloren. Zudem entstehen einem Untemehmen durch eine solche Vorgehensweise zusätzliche Material- und Lohnkosten. Darüberhinaus besagt eine Faustregel im Formenbau, daß mit jedem Abformvorgang ca. 0, 1 mm an Genauigkeit verloren geht

# 2.3 Genauigkeitsforderungen

Wir streben für unsere einzelnen Segmente eine Toleranz von 0,05 mm an. Wesentlich genauer dürften wir mit den uns zur Verfügung stehenden Mitteln kaum arbeiten können, zudem haben Fehler in dieser Größenordnung wohl keine Auswirkungen auf die Aerodynamik mehr.

Die im Rechner gehaltenen Geometriedaten müssen dann nicht nur dieser Mindestforderung entsprechen, sondern sollten möglichst um eine Größenordnung genauer sein. Daraus folgt, daß

die von uns im Rechner erzeugte Flächenbeschreibung eine Toleranz von weniger als 0,01 mm aufweisen sollte.

### 3. Durchgeführte Projektschritte

3.1 Bereitstellung der geometrischen **Daten** 

## 3.1.1 Aufbereitung der Profildaten

Der Schwerpunkt der Entwicklung verlagerte sich nach der Fertigstellung einer ersten lauffähigen Version des Geometrieerzeugungsprogramms auf die Sicherstellung' der notwendigen OberflächengenauigkeiL

Wesentliche Parameter für die Genauigkeit der Profilkontur sind nicht nur die Anzahl der Iterationen, die die Approximationsroutinen durchlaufen sollen (und damit natürlich auch die notwendige Rechenzeit), sondern auch der Grad der Bezierfunktionen, die zur Darstellung verwendet werden sollen. Da dieser Parameter relativ weitgehende Auswirkungen hat, ist er nicht im Programm fest vorgegeben, sondern kann für jeden Programmlauf sehr einfach neu gesetzt werden.

Je höher der Grad der Bezierfunktionen ist, die verwendet werden sollen, desto einfacher kann das System eine Kurve berechnen, die an allen Stützpunkten innerhalb eines gewählten Toleranzbandes liegt. Im Extremfall können in einem Segment, das durch (n+1) Punkte gegeben ist, durch eine Funktion vom Grad (n) alle Punkte beliebig genau angenähert werden. Dies ergibt sich aus der Tatsache, das (n+1) Punkte immer durch ein Polynom n-ten Grades verbunden werden können.

Dies klingt zwar auf Anhieb sehr schön, hat aber einen großen Nachteil: Die auf

#### Seite 18===========================

eine solche Art erzeugte Kurve ist im allgemeinen alles andere als glatt. vielmehr muß man davon ausgehen, daß sich die Kurve zwischen den Stützpunkten unter Umständen sehr weit von der gewünschten Profilkontur entfernt. Im Extremfall erhält man dann einen Verlauf, wie er in Bild 5 dargestellt ist. Eine solche Kurve ist aber für die Darstellung eines Profiles völlig ungeeignet.

Im Normalfall sorgen allerdings bereits die Berechnunqsroutinen dafür, daß solche extremen Abweichunqen vermieden werden, indem sie die Amplituden möglichst klein halten. Dieses Verhalten läßt sich mit weiteren Parametern noch verstärken.

Die theoretischen Überlegungen führen bereits zu dem Schluß, daß der Grad der Bezierfunktionen (bzw. exakt: der Bernsteinpolynome) auf jeden Falil kleiner als die Anzahl der Stützpunkte im gerade berechneten Segment sein muß. Ist die Punktzahl größer als (n+1), dann hat man einen extremen Fall, wie in Bild 5 bereits ausgeschlossen.

Aber auch wenn (n-1) kleiner ist als die Anzahl der Stützstellen, neigen die Approximationsroutinen noch zu Schwingungen. Bei geeigneter Parameterwahl lassen sich die Amplituden jedoch sehr klein halten.

Es wurde auch versucht, den Grad der Bezierpolynome stark zu reduzieren, dieses Vorgehen hat jedoch - vor allem bei vielen Stützpunkten im Segment und gleichzeitig großer Änderung des Radius - zur Folge, daß die Genauigkeit der Profildarstellung nicht mehr ausreicht. Auch mit großem Rechenzeitaufwand ließen sich die maximalen Abweichungen teilweise nicht unter 0, 1 mm drücken (Profiltiefe t = 1000 mm). Annähernd optimal sind Darstellungen wie in Bild 6. Der maximale Grad der Bezierdarstellung liegt bei n=10. Man sieht auch hier noch deutlich, wie die Oberfläche "schwingt", ein Blick auf den Maßstab zeigt jedoch, daß sich diese Schwingungen im Mikrometerbereich abspielen.

Zunächst war es für uns sehr schwierig überhaupt zu solchen Aussagen zu kommen, da wir am Anfang nur über

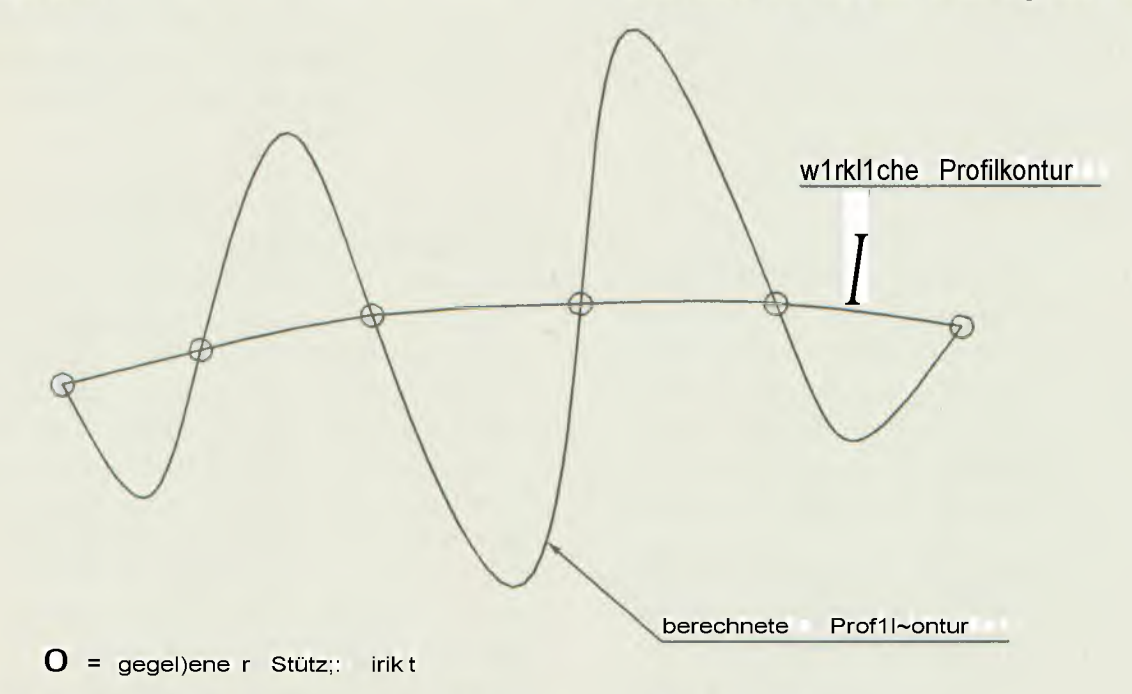

Bild 5: Denkbare Kurvenverläufe (Polynom mit Grad n=5)

==========================Seite 19

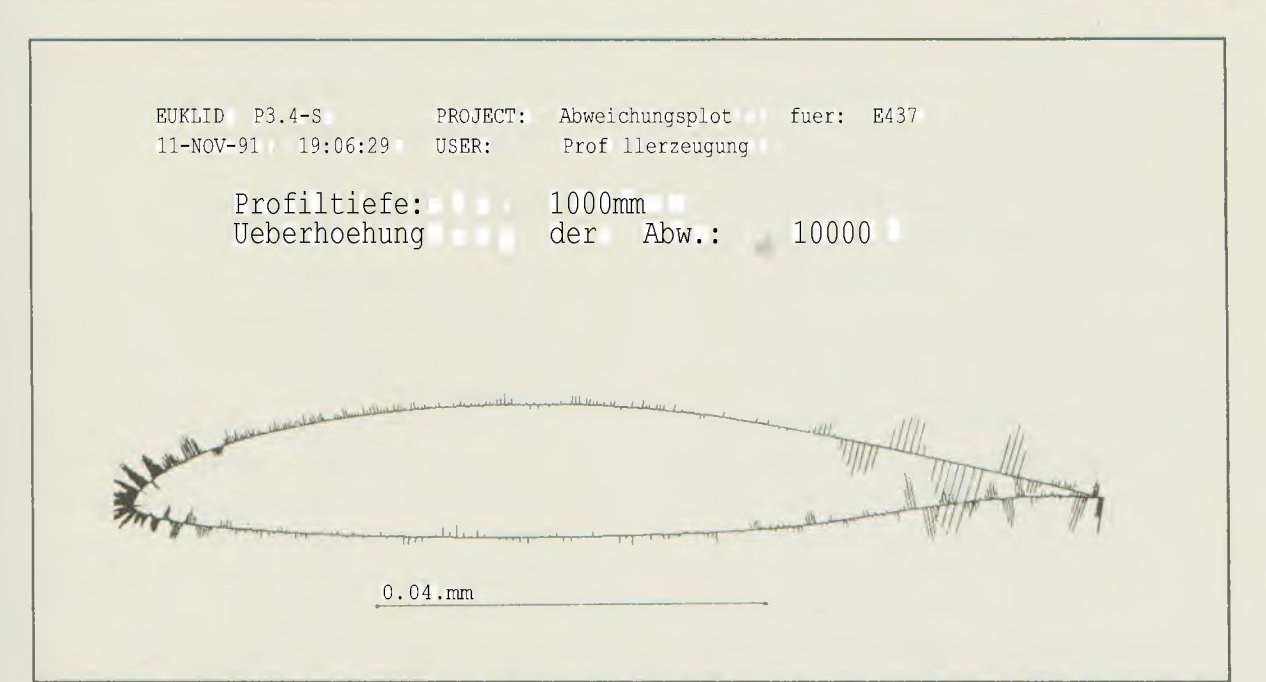

Bild 6: Darstellung der Abweichungen des berechneten Profils E 437 von den Stützpunkten (670 Stück)

die üblichen Profildarstellungen verfügten, wie sie für Wortmannprofile z.B. im "Stuttgarter Profilkatalog (1)" veröffentlicht sind. Die normalerweise angegebenen 100 bis 120 Stützpunkte benötigen wir aber für die Berechnung der Profilkontur, so daß wir am Anfang nur Aussagen über die Genauigkeit unserer Rechnungen an den (dem Programm) bekannten Stützpunkten treffen konnten. Mit genügend Aufwand waren diese Abweichungen immer sehr klein zu bekommen, wir hatten jedoch keine Kontrollmöglichkeit, wie unsere Kurve dann zwischen den Stützpunkten verlief.

**Freundlicherweise stellte Herr Prof.** Eppler uns Dateien zur Verfügung, in denen ein Profil mit mehreren hundert Stützpunkten beschrieben war.

Dateien dieser Art wurden ursprünglich benutzt, um auf einer Laserschneidemaschine Schablonen von den Profilen anzufertigen.

Mit solchen Punktmengen konnten wir dann dem Programm nur jeweils jeden 2., 4. oder 6. Punkt als Grundlage für

die Approximation übergeben, die erzeugte Geometrie aber auch in den zwischen zwei Punkten liegenden Bereichen kontrollieren. Bei Bild 6 wurde sogar nur jeder 7. Punkt (von 670) zur Berechnung benutzt

Die von uns durchgeführten Untersuchungen ergaben, daß wir immer in der Lage sind, die Abweichungem unserer Approximation auch an den (dem Programm) unbekannten Stützpunkten unter 0,01 mm zu drücken, typische Werte jedoch noch weit darunter, etwa bei 0,002 mm liegen (bei einer Profiltiefe von einem Meter).

Damit ist die unter Punkt 2.3 aufgestellte Genauiqkeitsforderung für die Profilapproximation erfüllt.

### 3.1.2 Formoberfläche

Eine ähnliche Untersuchung wie der oben für ein Profil geschilderte Genauigkeitstest ist für den gesamten Tragflügel zur Zeit noch im Gange. Es kann aber schon jetzt gesagt werden, daß die geforderten Toleranzen (siehe 2.3)

#### Seite20=============================

erreichbar sind, wenn auch der dazu notwendige Aufwand größer ist, als zunächst angenommen.

Aus diesem Grunde ist der Grundriß des Tragflügels im Moment noch auf eine gerade Hinterkante beschränkt, dies stellt jedoch im Hinblick auf das Flugzeug AK-8 keine Einschränkung dar, da dieses von vorneherein so ausgelegt war.

Im weiteren Verlauf des Projektes ist qeplant, das Programm so zu verändern, daß man jeweils für Vorder- und Hinterkante des Tragflügels eine beliebig im Raum liegende Kurve angeben kann. Damit lassen sich dann alle nur denkbaren Tragflügel in einer biparametrischen Flächenbeschreibung darstellen. Aber auch Luftschraubenblätter öder Rotorblätter für Windkraftanlagen sind so beschreibbar.

Das wesentliche Problem bei dieser Flächendarstellung ist, sicherzustellen, daß lbei den unter Umstanden sehr komplizierten Oberflächen die Toleranzen für die Profiltreue eingehalten werden, ohne den Aufwand untragbar zu erhöhen. Bereits erhältliche Routinen

(die sogar nur einer Raumkurve folgen) haben sich bei ersten Tests als nicht genau genug erwiesen.

### 3.2 Aufgetretener Fräsfehler

In der Einleitung bereits kurz erwähnt wurde ein Fehler in der von uns verwendeten Software, Seine Auswirkungen verdeutlicht Bild 7.

Das Bild zeigt den vorderen Bereich des Segelflugprofils Wortmann FX 67-K-150, Gefräst wird exakt in Profilrichtung, von der Hinterkante (links) zur Profilnase (rechts). Die Bearbeitung der Kontur verläuft solange korrekt, wie die Krümmung des Profils gering bleibt. Im Bereich der Profilnase wird die Krümmung jedoch schnell größer, Die Programmierung versucht nun den Fräser so auszurichten, daß die Toleranzen senkrecht zur Fräsbahn möglichst klein bleiben. Das bedeutet, solange die Flädhe senkrecht zur Fräsbahn nicht stark konkav gekrümmt ist ("Dachrinne"), steht der Fräser ziemlich senkrecht auf der Fläche. Da dieses Verhalten jedoch zu Kollisionen mit der herzu-

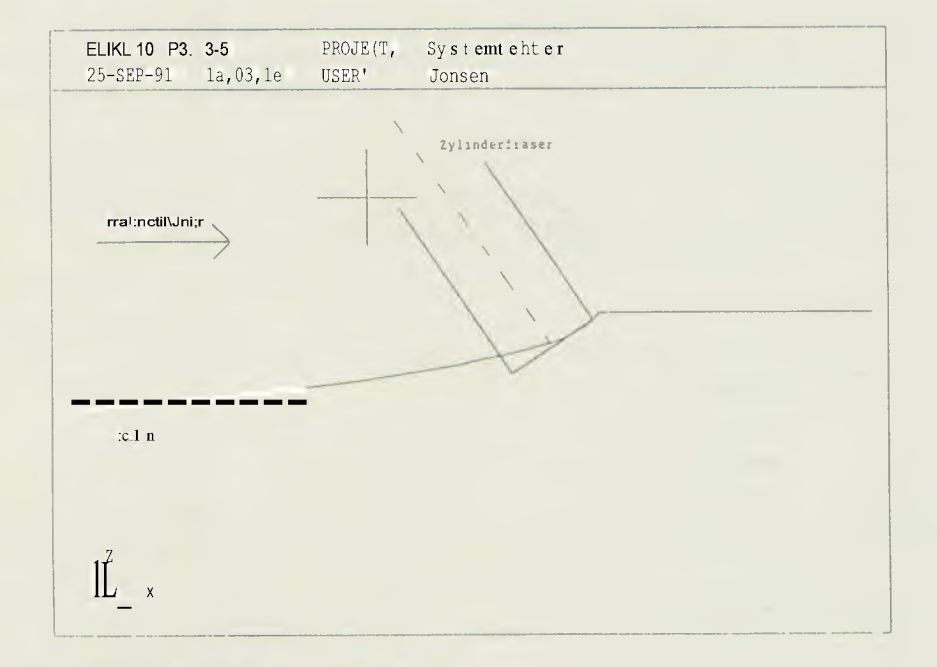

### Bild 7: Flächenverletzung (schematisch)

#### ==========================Seite

stellenden Fläche führen kann, prüft das System üblicherweise, ob das Werkzeug die herzustellende Fläche irgendwo verletzt. Die Routine, die diese Prüfung ausführt, ist jedoch offensichtlich fehlerhaft, denn in der Stellung, wie auf Bild 7 gezeigt, wird keine Verletzung der Oberfläche festgestellt. Bei der Herstellung der Form führt dies dann zu einer Art "Kanal" in der Fonm. Aus diesem Grunde waren wir bisher nicht in der tage, den Bereich der Profilnase fünfachsig zu fertigen.

# 3.3 Entwurfsentscheidung für den **Formaufbau**

Bei diesem Punkt wirkte sich der geschilderte Softwarefehler besonders aus. Denn da wir, wie geschildert, nicht in der Lage waren, eine komplette Form (also einschließlich der Profilnase) fünfachsig herzustellen, konnten wir auch die beiden möglichen Formteilungen (konventionell horizontal, oder, neuartig, 3-teilig vertikal/horizontal) nicht ausprobierem

Da ein solcher Versuch auch in der nächsten Zeit nicht durchführbar scheint, werden wir bei dem Tragflügel der AK-8 noch auf die Anwendung dieses Verfahrens verzichten müssen. Durch den aufgetretenen Softwarefehler sind wir außerdem gezwungen zu überlegen, in welchen Bereichen eine 3D-Fertigung in Frage kommt. Wir suchen zwar noch nach einer Möglichkeit, den !Fehler auch fünfachsig zu umgehen, solange wir aber in dieser Fraqe kein Ergebnis vorliegen haben, müssen wir (ca.) die vordersten 10% der Form dreiachsig bearbeiten.

#### 3.4 Formenbau

#### 3 4.1 Segmentaufbau und Bearbeitung\_

Die Formhälften sind je nach Spann-

weite in unterschiedlich viele Segmente mit ca. 1,85 m Länge unterteilt. Der Schaumkern, in den das Profil hineingefräst wird, wird durch eine Holzplatte gestützt, die wiederum auf einem Metallrahmen befestigt ist, Der Rahmen besteht aus zwei hochkant stehenden U-Profilen, die gegeneinander durch Stahlrohre verstrebt sind. An den unteren Flanken der Profile sind Metallplatten angelötet, die auf eine Höhe abgefräst werden, um eine ebene Auflagefläche zu erhalten.

Im ersten Bearbeitungsschritt wird der Schaum grob mit Untermaß vorgefräst Der Schaumkern wird anschließend zur Festigkeitssteigerung komplett mit Glasgewebe belegt. In den Bereichen des Formprofils und dort, wo die Fonmsegmente aneinanderstoßen, Wird zusätzlich eine Schicht Formharz aufgebracht. Schließlich wird die Form im Bereich des Traqflüqelholmes. zusätzlich verstärkt, weil der Hartschaum sich beim zusammenkleben der Flüqelschalen sonst zusammendrücken ließe, und der Tragflügel ein zu dickes Profil bekäme.

Anschliessend wird das Segment in einer zweiten Fräsbearbeitung auf die Endmaße gebracht. An den seitlichen Rändern der Formsegmente werden in bestimmten Abständen je zwei Löcher gebohrt und in die dann Messingstangen eingeklebt: Diese Messingstangen werden so abgefräst, daß ihre Oberflächen die Trennebene zwischen Ober- und Unterform definieren. Zuletzt werden die Stangen noch mit einer Paßbohrung versehen (Bild 8).

Um eine Bearbeitung der Formsegmente auf der NC-Maschine möqllch zu machen, wird eine Aufspannvorrichtung verwendet. Diese Vorrichtung positioniert die Segmente bei jedem Aufspannen auf dem Masdhinentisch an exakt derselben Stelle. Der Rahmen der Vorrichtung besteht, genau wie der Metall-

#### Seite22===========================

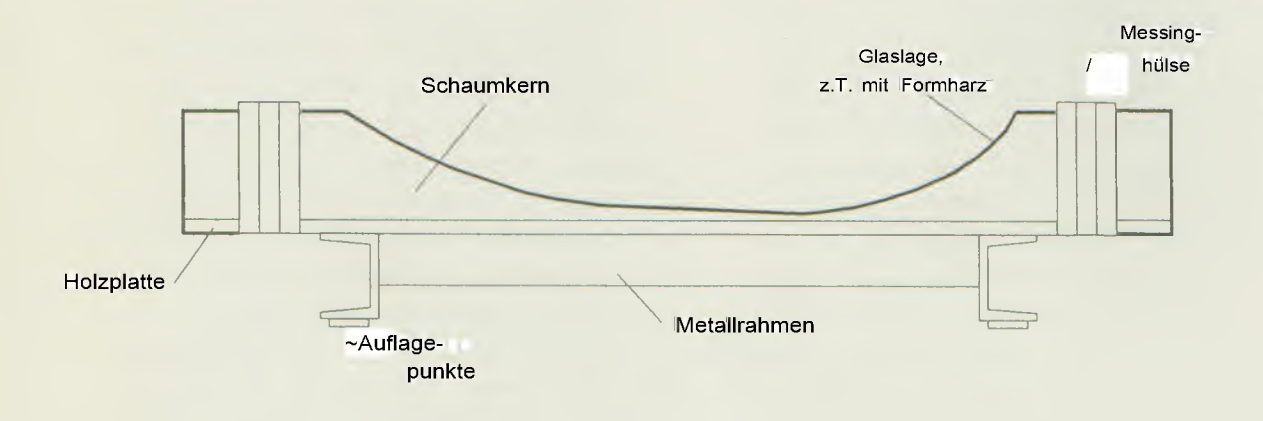

Bild 8: Querschnitt durch ein Fonmsegment

rahmen der Segmente, aus U-Profilen. Die horizontale Auflagefläche für die Formsegmente wird durch Planfräsen der oberen Profilflanken hergestellt. Die übrigen drei Freiheitsgrade der Bewegung werden durch zwei Paßbolzen, die in entsprechende Bohrungen an den Segmenten greifen, entzogen.

# 3.4.2 Untergestelle

Die einzelnen Formsegmente werden auf zwei Untergestellen zur Ober- urnd Unterform zusammengesetzt. Die horizontale Ausrichtung der Segmente erreicht man mittels höhenverstellbarer Stützen. Die Kontrolle hierüber geschieht durch ein optisches Nivelliergerät.

In Flächenlängsrichtung werden die Segmente durch zwei "Einstellbrücken" gegeneinander ausgerichtet. Die Brükken sind mit Paßbolzen versehen, welche in die Bohrungen in den Messingstangen greifen.

Befestigt werden die Formsegmente auf dem Unterqestell mit Schraubzwingen, die am Metallrahmen der Segmente fassen. Die Abdichtung der Segmentzwischenräume, die zum Absaugen notwendig ist, übernimmt eine Dichtmasse, z.B. Wachs.

### 3.4.3 Auftretende Fehler

Fehler bei der Herstellung der Form entstehen zum einen bei der Bearbeitung der einzelnen Formsegmente und zum anderen bei der Ausrichtung der Segmente auf den Untergestellen.

### 3.4.3.1 Fehler bei der Herstellung

Eine Fehlerquelle sind die Toleranzen bei der Positionierung auf der Fräsvorrichtunq. Dieser Fehler wird vermieden, indem alle später wichtigen Bearbeitungsschritte (Fräsen des Profils, Bearbeitung der Flächen zwischen den Segmenten, Abfräsen und Bohren der Messinqstanqen) während einer Auf~ spannung durchgeführt werden. So tritt hier nur die Maschinenungenauigkeit. die im Bereich zwischen 3/100 - 5/100 mm liegt, als Fehler auf.

#### 3.4.3.2 Fehler bei der Ausrichtung.

Bei der Ausrichtunq der Forrnseqmente auf den Untergestellen entstehen Fehler in axialer und horizontaler Richtung. Durch die Verwendung der Einstellbrücken bei der axialen Ausrichtung entstehen Fehler wegen der funktionsbedingten Toleranz zwischen Bohrung und Bolzen (H7/g6). Die Abweichung

#### ==========================Seite

zum Sollabstand zwischen den Segmenten beträgt so - zusammen mit den Lagetoleranzen der Bohrungen - ca. 9/100 mm pro Trennfuge.

Aufgrund dieses Spiels ist auch eine Verkippung der Segmente zueinander in der horizontalen Ebene möglich. Mit den oben genannten Toleranzen kann sich ein Winkel von maximal 0,014 Grad pro Trennfuge zwischen den Segmenten ergeben. Über die Gesamtform summiert, weicht die Lage der Flügellängsachse höchstens um 2,3 mm von der Sollage ab. Mit der horizontalen Justierung der Segmente mit Hilfe des Nivelliergerätes erreicht man eine Genauigkeit von ca. 15/100 mm über die Länge der Flächenform.

### 3.4.4 Werkzeugauswahl

Eine Liste mit den für den Formenbau benötigten Fräswerkzeugen wird im Moment gerade zusammengestellt. Für die Bearbeitung des Schaumkernes haben sich bei den Versuchen HSS-Werkzeuge als vorteilhaft erwiesen.

Die Oberflächengüte ist bei ihnen wesentlich höher als bei Hartmetall- (Wendeschneidplatten)fräsern. Auch bei dem bisher für die Formoberflächen verwendeten Epoxidharz mit Füllstoff (Miereballons) haben sich HSS~Werkzeuge als die bessere Wahl erwiesen. Im Moment laufen allerdings noch Versuche mit einem anderen Harzsystem. das insbesondere bei dickeren Schichten deutliche Vorteile zu unserem bisher verwendeten Zwei-Komponenten-Epoxidharz aufweisen soll.

### 4. Ausblick

#### 4, 1 Auslegung AK-8

Bevor wir mit dem Bau der Formen beginnen können, ist in diesem Winter die Fluqzeuqqeornetrie endgültig festzulegen. Wesentlicher Punkt ist die erforderliche Flügelfläche; die von der geplanten Leermasse des Flugzeuges abhänqt. Je geringer diese Leermasse ist, desto geringer kann die Flügelfläche sein. Die hierüber laufenden Diskussionen sind zwar schon recht weit gediehen (es wird eine recht kleine Flügelfläche von nur wenig über 9 qm angestrebt), eine endgültige Aussage kann an dieser Stelle aber leider noch nicht gemacht werden.

Ebenfalls in der Diskussion befindet sich der Ersatz des AK-5 Höhenleitwerks (das die AK-8 in der in diesem Artikel abgedruckten Zeichnung noch trägt), durch ein neues. Wesentliche Gesichtspunkte sind dabei die Verwendung eines neuen Profils, einer Flossentrimmung, sowie die Möglichkeit evtl, auch eine elliptische Form zu fräsen.

Für die aerodynamische, Gestaltung weiterer Merkmale des Flugzeuges, wie Winglets und Flügel-Rumpf-Übergang, bestehen Kontakte mit einem Institut der Deulschen Forschungs- und Versuchsanstalt für Luft und Raumfahrt (DLR), die es uns erlauben, die bestehenden Probleme im Rahmen einer Studienarbeit angeheh zu können.

### 4.2 Formenbau

Um festzustellen, ob sich die (bei einer nicht nachbearbeiteten Form) durch die Fräsbahnen erzeugte Rauhlgkeit b.z.w. Oberflächentextur auf die aerodynamischen Leistungen des Tragflügelprofils auswirkt, wird zur Zeit eine Form für ein Windkanalmodell von einem Profil gefräst, welches dann im Laminarwindkanal des Institutes für Aerodynamik und Gasdynamik der Universität Stuttgart vermessen wird. Danach soll dieses Modell durch lackieren und nachschleifen von der vom Fräsen herrüh-

#### Seite24==============================

renden Oberflächentextur "befreit" und dann noch einmal vermessen werden. Die dabei erzielten Ergebnisse werden für die Bestimmung der notwendigen Fräsgenauigkeit wichtig sein.

Einige noch notwendige Fräsversuche rühren aus dem Wunsch her, in die Form eine Unterstützung des Tragflügelholmes einzuarbeiten. Mit dieser Verstärkung der Form im Holmbereich soll verhindert werden, daß beim zusammenkleben der Flügelschalen das Profil an dieser Stelle auseinandergedrückt wird, weil der (sonst verwendete) Schaum die beim zusammenpressen der Formhälften auftretenden Kräfte nicht aushält und nachgibt.

Und schließlich hoffen wir bereits im laufenden Wintersemester den Formunterbau sowie die noch ausstehenden Segmentrahmen fertigzustellen, so daß im März/April 1992 die Form gefräst und bereits im Mai/Juni der erste Tragflügel eingelegt werden kann.

### 5. Danksagung.

An erster Stelle ist hier dem Institut für Werkzeugmaschinen und Betriebstechnik der Universität Karlsruhe zu danken, mit dessen Rechenanlage, Software und Maschine ein Großteil der Arbeiten durchgeführt wurden, dann natürlich Herrn Prof. Eppler für die Entwicklung eines neuen Traqflüqelprofils, den Schwarzwälder Röhrenwerken, die uns den Stahl für den Formenbau spendeten, und schließlich Herrn Dipl.-Ing. Bernhard Schuh, der es uns ermöglichte das Ausstellungssysfem der Universität für unseren Stand auf der "AERO '91" zu benutzen.

> Andre Jansen Jürgen Hensel

# **IFlugexperimente**

**Messung von** Fluqzeuqschwln**gungen mit Hilfe von Dehnungsmeßstreifen**

### **Einleitung**

Die bei Konstruktion und Bau von Segelflugzeugen auftretenden Probleme der Festigkeit und Verformung werden im allgemeinen mit Festiqkeitsrechnunq und Bruchversuch bzw. Standschwingversuch und Flatterrechnung behandelt. Für die experimentelle Untersuchung beider Problemkreise unter realen Bedingungen, d.h. im Fluge, sind Messungen mit Dehnunqsmeßstreifen geeignet. Messungen im Fluge können zum Vergleich und zur Überprüfung der Berechnungen herangezogen werden oder direkt zur Lösung von Problemen beitragen, die rechnerisch nur schwer zugänglich sind.

Da mit dem Bau unseres Standardklassesegelflugzeuges AK-5 der Auftakt zum Bau weiterer Kunststoffsegelflugzeuge gegeben wurde - der Bau einer zweiten Version der AK-5 und die Planung bzw. der Formenbau eines neuen Prototypen sind in vollem Gange - sind die oben genannten Probleme in unserer Gruppe besonders aktuell und der Einbau von Meßeinrichtungen kann bereits in der Bauphase realisiert werden. IDafür wurde zu Beginn dieses Jahres eine Meßanlage, entworfen, innerhalb von drei Monaten aufgebaut und im August dieses Jahres beim IDAFLIEG Sommertreffen in Aalen-Elchingen im Fluge erprobt.

Als Aufgabenstellung wurde die experimentelle Untersuchung der Flatterneigung der AK-5 gewählt. Aus dem der

#### ========================-==Seite

Flugerprobung vorangegangenen Standschwingversuch und der Flatterrechnung (siehe hierzu die Diplomarbeit "Flatteruntersuchunq am Segelflugzeug AK-5" von Christoph Blessing, bzw. den Jahresbericht der Akaflieg Karlsruhe von 1989) ist die Eigenschwingungsform, bei der die Seitenruderschwingung (SRU) und die antisymmetrische Rumpfbiegung (AZ) miteinander koppeln, als möglicherweise kritisch zu betrachten. Dieser sogenannte Flatterfall, der relativ leicht angeregt und beherrscht werden kann, muß also bei der Flugerprobung untersucht werden und ist außerdem gut zum Erproben der Meßanlage geeignet, da Elektronik und Dehnungsmeßstreifen in einfacher Art und Weise an der Rumpfröhre angebracht werden können.

#### Problemstellung

Der untersuchte Flatterfall ist in Bild 1 als durchgezogene Kurve hervorgehoben. Man erkennt im oberen Diagramm, daß die AZ- und die SRU-Schwingung bei etwa 100 Km/h mit der gleichen Frequenz schwingen können. Bei entsprechend fester Phasenlage führen die Luftkräfte am Seitenruder zu einem Aufschaukeln der Schwingung, wie es die Flatterrechnung im unteren Diagramm durch ein negatives Dämpfungsmaß angibt.

In Abbildung 2 sind die Bewegungen des schwinqenden Flugzeuges nocheinmal anschaulich dargestellt.

Bild 2a) zeigt übertrieben die Biegung um die Hochachse (Al-Schwingung), Bild 2b) die Schwingung des Seitenruders (SAU-Schwingung). Sind diese beiden Schwingungsformen nun derart in Phase, daß das Seitenruder beim Zurückschwingen der Leitwerksröhre in

die Neutrallage Luftkräfte in die gleiche Richtung erzeugt, so werden die Amplituden der Al-Schwingung anwachsen, es liegt ein ungedämpfter Flatterfall vor. In der Praxis wird aber Energie bei der Verformung des GfK (Strukturdämpfung) und in der Ruderanlenkung (Reibung) abgeführt. Dieser Einfluß wird in den Flatterrechnungen nicht berücksichtigt, die Summe aller Effekte kann aber im Flugexperiment gemessen werden. Für eine gute räumliche Vorstellung der im Experiment angeregten Schwingungsform muß man noch die Torsion der Rumpfröhre berrücksichtigen, die durch die weit über der Rumpfachse liegende Masse des Seiten- und Höhenleitwerks verursacht wird. Sie ist in Bild 2c) skizziert.

Dementsprechend wurden an der Rumpfröhre der AK-5 drei Meßbrücken angebracht, mit denen die Biegung um die Hochachse, die Biegung um die Querachse und die Torsion um die Längsachse des Flugzeuges gemessen werden können. Es sei noch anqemerkt, daß dieser Flatterfall der AK-5 typisch für jedes Segelflugzeug mit T-Leitwerk ist.

### **Meßaufbau**

In Abbildung 3 sind die Komponenten der Meßanlage und ihre Anordnung am Flugzeug dargestellt. Die Meßelektronik, bestehend aus Hauptverstärker, Nachverstärker,Analog-Digital-Wandler und pulsbarer Spannunqsversorqunq für die Dehnungsmeßsfreifen befindet sich in einem kleinen Gehäuse nahe bei den Meßbrücken.

Die einzelnen Dehnungsmeßstreifen wurden an der in der Zeichnung anqegebenen Position außen an das Laminat der Rumpfröhre angebracht und nach der Verkabelung zum Schutz gegen äußere Einflüsse versiegelt.

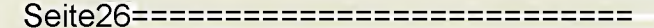

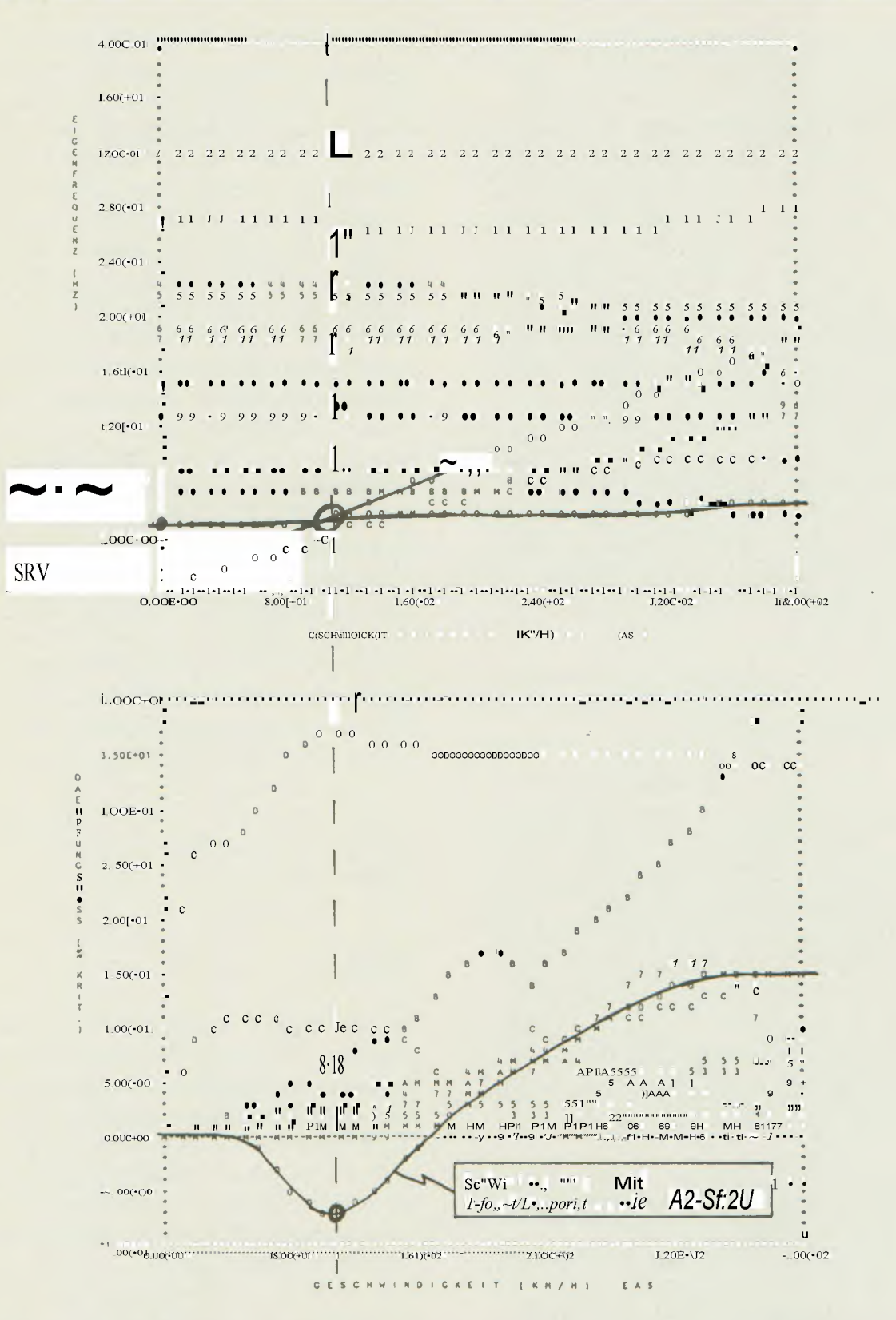

Abbildung 1: Berechneter Frequenzgang und Dämpfung von verschiedenen Eigenschwingungen der AK-5 in Abhängigkeit von der Fluggeschwindigkeit. Die durchgezogenen Kurven markieren den im Flugexperiment untersuchten Fall. (Quelle: Diplomarbeit von Christoph Blessing)

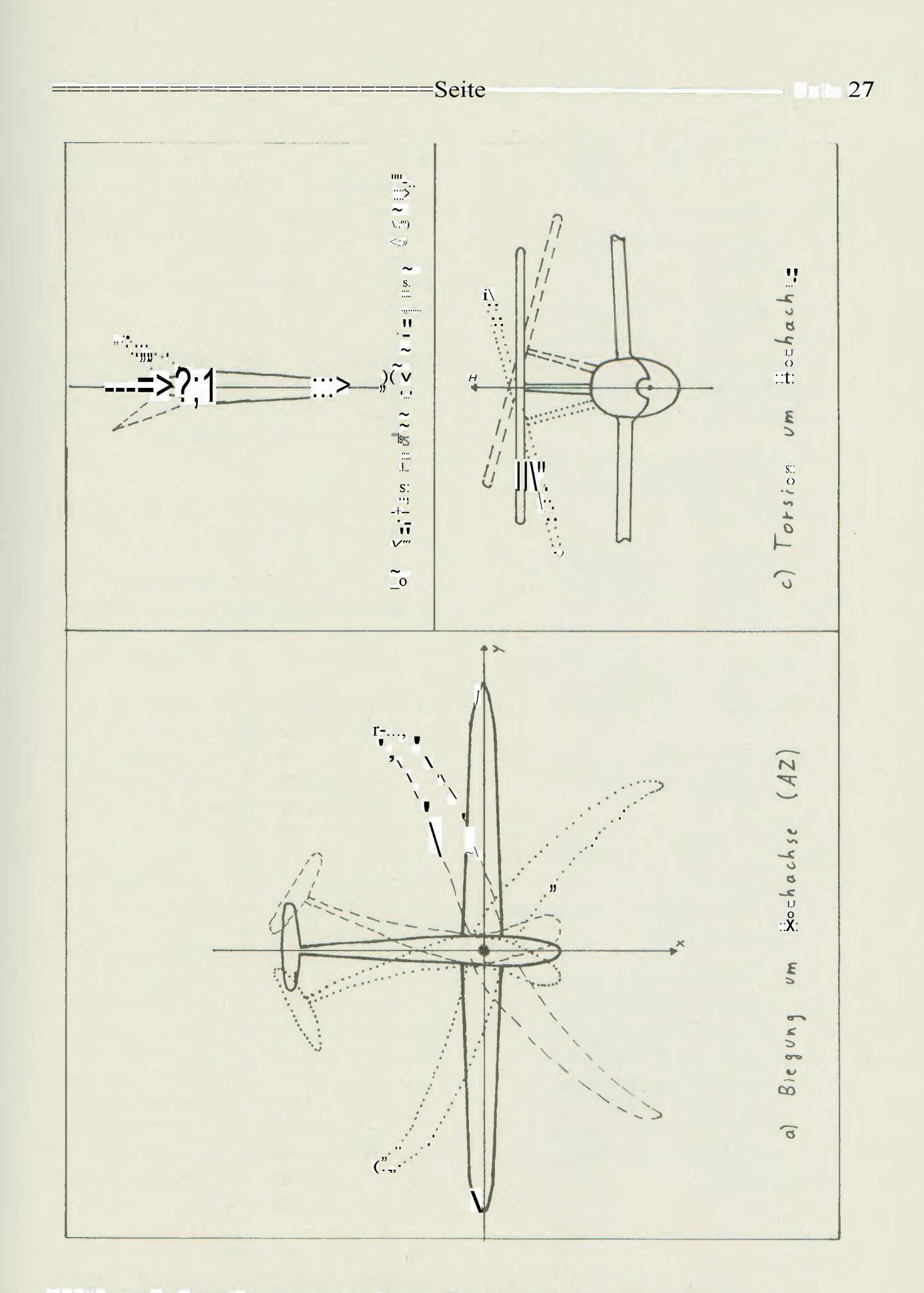

Abbildung: Hauptkomponenterder im Experimentangeregten Schwingung

#### Seite28============================

Zur Datenspeicherunq, Steuerung und Kontrolle der Messung wurde im Cockpit ein Rechner mit Festplatte und Bildschirm benutzt.

Dieser Aufbau zeichnet sich durch folgende, Punkte aus:

- mit der qepulsten Versorgung der Meßbrücken können auch bei Dehnunqsrneßstreifen., die auf Kunststoff angebracht sind, relativ hohe Brükkenausgangssignale realisiert werden
- die analogen Siqnalleitunqen können sehr kurz und damit störunanfällig ausgeführt werden
- der Transport von Signalen über lange Leitungen ist digital problemlos möglich
- im Flug und während des Experiments ist die Messung z.B. über einen Bildschirm kontrollierbar
- der Meßbereich! kann für jeden Kanal im Flug umgeschaltet werden
- zur Datenerfassung können verschiedene, gerade zur Verfügung stehende Rechner, die mit einer seriellen Schnittstelle ausgerüstet sind, benutzt werden.

DieAnregung der AZ-SRU-Schwingung wurde "manuell" vom Piloten über die Seitenruderanlenkung durchgeführt. An der Hinterkante der Seitenruderflosse wurde zusätzlich ein Gehäuse befestigt, in dem verschiedene Flatterzusatzmassen aus Sand untergebracht waren und bei Bedarf auch abgeworfen werden konnten.

#### **Messung**

Eine typische, Messung ist inAbbildung

4 wiedergegeben.

Messungen dieser Art wurden bei verschiedenen Fluggeschwindigkeiten, Flughöhen und mit verschiedenen Zusatzmassen am Seitenruder ausgeführt.

Das Flugprogramm lieffolgendermaßen ab:

- 1. Einnehmen und stabilisieren der Fluggeschwindigkeit 'im Geradeausflug in bestimmter Flughöhe und mit bestimmter Zusatzmasse am Seitenruder
- 2. Kurskorrektur links bzw. rechts (hier 0. bis 10. Sekunde)
- 3. Einmaliger Seitenrudervollausschlag links bzw. rechts und nachfolgend die Seitenruderpedale völlig frei lassen (hier 10. bis 20. Sekunde)
- 4. Mehrmalige Anregung großer Amplituden durch Links-Rechts-Paddeln mit den Seitenruderpedalen und anschließend die Seitenruderpedale wieder völlig freilassen (hier 20. bis 50. Sekunde).

Anregung und anschließendes freies Abklingen dauern typischerweise etwa vier Sekunden. Eine phasenrichtige Betätigung der Seitenruderpedale führt schnell zu großen Amplituden, die durch kräftiges und lautes Schütteln des Haubenrahmens leicht wahrnehrnbar sind. Dabei kann gut das Vor- und Zurückschlagen der Flügelspitzen beobachtet werden. Kleine Amplituden, wie sie beispielsweise, in der Abbildung zwischen der 10. und 20. Sekunde zu sehen sind, nimmt der Pilot aber subjektiv bereits nicht mehr wahr.

Eine schnelle Dämpfung der Schwingungen durch Festhalten der Seitenruderpedale ist stets möglich.

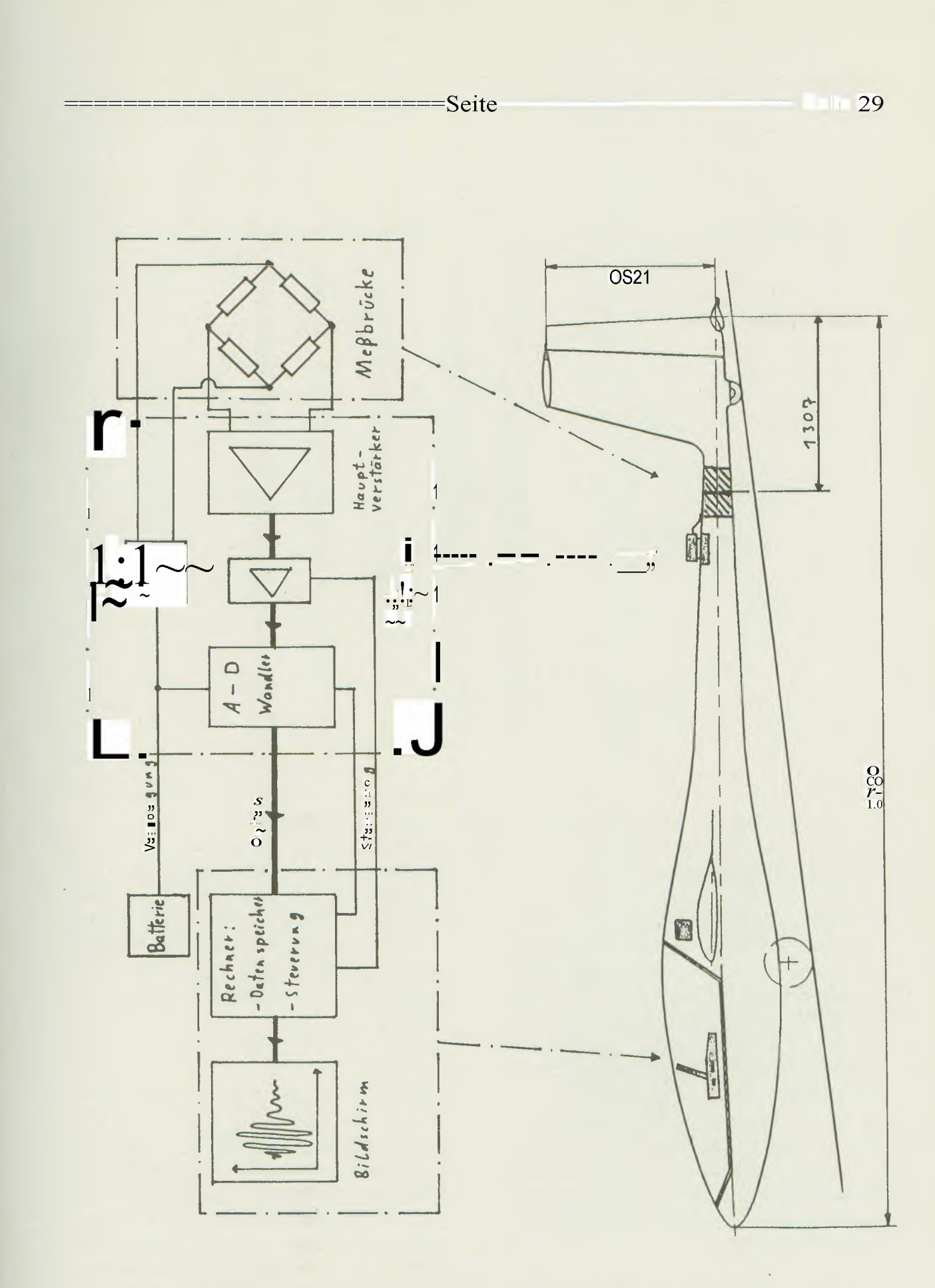

Abbildung: Schema der Meßanlageund Anordunungam SegelflugzeugAK-5

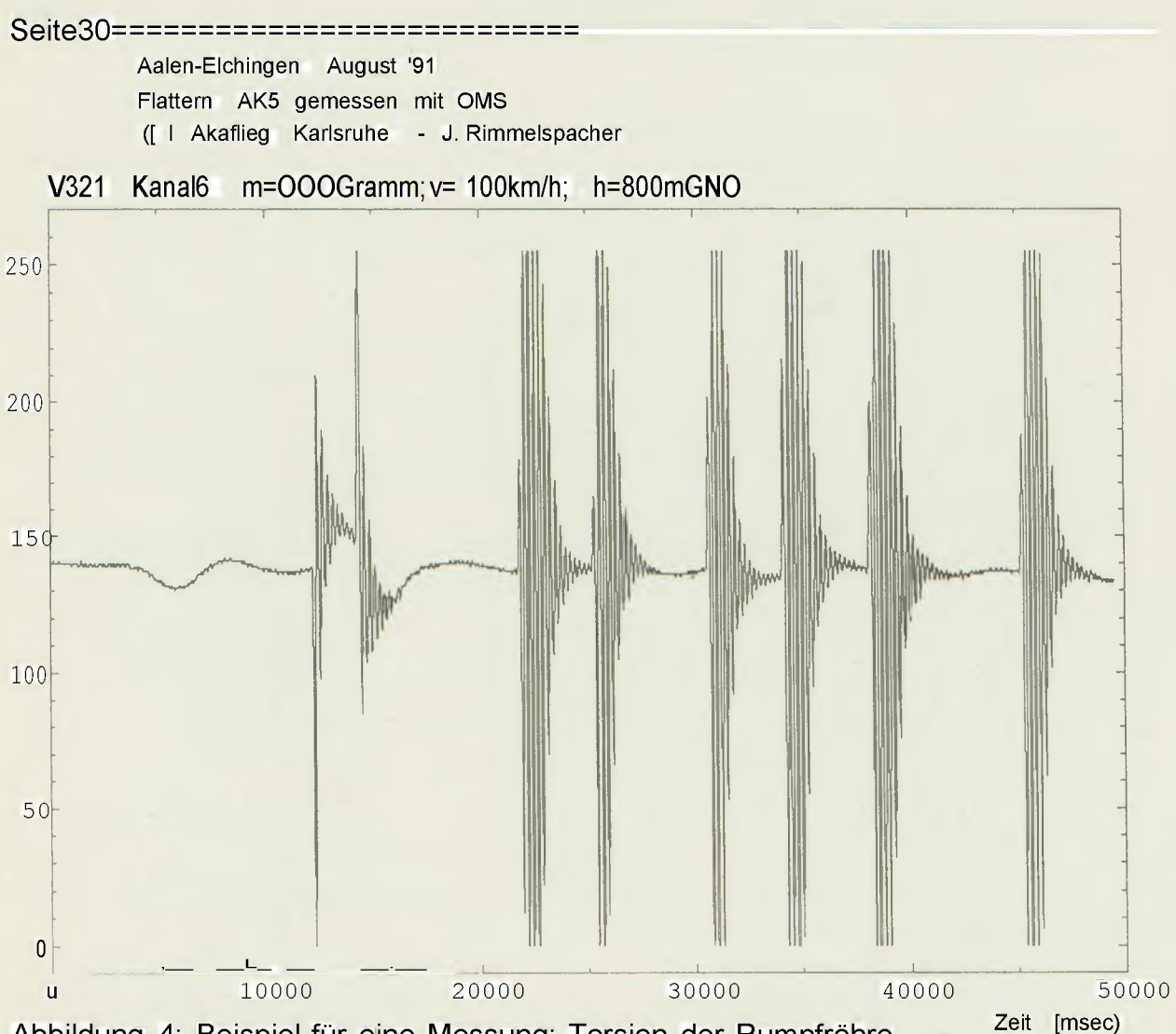

Abbildung 4: Beispiel für eine Messung: Torsion der Rumpfröhre

## **Auswertung**

Aus den gewonnenen Daten soll zunächst die Dämpfung und Frequenz der angeregten Schwingungen als Funktion von Fluggeschwindigkeit, Fllughöhe und Flattermasse ermittelt werden, um sie mit den Ergebnissen aus der Flatterrechnung zu vergleichen. Dazu wird der abklingende Teil der Schwingung, wie er in Abbildung 5 gezeigt ist, ausgewertet. Das Auswerteproqrarnm, das Auswerteverfahren und die Auswertung werden zur Zeit der Drucklequnq des vorlieqenden Jahresberichts realisiert.

Wie aus der Gegenüberstellung der Meßergebnisse aller drei angebrachten

Meßbrücken in Abbildung 6 für eine Schwingung zu sehen ist, kann eine weitergehende Auswertung der Daten, z.B. die Bestimmung der Amplituden von Biegung und Torsion der Leitwerksrohre, in Zukunft durchgeführt werden.

### Vorläufige Ergebnisse und Ausblick

Es wurde eine Meßanlage entwickelt und gebaut, mit der Messungen mit Dehnungsmeßstreifen im Fluge durchgeführt werden können. Der Prototyp der Meßanlage ermöqlicht den Anschluß von vier bzw. acht Meßbrücken gleichzeitig, deren Meßbereich vom Rechner aus umschaltbar ist.

#### ========Seite

Aalen-Elchingen August' 91 Flattern AK5 gemessen mit OMS (C) Akafl ieg Karlsruhe - J. Rimmelspacher

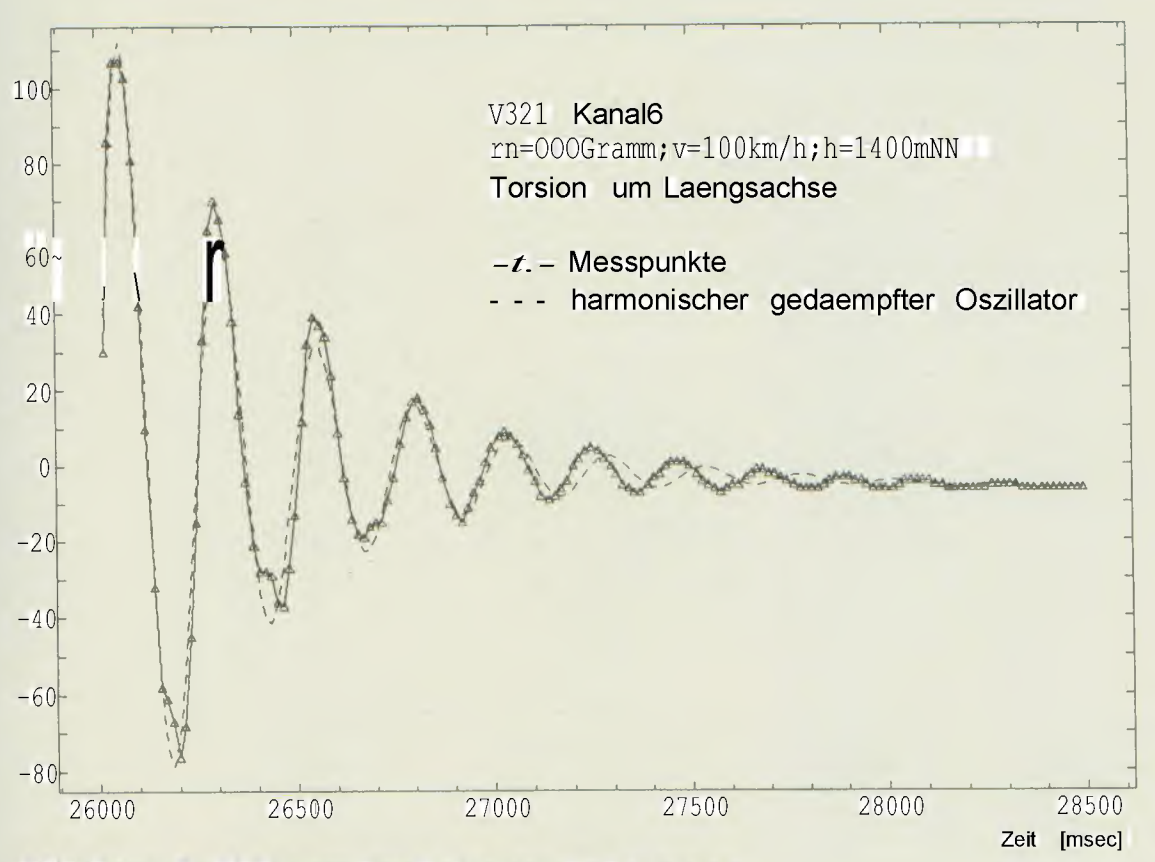

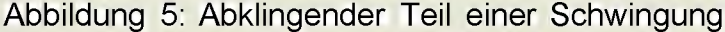

Die ersten Experimente am Segelflugzeug AK-5 weisen eine sehr gute Qualität der Messungen auf. Als vorläufiges Ergebnis der Messungen kann festgehalten werden, daß bei allen erflogenen Kombinationen von Fluggeschwindigkeit (Bereich 80 bis 230 km/h), Flughöhe (800 bis 3000 m MSL) und Zusatzmassen (0, 225, 335 Gramm) nur gedämpfte AZ-SRU-Schwingungen auftreten.

Die gemachten Erfahrungen ermutigen zu weiteren Experimenten dieser Art. So werden bereits jetzt in der noch offenen Fläche der AK-5 b Dehnungsmeßstreifen angebracht. Bei zukünftigen Versuchen, die sich mit Problemen der Strukturdynamik befassen, sollte zur Anregung der Schwingungen ein elektrisch regelbarer Erreger benutzt werden, wie er z.B. von Reiner Kickert Technischen  $I$ der **Universität** Braunschweig) beim diesjährigen IDA-FLIEG Sommertreffen vorgeführt wurde. Damit wird dann die Untersuchung eingeschwungener Zustände möglich.

Desweiteren ist es wünschenswert, in der Akaflieg einen eigenen kleinen transportablen Rechner mit serieller/paralleler Schnittstelle. Festplatte und Bildschirm zur Verfügung zu haben, der für jede Art von Flugexperimenten, bei denen Daten gespeichert, kontrolliert und gesteuert werden müssen, notwendig ist.

Ein solches Projekt ist in so kurzer Zeit und mit geringsten Geldmitteln nur in

 $1 - 31$ 

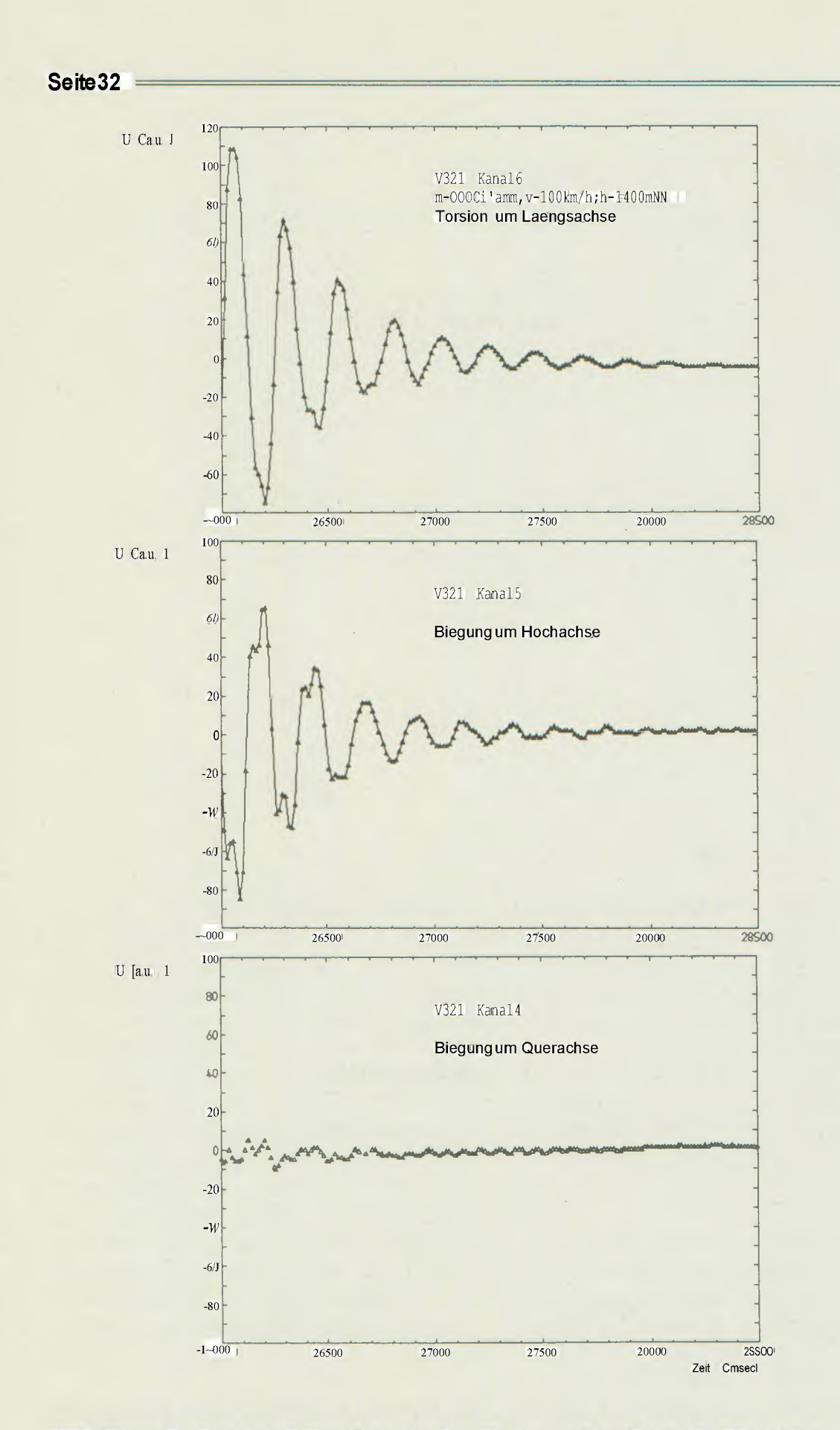

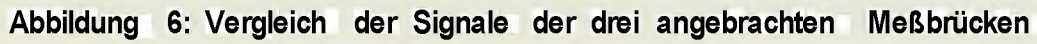

#### =============================Seite

der Gruppe der Akaflieg durchführbar. Zum Gelingen haben durch ihre Mitarbeit beigetragen:

- Manfred Fasler (cand. etec.) analoge Elektronik
- Franz Haas (cand. etec.) digitale Elektronik
- Andreas Müller (cand. mach.) Mechanik und Vorversuche
- Mathias Ebner (dipl. phys.) Grafikprogramm
- die alten Herren der Akaflieg, Manfred Bäurnler, Helmut Thate und Wilfried Wieland durch Rat und Materialspende.

Nun hoffe ich, daß dieses Projekt neue Akaflieger begeistert, diese viele Ideen in Meßflügen realisieren und so mit viel Spalß den Anspruch der Akaflieg auf Forschung im Bereich des Segelflugzeugbaus verfolgen können.

Jürgen Rimmelspacher (cand. phys.)

# **Meßelektronik für die Rumpfmessungen**

Für die Schwingungsmessungen- am Rumpf der AK-5 mußte unser Meßintertace, das bisher nur am Atari eingesetzt wurde, an einen Laptop angepaßt werden. Kernpunkt der Abtastung ist der Abtasttakt, der bei unserem Interface vom Rechner geliefert wird. Leider haben PCs keinen freien Timer und auf eine Umprogrammierung eines Timers habe ich wegen Nebeneffekten verzichtet.

Zum Einspeisen eines externen Taktes bot sich der Acknowledge- Eingang des Druckerports an, der mit IRQ? verbunden ist. Nachteilig ist allerdings, daß dieser Interrupt die niedrigste Priorität hat. Wegen der verwendeten niedrigen Abtastfrequenz haben wir das dadurch bedingte Jittern der Abtastfrequenz vorläufig in Kauf genommen.

Die Schaltung zur Erzeugung des Abtasttaktes besteht aus einem 4060 mit einem 4,096 MHz-Quarz, der am Ausgang Q12 einen Takt mit 1kHz Frequenz abgibt. Im Rechner ist der Acknow'ledge-Eingang mit einem Pullup-- Widerstand auf High-Potential gelegt und braucht nur mit T1 auf Masse geschaltet zu werden, um einen Interrupt auszulösen. Die ganze Schaltung wird mit einer 9V-Blockbatterie versorgt. Um die Verlustleistung herabzusetzen, ist der Vorwiderstand R2 in die Spannungsversorgung eingefügt, der eine niedrigere Versorgungsspannung bewirkt. Am Druckeranschluß liegen die Pins 18 bis 25 auf Masse. Um auf einen Schalter für die Spannunqsversorgung verzichten zu können, liegt der Minusanschluß der Batterie auf Pin 25 des subD-Steckers, Schaltungsmasse auf Pin 23. Beim Anschließen des Taktgebers an den Rechner Wird so der Stromkreis automatisch geschlossen. Wegen der wenigen Bauteile konnte die komplette Schaltung auf einer passend zurechtgesägten Lochrasterplatine untergebracht werden, die dann bis auf die Blockbatterie in ein subD-Steckergehäuse eingebaut wurde.

Beim Test mit dem vorgesehenen Laptop stellte sich dann allerdings heraus, daß diese Pullup-Widerstände am Druckerport wohl doch nicht in jedem Rechner vorhanden sind. Ein kurz entschlossen eingelöteter Widerstand R4 schaffte Abhilfe. Ein Latchup infolge der unterschiedlichen Versorqunqsspannungen von Schaltung und Rechner wird durch die strombegrenzende Wirkung von R4 verhindert.

Als letztes blieb noch das Schreiben eines geeigneten Steuerprogramms. Um die Kompatibilität zu erhalten, habe ich mich für das gleiche Datenformat

#### Seite34============================

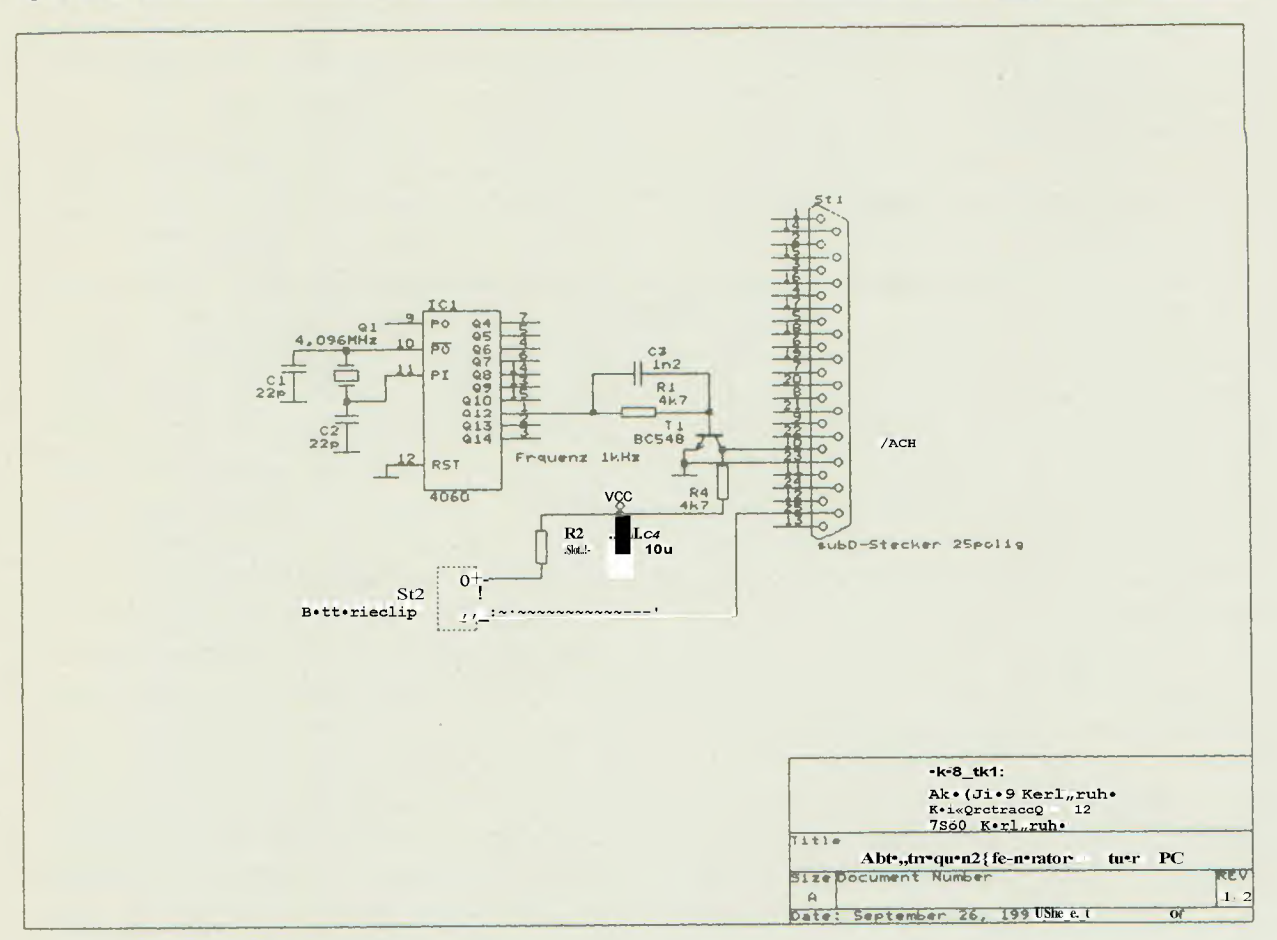

Abbildung 7: Schaltplan des Taktgenerators

entschieden, das für die Windenmessungen mit einem Atari verwendet wurde. Hierfür existiert schon geeignete Auswertesoftware, auf die somit zurückgegriffen werden kann.

An oberster Stelle stand natürlich Benutzerführung. selbsterklärende Deshalb erscheint nach dem Programmstart ein Fenster, in dem die Parameter der beabsichtigten Messung abgefragt werden.

Dieser Parametersatz wird zusammen mit Datum und Uhrzeit an den Anfang der Datei geschrieben und später auch von der Auswertesoftware benötigt. Außerdem wird er in einer eigenen Datei abgelegt und bei der nächsten Messung als Default-Wert vorgegeben. Nach der Parametereingabe wird nur noch auf die Eingabe von -cj», -cn», <RETURN>und<CTRL><ALT><DEL>

#### reagiert.

Nach dem Start der Messung wird der IRQ7 freigegeben, bei jedem Interrupt durch den Taktgeber wird die aktuelle Kanalnummer über die serielle Schnittstelle ausgegeben. Das vom Meßinterface zurückkommende Datum löst ebenfalls einen Interrupt aus, der es in einem Puffer ablegt. Ist dieser voll, wird er auf Platte geschrieben.

Franz Haas (mp)

Als Systemkomponenten standen bisher zur Verfügung:

- DMS-Verstärkerplatinen mit Instrumentenverstärkerbausteinen von **BURR BROWN (von Manfred Bäum**ler (Guru) besorgt)

- Meßinterface von Franz Haas (MP) incl. softer Ware.

Nun mußte alles sinnvoll zusammengefügt werden, so daß im Fluge nicht nur kosmlsches Hintergrundrauschen gemessen werden würde:

DMS erzeugen ein Ausgangssignal, das proportional ist zur Versorgungsspannung und - bei richtiger Applizierung - auch zur mechanischen Spannung im Meßobjekt. Die Amplitude des Ausgangssignales ist dabei klein; Rauschprobleme sind zu erwarten. Sind die DMS auf Meßobjekten aus Metall angebracht, so kann man durch Vergrößern der Versorgungsspannung ein größeres Ausgangssignal erreichen. Auf GfK jedoch würden sich die DMS an hoher Versorgungsspannung unzulässig erwärmen: Die Verlustwärme kann nicht ausreichend schnell abgeführt werden (schlechtere Wärmeleiteigenschaften). Ich mußte mir also etwas anderes einfallen lassen.

DasVerfahren der pulsförmigen Spannungsversorgung löste schließlich das Problem. !Die DMS werden mit sehr hoher Versorgungsspannung betrieben - allerdings nur für sehr kurze Zeit. Es folgt eine relativ lange Pause. Gegen Ende dieser kurzen Zeitspanne steht ein großes Ausgangssignal zur Verfügung, doch die Erwärmung bleibt gering,

Im konkreten Fall ist die Einschaltdauer für die DMS etwa gleich der Einschwingdauer der lnstrumentenverstärker INA 101, ca 300 Mikrosekunden; Die Pausendauer beträgt mehr als 3 Millisekunden. Der Einfachheit halber erfolgt das Pulsen synchron zur A/D -Wandlung: Nach Erhalt einer Kanalnummer über USART IC1 wird Signal WR (IC5) eine bestimmte Zeit aktiv; diese Zeitspanne wurde auf die nötige

DMS-Einschaltdauer eingestellt mit C4 und R3. Nach der ansteigenden Flanke von WR beginnt dann die A/D - Wandlung (alle Bauteile auf MP's Interface). Der Ablauf ist folgender:

- 1. Kanalnummer wurde empfangen, WR wird aktiv (lo)
- 2. Einschalten der Spannungsversorgung der DMS
- 3. 300 Mikrosekunden warten, bis der Instrumentenverstärker eingeschwungen ist
- 4. Abspeichern des Spannungswertes durch Sample&Hold-Stufe, Ausschalten der DMS
- 5. Digital-Wandlung des analog gespeicherten Spannungswertes
- 6.. Pause

Für die Sample&Hold-Stufe wurde ein Analogschalter benötigt; die im IC ubrigen weiteren drei Schalter habe ich verwendet, um einen Zwischenverstärker zu realisieren mit softwaremäßig einstellbarem Verstärkungsfaktor (V = 1, 10, 100). Damit kann man im Fllug über Tastatur eine Grundempfindlichkeit für jeden Kanal einstellen in Abhängigkeit von den zunächst unbekannten Signalamplituden.

Fazit Alles funktioniert prima, bis auf die einstellbare Grundverstärkung. Da muß ich noch einmal nachfassen.

Für qepulste Anwendung sind die Instrumentenverstärker INA 101 nicht sehr gut geeignet wegen ihrer langen Einschwingdauer; andere Bausteine benötigen nur 1/80 der Zeit. Damit kann man bei gleicher Kanalanzahl den Stromverbrauch der DMS auf 1/80 senken oder bei gleichem Stromverbrauch die zeitliche Auflösung um Faktor 80 erhöhen oder bei gleicher Auflösung 80 Mal soviele Kanäle realisieren oder...

Manfred Fasler (Chips)

Seite36==========================

# **IDAFLIEG Sommertreffen t99'1**

Letztes, wie auch dieses Jahr war die Akaflieg Karlsruhe mit starker Besetzung in Aalen-Elchingen bei dem IDA-FLIEG Sommertreffen beteiligt. Bernd Schmitt (Schnippy), Andreas Müller {A-Punkt, Antreiber), Jürgen Rimmelspacher (Tempo), Jörn Dechow (Zechow), Norbert Mankopf (Henry) und ich, Helmut Rohs (Klopfer) waren 1991 aus Karlsruhe mit dabei. Die ersten beiden davon nahmen das erste Mal an diesem Treffen teil.

Das IDAFLIEG-Treffen bietet den Teilnehmern die Möglichkeit, Erprobungen, Projekte und Forschungsarbeiten rund um das Segelflugzeug durchzuführen, die für den einzelnen bzw. die einzelne Akaflieg zu teuer, zu zeitaufwendig öder auch wegen fehlender Komforten und Know-how nicht oder nur schwer durchführbar sind.

Durch die hilfreiche Unterstützung der DLR mit den notwendigen Komforten, Schleppflugzeug und nicht zu vergessen Gerd Stichs (Stichling) und Dietmar Schmerwitz' (Chubby) Geduld und fachlichen Kenntnisse wurden viele Untersuchungen an fliegenden Objekten sowie die Leistungsvermessung möglich.. Zusätzlich besteht beim IDA-FLIEG Treffen die Möglichkeit sein fliegerisches Können und Erfahrungen im Bereich Beurteilung von Flugeigenschaften durch Erfliegen eines festgelegten Flugprogramms zu erweitern. Unser derzeitig echt schwäbisches Führungsteam, Markus Dibon (Keule) und Werner Scholz (micro), verstand es hervorraqend., mit seiner guten Laune, Großzügigkeit und Sachverständnis den Beteiligten zu erquickenden und erfolgreichen Forschungsarbeiten zu verhelfen. So war es diesmal nie nötiq, Freiwillige zu den unangenehmen Diensten lange zu suchen. Zu diesen Diensten gehört z.B. die Hilfe bei der Leistungsvermessung, früh morgens um 5.45 Uhr, der Frühstücks- und Spüldienst oder Startschreiberdienst. Bei der über viele Jahre festgefahrenen, sehr schwierigen Organisation des Sommertreffens und der fast schon zum Ritual gewordenen Leistungsvermessung sowie der "Zacherei" (Flugeigenschaftsvermessung) ist es keine einfache Aufgabe, etwas frischen Wind in den Ablauf des Treffens zu bringen. Ich behaupte jedenfalls, Keule und micro haben das geschafft und damit viele motiviert, Erstaunliches zu leisten und auch neuen  $d$ deen nachzugehen. Es war dieses Jahr z.B. erstmals möglich, Kunstflugeigenschaften zu erfliegen, wo Kunstflug bisher als nicht tolerierbar galt.

Die Projekte seien hier im einzelnen aufgezählt:

- Sandsack (Braunschweig) machte den Nachlauf bei verschiedenen Flügeltypen (Discus, DG 300) durch Rauch sichtbar.
- B 13 Erprobung durch Kugel und Fidel (Berlin): Die B 13, ein side by side Doppelsitzer der Akaflieg Berlin, hatte erst ca. 15 Starts, als sie auf das Treffen kam. Es wurden Flugleistungen, Flugeigenschaften und die Längsstabilität untersucht. Bei der Trudelerprobung hatte ich (Klopfer) das Glück, Stichling mal genau auf die Finger gucken zu können.
- Tempos (Karlsruhe) DMS Projekt: Er brachte nach vierwöchiger Vorarbeit drei DMS Vollbrücken an der Rumpfröhre der AK-5 an und konnte mit Hilfe eines Laptops das dynamische Verhalten der Röhre bei einer

Seite37

Seitenruder/Rumpf-Torsionsschwingung qualitativ im Fluge erfassen.

- Die SB 11 wurde mit ihrer neu aufgespachtelten Profilunterseite vermessen.
- micro und ich (Klopfer) (Stuttgart und Karlsruhe) versuchten mit Hilfe der DG 500 und des Twin III ein Flugprogramm zu erstellen, nach dem die Kunstflugeigenschaften eines Segelflugzeuges charakterisiert werden können.
- Das fertig gefinishte und wunderschöne Einzelstück LS 5 (22 m, einsitzig) wurde vermessen.
- APunkt: filmte den mit Wollfäden bestückten Flügel-Rumpf-Übergang der Ak 5 (APunkt ist inzwischen Meßpilot und darf mit der heiligen DG 300-17 vorausfliegen).
- Sven (Braunschweig) betrachtete Seitenruderanlenkungshutzen mit und ohne dahinter angebrachter Verkleidung..
- Holgi (Braunschweig) wollte wissen, ob das lauschen an der Grenzschicht mit Mikrofonen überhaupt Sinn macht. Er klebte Mikrofonatrappen auf den Twin III und filmte Anstrichbilder davon.
- Reiner (Erlangen) hämmerte aus Kupfer und Konstantan Thermofühler, die er an den Twin-Flügelspitzen anbrachte. Damit ließ er sich durch die Thermik schaukeln - dabei wurde ihm regelmäßig schlecht -, um herauszufinden, wo nun der Bart ist, rechts oder links.
- Frank (Berlin) horchte mit unserer Lauschkomforte an der ASW 24-

Rumpfgrenzschicht.

Die SB-8, ein Oldie mit Stil, wurde mit neu gespachteltem Profil vermessen und von allen begeistert geflogen (wegen des Stils).

Inzwischen müßte ich alle Flugzeuge, die beteiligt waren, erwähnt haben.

Die große Mühe, die B 13 wegen fehlender Bremse nach jeder Landung über den ganzen Platz zu schieben (Leermasse ca. 600 kg), die schweren Rumpfenden wegen der fehlenden Kuller anzuheben, die Arbeit für andere mitzutun, da sie erkrankt, verhindert oder schnell weg mußten, das Chaos, das durch die fast unmögliche Koordination auf einem großen Flugplatz entsteht, zu ertragen, hat sich diesesmal sicherlich gelohnt. Möglichkeiten und Anreize des Treffens, auch für Flugschüler, Erfahrung zu sammeln und am Segelflugzeug zu forschen, sind für alle Beteiligten ausgereizt worden. Deswegen hat's diesmal wohl richtig Spaß gemacht.

Helmut Rohs (Klopfer)

# **Pfingstlager** auf **dem** Berneck

Frei nach dem Motto "Ein gebranntes Kind scheut das Wasser" hatten wir bekanntlich dieses Jahr für das Pfingstlager zunächst alles andere in Betracht gezogen als das Berneck. Wie wahrscheinlich allgemein bekannt, war das letztjährige Berneck-Lager wettermäßig als "Griff ins Klo" zu bezeichnen, Daß wir uns relativ kurzfristig doch noch für die Schwäbische Alb entschieden, hatte zum einen etwas mit der berühmt-berüchitigten Entscheidungsfreu-

#### Seite38==========================

digkeit von uns Akafliegern zu tun und zum anderen damit, daß auf allen anderen in Betracht kommenden Segelfluggeländen relativ frühzeitig angemeldet werden muß.

Es hätte noch die interessante Möglichkeit bestanden, das Fluglager in Nancy abzuhalten, aber Voraussetzung! dafür wäre die Mitnahme der Winde gewesen, was an der sich nun doch endlos hinziehenden endgültigen Zulassung für den LKW aber leider scheiterte. Guter Hoffnunq, aber zum Teil wohl doch mit leichten Zweifeln traten wir an einem regnerischen Tag die Anreise an. Dabei hatten wir außer der Winde sämtlichen beflügelten und unmotorisierten Akafllegbesitz. Ob diesmal wohl mehr als drei oder vier fliegbare Tage herausspringen würden?

Nun ja, auf ein wenig Regen in der ersten Nacht folgte eine Woche, die fast ausnahmslos mit zumindest fliegbarem, einige Male sogar sehr gutem Segelflugwetter aufwartete.

Obgleich es einige Meinunqsverschiedenheiten die Fliegerverteilung betreffend gab, war die Stimmung eigentlich ziemlich brauchbar und wurde durch die oft zahlreich anwesenden "Bernekkis" noch zusätzlich verbessert. Neben einigen Überlandflügen, z.B. von Hansi Kummer ("Ach ich weiß nicht..."), Schnippy, Tempo, Giemens, Gw und anderen bescherte uns das Lager auch ein paar schöne Rückholtouren, z.B. zweimal zum Klippeneck, nach Münsingen und einige Male in die Pampa. Am wenigsten zu beneiden waren in dieser Hinsicht LJlli und Henry. Sie erklärten sich bereit, Tempo, Jürgen und den Bauern-Twin mit dem grünen Dröhnßus (''Der Motor ist aber ganz schön laut!", "lch kann dich nicht verstehen, der Motor ist so laut!") vom Klippeneck zu holen und waren dann zwischen 1 und 2 Uhr morgens wieder im Lager. Schnippy fiel neben besonderen Leistungen auf dem Kochsektor auch durch seine Fluggeilheit auf, die sich selbst morgens um sieben Uhr nicht bändigen ließ. Worin der besondere Reiz des "Frühstücksfliegens" liegt, konnte vom Autor nicht herausgefunden werden, aber es inspiriert ganz offensichtlich zu effektvollen Überflügen (Dazu siehe auch unter "Preisverleihung"). Auch von Seiten der Schüler kann über das diesjährige Berneck-Lager wohl kaum etwas Negatives gesagt werden; F-Schlepp-Schulung in Oppingen, Bergfalke-III-Fliegen, einige Überlandeinweisungen und unzählige Thermik- und Hangflüge waren auf der Haben-Seite zu verbuchen. Obwohl die Teilnehmerzahl wohl nah am oberen Uimil lag, kamen sowohl die einsitzigen, vor allem aber auch die doppelsitziqen Schüler voll auf ihre Kosten, wofür man nachträglich wohl nodh allen Piloten danken sollte, die auf Überlandflüge verzichteten, weil sonst die doch sehr zahlreich anwesenden Schüler ohne Flugzeug dagestanden hätten. Pünktlich zur Abreise wurde das Wetter noch schlecht, damit uns der Abschied nicht so schwer fiel, aber am Abreisesonntag wäre wahrscheinlich sowieso niemand geflogen. Nun zum Abschluß noch, eine Idee von unserem Peter Hoffmann aufgreifend, ein paar Auszüge aus der Lager-Gerüchteküche ...

Unbestätigte Gerüchte behaupten, daß

- Andreas Müller und Giemens Krükken Ihren Hintern in der AK-5 bzw. dem Discus verqessen hätten. Das ist nicht möglich, da anderen unbestätigten Gerüchten zufolge beide Personen die betreffenden Flugzeuge während des gesamten Lagers nicht verlassen haben.
- die Einheimischen beim Hangfliegen die besten Nerven haben und auch

39

#### ========c==================Seite

mal mit Hilfe der Bremsklappen unter Hangkante wieder einsteigen," ..weil's so langweilig war". Dies ist richtig, ...aber Helmut macht das eigentlich auch ganz gerne.

- Hansi Kummer den Entscheidungsorden verliehen bekommt. Dies ist falsch! Der Entscheidungsorden wird nur an Leute verliehen, die durch schnelle Entscheidungen aufgefallen sind.
- der Fux nur wieder aufs Berneck mitgefahren ist, weil er wieder die Winde eingraben wollte. Iss gaa mich waa!! Ich bin auch zum Fliegen hingefahren und außerdem hat dieses Jahr jemand anderes die Winde in den Schlamm gefahren!
- ab und zu ein Alter Herr mit Frau und Kind im Lager gesehen wurde. Es ist zwar richtig, daß Mücke mit seiner Familie während des Lagers in Bad Ditzenbach in einem Hotel wohnte und für zwei Personen Teilnahmegebühr bezahlt hat, aber gesehen wurde er eiqentlich nie.
- ein Einheimischer den Manta-Lepo geschrottet hat. Dem muß energisch widersprochen werden! Es waren Akatlieqer, die den Manta so behandelt haben, wie es ein Manta verdient! Daß irgendsoein Lubu dann die Kupplung killt, war nicht geplant.
- Susanne Bentz an der lautstarken mitternächtlichen Polonaise durch das Akatlieq-Laqer beteiligt war. Nicht ganz richtig, sie hat die Polonaise sogar angeführt.
- Andreas Müller von allen Lagerteilnehmern den besten Appetit hatte. Das mag sein, aber gegessen hat er mit Sicherheit nicht viel, er saß ja die

ganze Zeit in der AK-5.

- einige Piloten in Segelflugbeschränkungs- oder Sperrgebieten gesehen wurden. Das ist unwahr, sie wurden dort nicht gesehen.
- Kdh eine Runde für eine Außenlandung bekommen hat. Stimmt nicht, er hat drei bekommen; eine für zu lange wegbleiben, eine für noch länqer wegbleiben und eine für die Aulßenlandung.
- der Discus eine Fahrwerkswarnung hat. Stimmt.
- der Twin beim Überflug mit 190km/h Lärm macht wie ein Motorsegler. Stimmt nicht, er macht Lärm wie eine Concorde.
- Bernd auch morgens um 8 Uhr schon fluggeil ist. Stimmt nicht, es war 7 Uhr.
- Helmut mit der Remo gern auf dem Berneck gelandet wäre. Stimmt nicht, es war eine Außenlandeübung.
- die Modellflieger am Hang manchmal genausohoch fliegen wie die "echten" Segelflugzeuge. Stimmt nicht, sie fliegen manchmal auch höher.
- Fliegen gefährlich ist. Stimmt gar nicht, es ist doof, teuer und fast so gefährlich wie Lepö-Fahren.

**Preisverleihung** 

- Den goldenen Knubbel erhalten Ulli und Henry für die ätzendste Rückholtour des Lagers.
- Die goldene Grasnarbe erhält für den geilsten Überflug des Lagers.

### Seite40===========================

- Den goldenen Knüppel erhalten unsere Fluglehrer Hund und Helmi für ihre Geduld.
- Die goldene Bremsanlage erhält die ASK 21, weil aus unerfindlichen Gründen immer auf dem Berneck eine Reparatur an bremsenden Teilen notwendig wird ...
- Der Preisträger für den goldenen Kochlöffel konnte nicht ermittelt werden. Anwärter waren Heike Himmelsbach, Antje, Bernd, Helmut und einige mehr.
- Den goldenen Lautstärkeknopf am Vario erhält T.C. Hoffstetter:

Fox-Boden:" ...Fox-Lima für Fox-- Böden, du bist jetzt eine Stunde geflogen, du könntest jetzt so langsam wieder runterkommen."

Fox-Lima: "...krk ... DÜDELDÜDEL-DÜDEL ...idh kann euch leider nur sehr schlecht verstehen DÜDELDÜ-DELDÜDEL habe ich richtig verstanden; ich kann noch eine Weile fliegen? DÜDELDÜDELDÜDEL" Fox-Boden: "...Du sollst LAAN-DEEEN !!!" Fox-Lima:" DÜ DELDÜ DELDÜ DEI Fox-Boden lihr kommt hier leider nur sehr schlecht an DÜDELDÜDELDl-JODEL soll ich landen? DÜDELDÜ-DEL"

Fox-Boden: "...." (Entnervte Stille) "Fox-Lima DU SOLLST JETZT SOOFOORT LAAANDEEEN!!!"

Fox-Lima: "DÜDELDIJODELDI-SCHRADDELDIBIX also ich verstehe euch überhaupt nicht, aber ich lande in funnetf Minuten DÜDEL-DIDÜDELDIJODELDI-SCHRANZ"

Fox-Boden: "...'" (Resignierte Stille) Christian Faupel (Fux)

### **Alpenfluglager Reutte** • **1n**

In der Zeit vom 6. Juli bis zum 2. August 1991 reisten insgesamt dreizehn aktive Akaflieger, die gut die Hälfte der Aktivitas ausmachen, zum Segelflugplatz Reutte/Höfen, dazu noch acht Alte Herren mitsamt Familien. Wir erflogen dort in diesem Jahr allein auf unseren fünf Segelflugzeugen 224,5 Flugstunden (73 Windenstarts), davon einen großen Teil in den wettermäßig günstigen ersten zwei Wochen des Lagers.

Als besondere 'Rlüge sind ein BÖO~km-Streckenflug von Werner Bennert (Bilux), ein Flug von Karl-Walter Bentz (Cw) nach Meran und ein Flug mit einem Oldtimer-Fllugzeug festzuhalten, Bilux umrundete mit seinem cirrus aus der Winde von Reutte aus die Wendepunkte Zell am See und den Sllvaplarsee und schaffte damit ein 500-km-Dreieck. Cw wechselte ungewollt von der Alpennord- auf die Alpensüdseite und glitt über uniandbarem, aufwindlosem Gebiet bis nach Meran, wo er auf der Galopprennbahn mitten in der Stadt eine schwierige Außenlandung mit viel Können meisterte. Für weitere Gespräche auf dem Flugplatz sorgte ein Flug von Bilux und Heiko König mit dem Oldtimer Ka 2 b (Baujahr 1956), mit dem sie allen anderen modernen Maschinen, die an diesem Tag nicht aus der Sichtweite des Platzes kamen, davonflogen. Sie schafften es, durch eine Hintertür am Daniel hochzukommen und fkehrten spät abends aus den abgelegensten Winkeln der Lechtaler,

==========================Seite 41

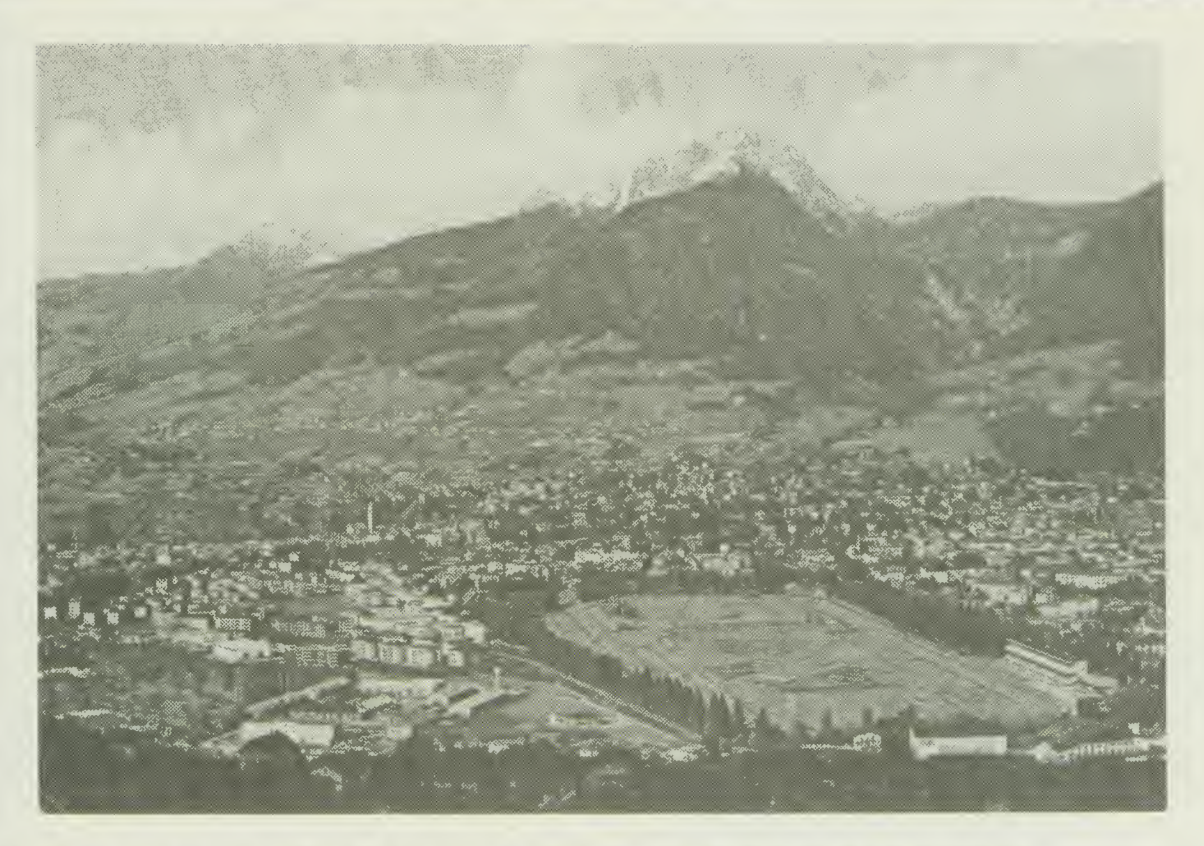

Ansicht von Meran. Im Vordergrund rechts eine Außenlandmöglichkeit.

die weit außerhalb des Gleitwinkels der Maschine lagen, zurück.

Ein besonderer Gast, der nachts unheimliche Geräusche erzeugte und morgens zerrissene Mülltüten hinterließ, ging uns nach mehreren schlaflösen Nächten in die Falle. Er fotografierte sich selbst mit einer umgebauten, fernbedienbarem Flächenkamera, die er über einen Stolperdraht beim Beschnuppern von frischen Wurstringen auslöste. Die lange Schnauze des Lager-Fuchses '91 ist in der Werkstatt eingerahmt und dort zu besichtigen. Wanderungen, Lechbrettfahrten, Frei-

baß das Alpenfluglager auch Flugschüler begeistert, konnte Robert Werner Koch (Tubus) erfahren. Er ließ das Lager gleich in Karlsruhe anfangen, von wo aus er mit dem Fahrrad nach Reutte fuhr. Dort setzte er sich als Copilot in den Doppelsitzer (FT), trotzte allen Irrungen des Gleichgewichtsinnes

und des Magens und erlebte alle Sparten des Gebirgsfliegens mit: Lange Kämpfe mit den Aufwinden am Hang, um aus dem Platzgebiet wegzukommen, Flüge über Gletscherregionen des Alpenhauptkammes und den Sprung von den Bergen in die Welle über den Wolken. Zu guter letzt setzte er noch den i-Punkt auf den Aufenthalt, indem er sich einen österreichischen Fluglehrer mitsamt Schulflugzeug charterte und einen Schulflug am Hausberg absolvierte.

bad bei Sonne und Regen, Fahrradtouren um die Hausberge und viel Spaß bei den abendlichen Menüs im Lagerzelt, bei denen abwechselnd jeder Lagerteilnehmer seine Kochkünste zum Besten gab, sowie gemeinsames zusammensitzen bei Kerzenlicht und Gitarrenklängen, in das selbstverständlich auch andere Gäste am Platz mit

#### Seite42==========================

einbezogen waren, rundeten das Lager ab. Denn ohne all das wäre ein Fluglager kein Fluglager. So hat das diesjährige Reuttelager wieder einmal mehr neue Akaflieger für den Gebirgssegelflug begeistert, flugerfahrene Akaflieger vor neue fliegerische Herausforderungen gestellt und die alten Herren wieder jung werden lassen.

Jürgen Rimmelspacher (Tempo)

# **Spanien 1991**

Mora de Toledo - so hieß der Ort, an dem ich diesen Sommer noch einige andere Segelflieger treffen sollte. Die Stuttgarter Akaflieger hatten dort ein Sommerlager organisiert, an dem ich mit Bernd und Helmut, sowie der "15" mit Floh, Fux und Jürgen teilnehmen konnte.

Ich sollte wohl in vollem Glanze und bester Verfassung im "Paradies" ankommen, also kam ich erst einmal in den Genuß einer umfassenden Reinigung. Alles Bewegliche wurde sorgfältig gefettet und damit ich keine Chancen bei den Spaniern vertue kam ich um eine Oberflächenbehandlung nicht herum - "wegen dem Teint!"

Dann war es soweit und ich verbrachte 30 pyjamabekleidete Stunden im schaukelndem Hänger. Zwischenfälle gab es aus meiner Sicht keine, aber meine zwei Begleiter hatten wohl Glück, daß sie in Frankreich auch an Sonntagen einkaufen könnten, denn sie hatten weder an Speis' noch Trank für die Fahrt gedacht. Außerdem wöllten sie immer dann Tanken, wenn die Tankstellen geschlossen hatten. Endlich spürte ich den warmen Fahrtwind und den Rummel der Costa Brava; wir waren in Spanien angekommen und genossen es, ein wenig am Meer entlang zu fahren. Mit einer Stadtrundfahrt durch Barcelona hatte ich ehrlich gesagt nicht gerechnet, doch es war amüsant.

Viele 100 km weit führte die hervorragend ausgebaute Straße auf Madrid zu. Wir streiften die Stadt über den Autobahnring und bekamen den Eindruck einer riesigen Ansiedlung von Mensch und Industrie, die der Luft sehr zu schaffen machte.

Ankunft 10.30 Uhr in Mora auf dem Flugplatz (700 m NN) - Frühstückszeit -Doch zuvor kam ich endlich aus dem Hänger 'raus an die frische Luft.

Am Anfang wollten wir uns erst einmal ein bißchen umsehen. Nach dem Start, der mir eine Menge Staub entgegenwirbelte, ging es auch rasch nach oben. Die Hausbärte, die inden Hügeln südlich des Platzes auslösten, waren recht zuverlässig und der Schleppilot brachte uns auch gleich an die richtige Stelle. Um sich nur so umzusehen war es schon recht umfangreich: 100 km nach Westen und zurück, dann nach Osten das gleiche. Im nachhinein hätte man ruhig etwas anmelden können, denn die Navlqation machte keinerlei Probleme und bei Cumulusbewölkung mit einer Basishöhe von 4000 m konnte gar nichts schiefgehen.- Schließlich landeten wir nach sechseinhalb Stunden wieder in Mora. An allen nachfolgenden Tagen wurden, als ob das selbstverständlich wäre, nur noch Uberlandflüge ausgeschrieben, von denen lkeiner kürzer als 400 km sein sollte.

Um die Berge von Toledo auszunutzen, bot sich eine zwei- oder sogar dreifache Umrundung an. Bei Wetterlagen mit Cumulusbewölkung waren auch Einfachumrurndungen von großen Strecken möglich, ohne einer größeren Außenlandetour entqeqenzusehen.

Die folgenden Tage verliefen alle ähnlich: Am Morgen (Sonnenaufgang) war es am kühlsten, so daß man noch

Seite43

einmal die Augen zumachte und ausschlafen konnte. Nach gemütlichem Frühstück in großer Runde wurden dann die Strecken ausgeschrieben. Zuvor waren natürlich alle Flugzeuge aufgebaut, frisch gewaschen und unsere Wassertanks bis zum zulässigen Abfluggewicht befüllt worden. Wir standen nun in Startaufstellung in der Hitze und warteten bis ca. 13 Uhr. Erst um diese Uhrzeit, bei einer Temperatur von 36 Grad Celsius, gab es die erste Thermik. Oft war Blauthermik angesagt, aber das hinderte meine beiden Piloten kaum, mir die *weitere* Umgebung zu zeigen. Ich wurde mit kräftiger Thermik bis zu 7,5 m/s integriertem Steigen verwöhnt und konnte ihnen eine Freude von ca. 6200 Kilometern und über 100 Flugstunden bereiten. Beide haben offensichtlich auch eine Menge dazulernen können.

Bei diesen Steigwerten war es natürlich auch mit den Sinkgeschwindigkeiten nicht ganz ohne. Es wurde in ganz anderen Dimensionen geflogen: Die grroße Höhe und die starke Thermik waren notwendig, um größere Strecken mit bis zu fünf m/s Sinken zu überbrükken, denn die Bärte hatten oft große Abstände, so daß es ganz normal war, zwischen ihnen 1000 m Höhe abzugleiten. Da die Thermik nicht mit Hilfe von Wolken zu finden war, mußten wir uns nach der Beschaffenheit der Landschaft orientieren, um sie ausfindig zu machen. Dies brachte hohe Schnittgeschwindigkeiten mit sich, doch bei aller Faszination für das herrliche Land von,oben mußte auch an das Außenlanden gedacht werden.

Die La Mancha östlich des Platzes bereitete in dieser Hinsicht keinerlei Schwierigkeiten, da jeder Stoppelacker dort die Ausdehnung eines Fllugplatzes hat. Dennoch war die richtige Wahl wichtig, denn einige waren mit Steinen, eher Felsbrocken, übersät.

Die Berge im Westen und Süden boten allerdings nicht ganz so viele Außenlandemöglichkeiten, an denen ein Telefon zu finden war, oder die mit dem Auto zu erreichen gewesen wären, ohne tagelang umherzuirren.

Alle Außenlandungen in diesem Lager sind für die Flugzeuge und die Piloten gut verlaufen, da sich niemand übernommen hatte oder sich zu spät entschied.. Leider mußte die ASW 15 (FL) wegen einer Sportverletzung nach der ersten Woche aufgeben. Ihre Piloten verließen das Fllugfeld, nachdem sie sich ein paar Tage den Süden von Spanien und dessen reizvolle Orte angesehen hatten.

Nun möchte ich noch ein wenig von meinen Höhepunkten und den Dingen erzählen, die in heimischen Breiten kaum zu erleben sind.

Bernd konnte ich einmal mit einer Basishöhe von 4700 m NN (thermisch) begeistern und beide (Bernd und Helmut) noch um 20.30 Uhr mit Bärten von bis zu drei m/s Steigen verwöhnen. Wir konnten bis Sonnenuntergang fliegen; vorher war es auch zu früh zum Abendessen.

Besonders reizvoll war es einmal, mit Helmi an den Bergen von Toledo, den Guadeloupes, bis an die portugiesische Grenze zu fliegen, dort eine Staumauer des Rio Tajo zu fotografieren, danach an das Guadarama, dort. entlang bis hinter Sevilla zu fliegen, noch einen Staudamm am Rio Riazzo zu fotografieren und dann, nachdem wir Madrid umflogen hatten, leider 18 km vor dem Flugplatz außenzulanden, aber dennoch 807 km geflogen zu sein.

Die Eindrücke der abwechslungsreichen spanischen Landschaft auf diesem Pfad sind einfach unbeschreiblich. Viele weitere Flüge bereiteten uns große Freude an der endlosen, faszinierenden Weite, die doch nicht unerreichbar blieb. Doch wie immer gibt

#### Seite44==========================

es natürlich auch mal ein Ende, welches durch einen mehrtägigen Heimflug von Mora über die Pyrenäen, das Zentralmassiv, den Jura und den Schwarzwald zurück nach Karlsruhe gekrönt werden sollte. Leider endete dieses Vorhaben 150 km südlich der Pyrenäen, und für mich verlief der Rest der Reise, bis auf ein paar kurze Ausblicke aus dem Hänger, auf der Straße. Zu gerne erinnere ich mich an dieses Land und könnte seitenlang weitererzählen, doch ich ende mit drei weinenden Päckchen Gummibärchen und der Frage "Spanien, wann sehen wir uns wieder?"

ASW 20 (FF)

# **Sommerlager Klippeneck**

# ( 18.08. bis 02.09.1991 )

Schon die Planung unseres Sommerlagers gestaltete sich schwierig, da viele Akaflieger mit Alpensegelfliegen, Spanienaufenthalt bzw. dessen Nachfolgen oder IDAFLIEG-Sommertreffen beschäftigt waren.

Unser Ausbildungsleiter Hund, der angeboten hatte, die Kontakte zu seinem alten Verein auf dem Klippeneck für das Lager zu knüpfen, konnte uns wegen beruflichem Zeitmangel doch nicht helfen.

Aber ... wen besseres als unseren guten Kranich hätten wir als Lagerleiter verdammen können, um das Planungschaos dann mit wohlwollenden Worten zu erklären ?!?

Nachdem entschieden war, daß wir unsere eigene Winde und 3 Flugzeuge (ASK 21, Twin, Discus) mitnehmen würden, blieb nur noch das Problem mit den Fluglehrern. Da die Anreise

vom Platzhalter erst für Sonntagnachmittag erwunscht war und wir für die folgenden Werktage keinen unserer Fluglehrer mehr zum Urlaubnehmen überreden konnten, veranstalteten die Scheinpiloten mit uns Flugschülern regen "Gastflugbetrieb". Dabei bekamen wir 1genug Gelegenheit, uns von hinten ein 1Gefühl für die Ruderabstimmung der beiden Doppelsitzer anzueignen. Insbesondere wenn Big Mac den leichtflüchtigen Inhalt seines Thermikhutes zum Fensterchen entleeren mußte, war er froh, einen Kopiloten zu haben!

Samson organisierte sich dann einen Fluglehrer der ebenfalls auf dem Platz anwesenden Detmolder und wies ihn in unsere ASK 21 ein. Nach 4 Tagen hatte sich Big Mac so gut an seine eigene Fliegerei gewöhnt, daß ihm davon nicht mehr schlecht wurde und er wagte sich sogar mit Robin zu einem Überlandflug:

Auf nach Sigmaringen an der Donau und weiter zum Klöster Zwiefalten als erstem Wendepunkt. Nach dem Foto hieß es erst einmal "ausqraben" in 300m GND; der kürzeste Schenkel führte zum Übersberg. Auf dem Weg dorthin verschlechterten sich aber wegen der von Westen nahenden Wetterfront die Thermikverhältnisse so sehr, daß wir den Übersberg mit kaum 500m GND erreichten. Wir hofften, ein gerade dort gestarteter Discus würde uns den Weg zum besten Platzbart zeigen, doch nachdem seine Kreise im "Saufen" uns noch Höhe gekostet hatten und wir zum Landeanflug abdrehen mußten, hörten wir noch, wie ein "Turbo" ausgefahren und angelassen wurde.

Die nächtliche Rückholtour gestaltete sich langwierig und endete mit einer Irrfahrt durch die Wälder und Wiesen nördlich des Klippeneckes.

Regulärer Schulungsbetrieb fand am

•

Seite45

Wochenende statt, wonach -entgegen vorheriger Absicht- aus "Personalmangel" das Lager unter der Woche auf Eis gelegt werden mußte. Daran hatte auch die kurzfristige Verschiebung des gesamten Lagertermines um eine Woche Schuld.

Mit einem kleinen Abstecher zum IDA-FLIEG-Sommertreffen in Aalen-Elchingen, von wo aus sich Emil im Rockefeller-Schlepp Richtung Klippeneck bewegte, reiste eine kleinere Truppe wieder zum Klippeneck an, nicht zuletzt um auch die Winde wieder zurückzuholen.

Trotz mancher Fehlplanung führte die Spontanität zu einem Erfolg des diesjahriqen Sommerlagers auf dem Klippeneck.

Robert Werner Koch (Tubus)

# **IDAFLIEG Kunstfluglehrgang**

Der Lehrgang fand dieses Jahr vom 14. bis 19. September 1991 in bewährter Weise auf dem Segelflugplatz in Neresheim statt.

Wir, Bernd Schmitt (Schnippy) und ich (Tempö) trafen uns dort mit zehn weiteren Akafliegern, die aus den übrigen forschenden Akafliegs kamen, um das Fliegen in allen Fluglagen zu erlernen. Unsere Kunstfluglehrer Peter Wanschura (WP, Alter Herr der Akaflieg München), Werner Scholz (micro, Akaflieg Stuttgart), Helmut Müller (Füchsle, Schwäbisch Gmünd) und Bert Willing (Bertl, AH Braunschweiq) verstanden es bestens, uns innerhalb der neun Tage die Grundlagen des Segelkunstflugs zu vermitteln. Auf unseren mitgebrachten Kunstflugzeugen, der Hannoveraner ASK 21, unserer ASK 21

und der wendigen, ehemaligen Berliner *1..:0* 100 von Helmut Mülller übten wir den Rückenflug, Loopings, Turns, Rollen, Auf- und Abschwünge, und je nach Situation, die der Schüler erfloq, noch einiges mehr. Am Ende legte jeder von uns vor den Augen eines amtlichen Prüfers die Kunstflugprüfung ab und bewies -auch durch gekonnte Fluqkorrekturen- den Überblick in allen Raumlagen.

Abschließend muß unserem Lehrgangsleiter WP, der es sich nicht nehmen ließ, für uns Akaflieger einen Teil seines Urlaubs zu opfern, und seinen Mithelfern dafür ein großes "Dankeschön" ausgesprochen werden, daß der Kunstflug mit ihnen...

- ... präzises Fliegen bedeutet
- ... beherrschen des Flugzeugs in allen Lagen heißt
- ... die fliegerischen Fähigkeiten von fortgeschrittenen Piloten und Fluglehrern abrundet
- ... den Meßfliegern bei Flugexperimenten und Flugerprobung die Sicherheit gibt, die Maschine stets im Griff zu haben

und dafür, daß die Fliegerei, bei der der Horizont in beliebiger Lage am Haubenrahmen vorbeizieht, so großen Spaß macht!

Jürgen Rimmelspacher (Tempo)

# **Herbstager/1DA-F LlEG~Schulungslag er**

(03.10. - 20.10.1991)

Nachdem ich 4/5 der diesjährigen Fluglager und das Planungschaos des

Seite46=

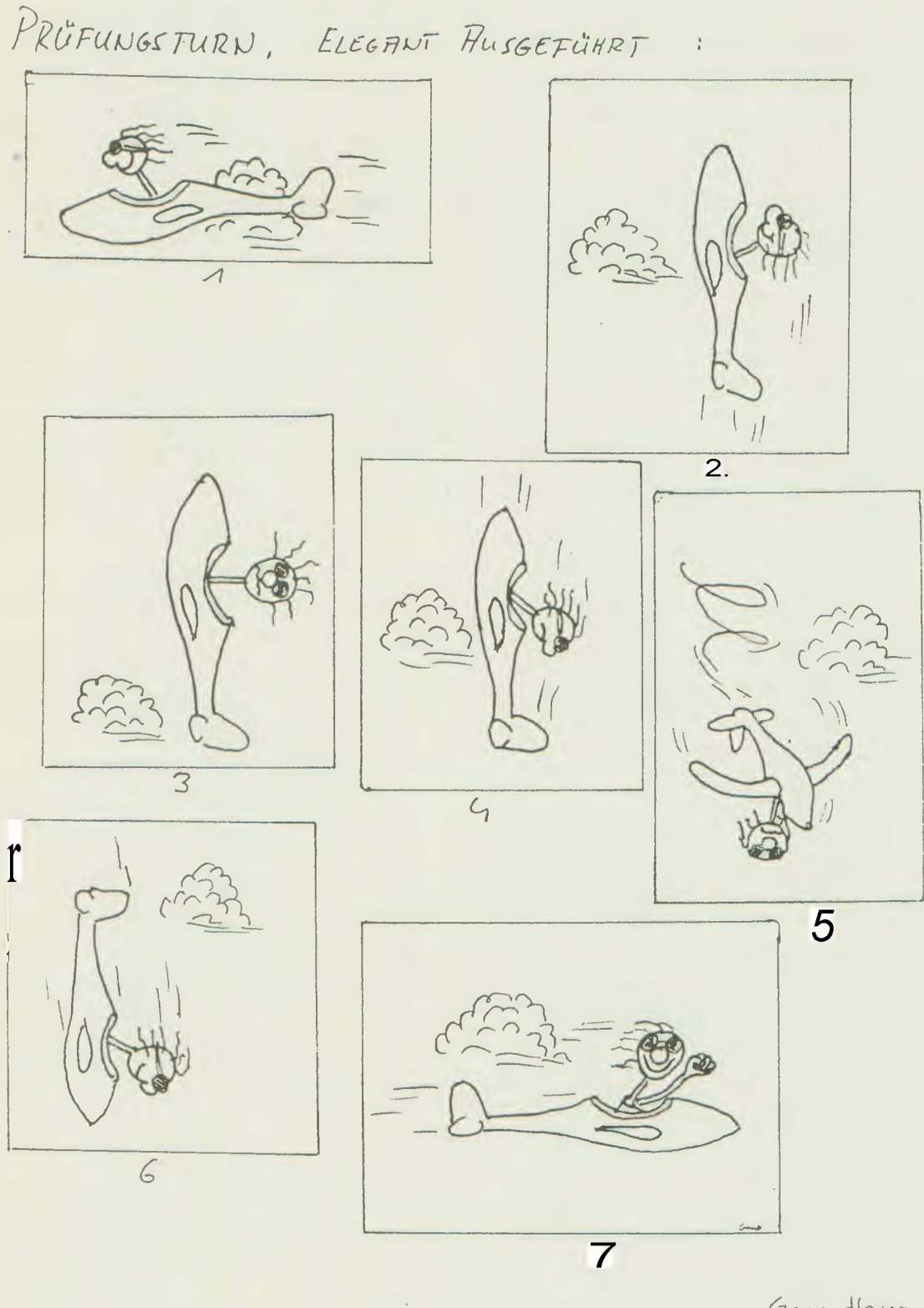

Gero Hang

IDAFLIEG-Kunstfluglehrgangden Notizereines ehemaligenTeilnehmers

Sommerlagers hautnah miterleben durfte, entschloß ich mich die Vorbereitungen für das <sup>1</sup>IDAFILIEG-Schulungslager frühzeitiger und gründlicher anzugehen.

Am wichtigsten war die Motivation unserer Fluglehrer: Ohne die bereitwillige Unterstützung durch Helmut Rohs (Klopfer) hätten die Schüler manch langes Gesicht machen müssen.

In den ersten Tagen half uns Andreas Neubauer (Luftsportverein Pfinzgau) als Fluglehrer aus und nach dem Eintreffen der fünf Braunschweiger Akaflieger am 11.10. schulte zusätzlich noch Michael Fennen (Conni).

Trotz anfänglich bekundeten Interesses mehrerer anderer Gruppen beteiligten sich nur drei weitere Fliegerkameraden aus Berlin am Schulungslager.

Außer unseren Flugzeugen ASK 21, Twin Astir, Discus CS und AK-5 waren ein Janus B und ein Discus B im Einsatz, zusätzlich stellte unser Alter Herr Friedel sein Grunau Baby III den Scheinpiloten zur Verfügung.

Während der 13 Flugtage erfolgten ca. 350 Starts und die Schulung umfaßte sowohl die Flugausbildung für Anfänger und Fortgeschrittene als auch Flugzeugschilepp-Einweisung für PPL-A-Piloten und Windenfahrerausbildung.

Besondere Beachtung galt dem Grunau Baby das an unserer Winde fast mit Standgas geschleppt wurde und bei mäßig starkem Wind mit 60 km/h in der Luft zu stehen schien. So hallte mancher Schrei "Babyftieqen ist geil!" aus einer Schlepphöhe von über 500m über den Flugplatz Karlsruhe-Forchheim!

Abends in unserer Werkstatt wurden köstliche Speisen in rauhen Mengen vertilgt und Friedel heizte uns beim spendierten Wein mit Segelfliegerlatein aus den Gründungszeiten der Akaflieg nach dem Krieg zusätzlich ein.

An Schlechtwettertagen unternahmen

die auswärtigen Gäste Erkundungstouren durch Karlsruhe und Umgebung oder wir trafen uns alle in der Werkstatt zum Essenkochen oder Theorieunterricht. So wurde insbesondere von Jan über das Verhalten beim Startabbruch und von Conni über die Wirkung von Wölbklappen am Beispiel des Janus referiert.

Alle Schüler nalhmen auch die ·Gelegenheit wahr, auf den für sie neuen Fluqzeuqtypen zu schulen.

Mangels eines eigenen Flugleiters für den Sonderlandeplatz in Linkenheim konnte leider kein extra F-Schlepp-Schulunqstaq organisiert werden. Ein F-Schlepp zum Murgtal ermöglichte jedoch Helmut und mir am 18.10. den Einstieg in die Welle. Der Flug führte uns bis auf 2100müber Karlsruhe. Ein .Wettereinbruch beim Rückflug erforderte eine Außenlandung bei Gernsbach und es bestätigte sich, daß die Kaskoversicherung der Flugzeuge während des Lagers berechtigt war.

Zum Abschluß gab es bei Antje Kruse eine Lagerfete bis in die frühen Morgenstunden.

Ich denke, daß vier A-Prüfungen, zwei B-Prüfungen, eine Überland-Prüfung, eine F-Schlepp-Berechtigung und zwei praktische PPL-C-Prüfungen während des IDAFLIEG-Schulungslager für sich selbst sprechen!

Robert Werner Koch (Robin)

# **Leistungen· '1991**

Die diesjährige Statistik des Leistungssegelfluges in der Region Mittelbaden läßt auf relativ gutes Wetter in der vergangenen Saison schließen; die erflogene Gesamtstrecke stieg gegenüber dem Vorjahr erheblich. Die abgedruckte Statistik beginnt erst 1986 und verschweigt daher einige durchaus bessere Ergebnisse früherer Jahre.

#### Seite48==========================

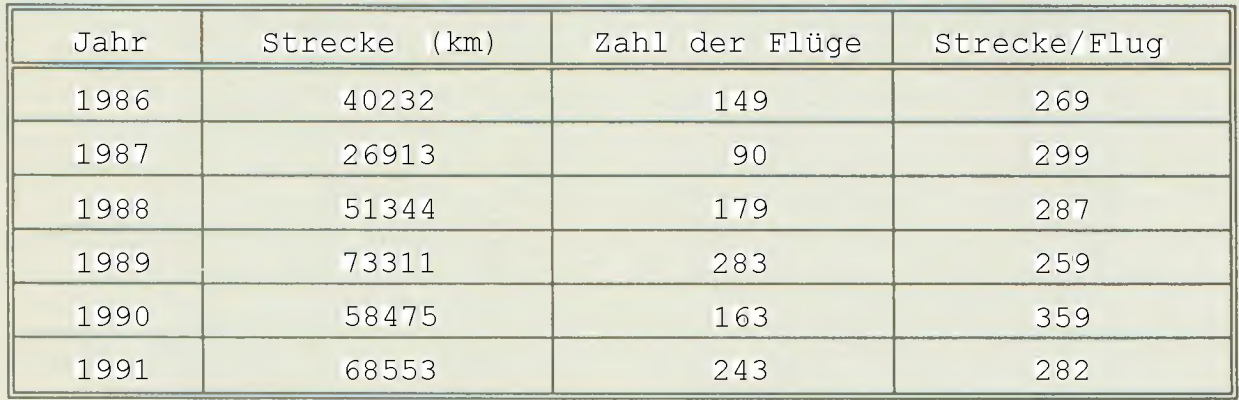

Leistungsflüge in der Region Mittelbaden

In der sonst immer klar von der Akaflieg dominierten Doppelsitzerwertung (für den Wanderpokal) erzielten wir diesmal leider nur den siebten Platz, dafür wurden Jörn (D-ECHOw) und Bernd (Schnippy) mit der ASK 21 auf dem Freiburg-Wettbewerb zum besten Team gekürt.

Albert Kiessling (Abi) flog dieses Jahr die größte Strecke überhaupt in der Region (758 km) und wurde damit fünfter in der Regionalwertung bzw. sechster in der Landeswertung (Hauptkonkurenz), außerdem belegte er den achten Platz auf den Landesmeisterschaften in Hockenheim.

Beim Oberschwäbischen Segelflugwettbewerb errang Andreas Müller (APunkt, Antreiber) auf der AK-5 den elften Platz und steht in Baden-Würtemberg an zehnter Stelle der Standardklasse (Juniorenkonkurrenz).

In der BWLV-Gesamtwertung wurde Bernd (Schnippy) 19. in der Offenen Klasse und Helmut (Klopfer) 16. in der FAl-15m-Klasse, bei deren Mannschaftswertunq die Akaflieg den hervorragenden dritten Platz belegte.

Alle, teils recht guten, Plazierungen

hier aufzuzählen würde den Rahmen sprengen; es reicht wohl zu erwähnen, daß dieses Jahr in nur drei Vereinen in Mittelbaden mehr Kilometer in der Luft zurückgelegt wurden als bei der Akaflieg Karlsruhe.

Aus der untenstehenden Tabelle zur Flugzeugnutzung läßt sich leicht ablesen, daß die Entwicklung der Vorjahre weiter anhält: Es wird immer mehr geflogen!

Dazutrugen sowohl unsere Schulungsflugzeuge ASK 21 und ASW 15 (obwohl seit Ende Juli wegen eines Fahrwerkschadens ausgefallen), als auch die fast ausschließlich zum Leistunqsflug eingesetzte ASW 20. deren Stundenzahl sich mehr als verdoppelte (Hallo Bernd), bei.

Auch der für die verkaufte ASW 15 (FI) neu hinzugekommene Discus, der für Schulungs- und Leistungsflüge gleichermaßen genutzt wurde, hat offensichtlich großen Anklang gefunden.

Die fliegerische Ausbildung in der Akaflieg hat auch viele Ergebnisse vorzu- . weisen:

Zum ersten Mal alleine flogen dieses Jahr Jürgen Bonn (Samson), Jürgen Hensel, Antie Kruse und Ulrike Treiber.

Seite49

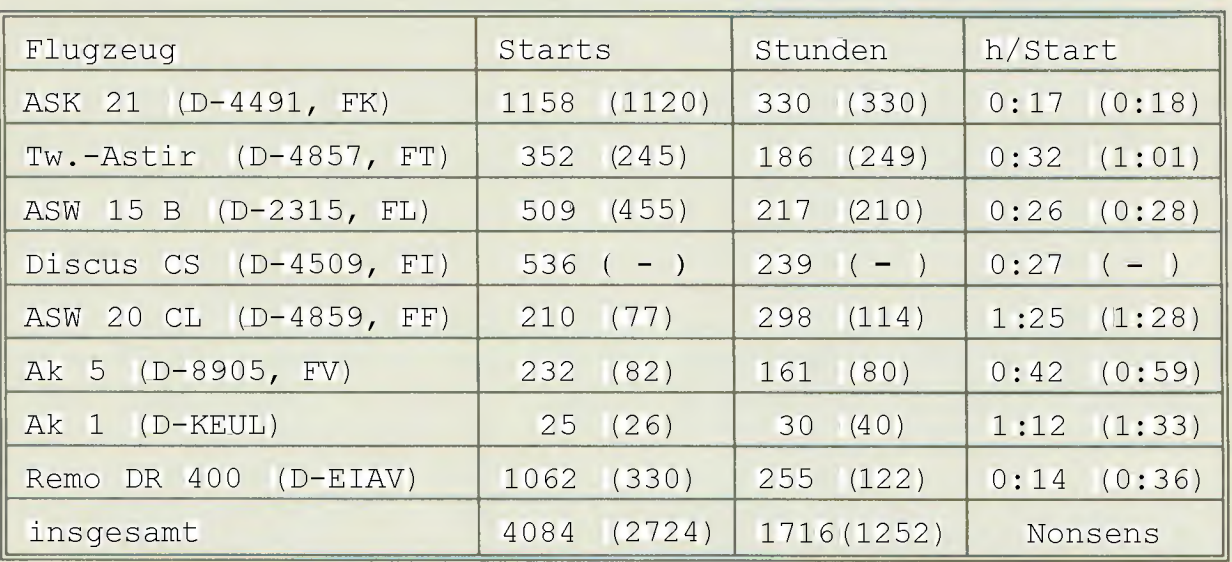

Statistik zum Flugzeugpark (Werte vom Vorjahr in Klammern)

Die Prüfungen für den·Segelflugschein (PPL-C) bestanden Christian Faupel (Fux) und Annette Klenk (Floh), während Heiko König und Anette Zimmermann (XY) durch 50-km-Überlandflüge zu ihren Flugscheinen die Überlandberechtigung erwarben.

Auf dem Neresheimer IDAFLIEG Kunstfluglehrgang erturnten sich Jürgen Rimmelspacher (Tempo) und Bernd Schmitt (Schnippy) ihre Kunstflugberechtigung.

flieqern" kam dieses Jahr nicht zu kurz: Gleich vier Akaflieger - Andreas Plik (Backe), Thomas Himmelsbach (Hund), Jürgen Rimmelspacher (Tempo) und Helmut Rohs (Klopfer) ~ machten ihren Motorflugschein (PPL-A) und zwei - Norbert Mankopf (Henry) und ich -den Motorseqlerschein (PPL-B).

## Außerdem schaffte(n) ...

... Andreas Doll, Andreas Flik und Jan Linnenbürger ihr Diplom.

- ... Peter und Bernd es, auf dem Berneck Bilux rückzuholen und für den Hinweg eineinhalb Stunden und 60 km zu brauchen, für den Rückweg 10 Minuten und 6 km.
- ... Heinz Knittel (H1) es, Floh und Klopfer in der ASK 21 noch fünf Minuten nach dem Ausklinken weiterzuschleppen.
- ... Helmut es, nach 180 m Ausklinkhöhe 500 m Höhe zu gewinnen und Auch die Ausbildung auf den ''Stink- nach 6 Minuten wieder zu landen.
	- ... Floh den Lepo.
	- ... Fux die ASW 15, den Lepo und seinen Mantana (fliegender Olwechsel).
	- ... ich es, einen fremden Passagier zwei Stunden herumzufliegen und dann auf dem Amiplatz zu landen.
	- ... die ASK 21 es, den Umsatz an Sollbruchstellen bei Tost um 500% zu steigern.

Seite50===========================

- ... 112 viel qutes, aber keinen einzigen Start.
- ... Antreiber es, seinem Namen gerecht zu werden.
- ... cw die meisten Chauvipunkte.
- Ulli mehr (durch) Gemüselasagne.
- ... Robin, Tubus, TBC, Filzlaus und Tuberkel es, sich einen Namen zu machen.
- ... Bernd und cw einen 405-km-Flug und bekamen keinen einzigen DMSt-Punkt dafür.
- ... ich es, mit 15 Runden in neun Wochen alles gebührenpflichtige auf dem Flugplatz ausprobiert zu haben.
- ... Floh es, einen Kilometer mit dem Lepo in weniger als einer Minute zurückzulegen und dann zu behaupten, sie sei höchstens 25 gefahren.
- ... Gerd den maximalen Gradienten zwischen Arbeitsqualität und Fluqgeilheit
- ... Jürgen es, für 90 Minuten Flugzeit 4000 km zu fahren.
- ... Harry es nicht, mehr als eine Minute keinen Schrott zu lallen.

...Tempo einzigartige Tieraufnahmen. Giemens Krücken (WOB, Lala)

# **Werkstattbericht t990/91**

Nachdem unser Segelflugzeugprojekt AK-5, die Arbeit und den Platzbedarf in der Werkstatt betreffend, im wesentlichen abgeschlossen ist, war sich die Gruppe einiq, wieder ein Segelflugzeug in GfK-Bauweise zu bauen.

Da die Arbeiten mit Harz und Gewebe schon länger zurücklagen, die neuen aktiven Mitglieder der Gruppe aber kaum Erfahrungen damit hatten, wurde beschlossen, einen zweiten, verbesserten Typ AK-5, die AK-5 b, zu bauen. Der Bau soll also allen Unerfahrenen den Umgang mit GfK und die Bauweise eines modernen Segelflugzeugs nahebringen. Außerdem können viele Einbauteile aus den bereits existierenden Formen der AK-5 verwendet werden, so daß die Bauzeit der AK-5 b drastisch verkürzt wird. Nach Überarbeitung der Flügelformen konnten dann die neuen Flügelschalen eingelegt werden. Die Fertigstellung der Flügel wird sich noch bis in das kommende Frühjahr hinstrecken.

Für den neuerworbenen Discus wurde natürlich auch ein Transportanhänqen benötigt. Ein von Albert Kiessling (Abi) gespendeter Hanger wurde für das neue Segelflugzeug "passend gemacht": Durch die sich von anderen Flugzeugtypen unterscheidende Flügelkontur des Discus waren einige Änderunqen vorzunehmen.

Auf dem Gebiet der Metallbearbeitung ist dieses Jahr hauptsächlich der Bau des Riumpfwenders zu nennen, der es ermöglicht, einen Segelflugzeugrumpf in einen Stahlring einzuspannen und so in jede beliebige Lage zu drehen, ohne die Anwesenheit von vielen Helfern zu erfordern.

Die Fahrzeuge unserer Gruppe nehmen immer mehr Arbeitsstunden für sich in Anspruch, da wir es nicht nur mit dem Feind "Korrosion", sondern auch mit altersbedingten technischen Mängeln zu tun haben.

==========================Seite 51

In der Elektronikwerkstatt wurde in erster Linie an dem Variometerprojekt AK-6 weitergearbeitet. Einige Meßversuche mit Dehnungsmeßstreifen und der Entwurf sowie die Herstellung geeigneter Meßelektronik konnten ebenfalls realisiert werden.

Aus der Flugstatistik kann man leicht entnehmen, daß die Start- und Rlugstundenzahl der einzelnen Flugzeuge in der verqanqenen Saison angestiegen sind. Das bringt natürlich auch einen erhöhten Aufwand in der Pflege und Wartung des Fluggerätes mit sich. In erster Linie sind unsere Doppelsitzer und Schulunqsfluqzeuqe betroffen. Nur durch genügend höhen Wartungsaufwand können wir die Flugzeuge in einem brauchbaren, leistungsfähigen Zustand halten.

Der starke Einsatz unserer Molorma-

schine als Schleppfix erforderte des öfteren eine 25-, 50-, oder 100-Stunden-Kontrolle.

DerArbeitsstundensfatisfik läßt sich der · Wartungsaufwand der einzelnen Typen entnehmen, wobei erwähnt werden muß, daß unsere älteren Flugzeuge weniger wartungsfreundlich sind.

Nicht enthalten in der Tabelle sind die Arbeitsstunden der Vorstandsmitglieder, unseres Werkstattleiters Hans Odermatt sowie die der Mitglieder der Altherrenschaft.

Im laufe dieses Jahres besuchten Heiko König den BWLV-Werkstattleiter-Lehrgang und Jürgen Hensel den Segelflugzeugwart-Lehrgang.

Das diesjährige IDAFLIEG-Konstruktionsseminar besuchten Annette Klenk, Ulrike Treiber und Christian Faupel.

Bernd Schmitt

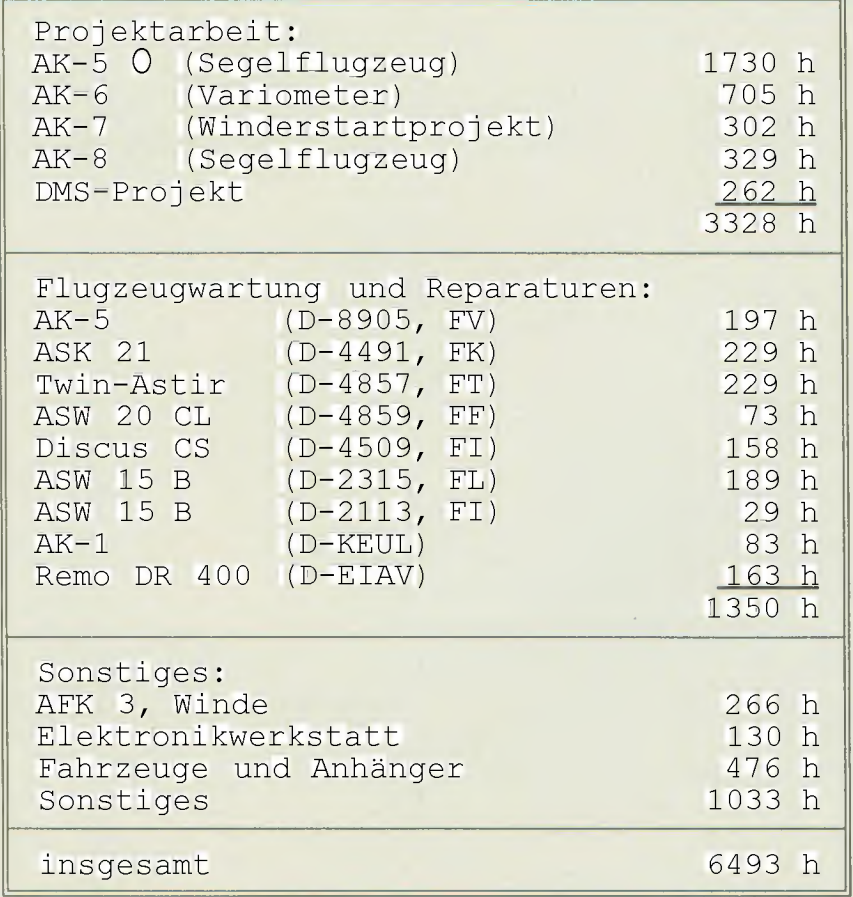

Seite52===========================

# $$

(Stand 1.11.1991)

# 1) Der Vorstand

Der Vorstand für die Amtsperiode vom 1. Juli 1990 bis zum 30. Juni 1991 setzte sich zusammen aus:

- 1. <mark>Vorsitzende</mark>r
- 2. Vorsitzender Schriftführerin:

cand. mach. Jan Uinnenbürger cand. etec. Bernd Schmitt cand. ciw. Annette Klenk

Kassenwart im Rechnunqsjahr 1990 war cand. ciw. Anette Zimmermann.

Für die Amtsperiode vom 1. Juli 1991 bis zum 30. Juni 1992 wurden zum Vorstand gewählt:

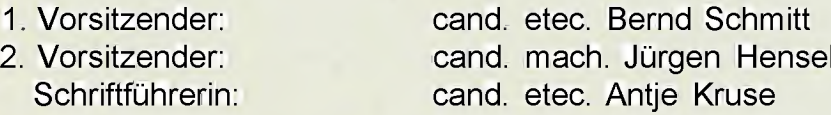

Kassenwart im Rechnungsjahr 1991 ist cand. ciw. Anette Zimmermann.

Sprecher der Altherrenschaft war bis zum November 1991 Dipl. Ing. Rainer Strobel. Auch für das kommende, Jahr wurde er in diesem Amt bestätigt.

### 2) Ehrenvorsitzender

Prof. Dr.-Ing. Otto Schiele, Neustadt

# 3) Ehrenmitglieder:

Prof. Dr. phil. nat. Max Diem, Karlsruhe Prof. Dr. Ing. Dr.h.c. Heinz Draheim, Karlsruhe Direktor Dipl. Ing. Ernst Göhring, Esslingen Prof. Dr. Ing. Georg Jungbluth, Karlsruhe Ehrensenator Dipl. Ing. Paul Kleinewefers Ehrensenator Prof. Dr. phil. Kurt Kraft, Weinheim Ing. Otto Rimmelspacher, Karlsruhe Dipl. Ing. Franz Villinger, Börtlingen

==========================Seite 53

4) Aktive Mitglieder:

a) ordentliche Mitglieder

Werner Bennert Christoph Blessing Jürgen Bonn Jörn Dechow Manfred Fasler Christian Faupel Ralf Frey Franz Haas Jürgen Hensel Tobias Hoffstetter Andre Jansen Dieter Kleinschmidt Annette Klenk Robert Werner Koch Heiko König Giemens Krücken Antje Kruse Hanspeter Kummer Wolfgang Lieft Jan Linnenbürger Adrian Marpaung Andreas Müller Ralf Peterka Jürgen Rimmelspacher Helmut Rohs Bernd Schmitt Gerd Schwarzmaier Harald Stehle Ulrike Treiber Anette Zimmermann

Informatik **Maschinenbau Maschinenbau** ·Physik Elektrotechnik **Maschinenbau Maschinenbau** Elektrotechnik **Maschinenbau Maschinenbau** Informatik **Maschinenbau** Chemieingenieurwesen Physik **Maschinenbau** Physik Elektrotechnik Elektrotechnik Physik **Maschinenbau** Elektrotechnik **Maschinenbau Maschinenbau** Physik Informatik Elektrotechnik Physik **Maschinenbau Maschinenbau** Chemieingenieurwesen

b) außerordentliche Mitglieder

Marco Romanelli

Dipl. Geophysiker

In die Altherrenschaft traten über:

Andreas Doll Andreas Flik Peter Hoffman Norbert Mankopf Gerhard Arnold Seiler

Dipl. Ing. Elektrotechnik Dipl. Ing. Maschinenbau Dipl. Ing. Wirtschaftsingenieurwesen Dipl. Mineraloge Dipl. Ing. Maschinenbau

# **Hans Odermatt im Ruhestand**

**Die zweite, Generation Werkstattleiter· geht**

Nach fast 20 Jahren als an der Universität Karlsruhe angestellter Leiter der Akafliegwerkstatt: ist Hans Odermatt: zum Dezember 1991 in den Ruhestand getreten.

Seine Arbeit war gekennzeichnet durch die Vielfalt der Aufgaben und Gesichter in der Akafüeg. Nicht nur die imageträchtiqe Projektarbeit. mit ihren Schwierigkeiten bei der Festlegung, wie etwas nun gemacht werden soll, sondern auch die vielen Arbeiten zur Unterhaltung des Flugzeugparks und der umfangreichen technischen Ausrüstung in der Akaflieg waren sein erfolgreiches Betätigungsfeld. Häufig hat sein Einsatz bei der Reparatur eines Flugzeugs uns geholfen, längere Ausfallzeiten und hohe Kosten zu vermeiden.

Mit seiner Erfahrung hat er dazu beigetragen, daß so manche konstruktive 'Papierlösunq" überhaupt erst Realität werden konnte.

Kann man die Fertigstelilung der AK-5

und die positive Bewertung der Bauausfuhrunq durch die Oskar-Ursinus-Vereinigung als einen schönen Abschluß seiner beruflichen Tätigkeit werten; so möchten wir ihm für den nun folgenden Lebensabschnitt: noch viele Erfolgserlebnisse mit seinen Hobbys wünschen.

Die Suche nach einem Nadhfolger für diese, für unsere forschende Arbeit so wichtige Position gestaltet sich wegen der umfangreichen Anforderungen recht schwierig. Wir hoffen jedoch, schon bald zusammen mit einem neuen Werkstattleiter die sich für 1992 abzeichnenden großen Projekte angehen zu können.

Damit wird die Unterstützung der Akaflieg duch einen anqestellten Werkstattleiter auch weiterhin der wesentliche Garant für eine Kontinuität im Erfahrungspotential der Akaflieg bleiben.

Jan Linnenbürger

Seite55

# **Den** Freunden und Förderern **unserer Gruppe**

Besonderer Dank gilt, wie jedes Jahr, der Universität Fridericiana Karlsruhe, die uns in erster Linie die Räumlichkeiten zur Verfügung stellt und unsere Gruppe auch darüber hinaus in vielfältiger Weise unterstützt

Außerdem danken wir der KSB-Stiftung, die uns bei speziellen Forschunqsprojekten finanzielle, Unterstützung leistete.

Weiterhin gilt unser Dank der Sportförderung der Stadt Karlsruhe, die uns bei der Aufrechterhaltung des hohen Standards unseres Fluqzeuqparks weiterhalf.

Von besonderem Wert sind für uns auch die zahlreichen Sach- und Geldspenden, die unsere ehrgeizigen Projekte überhaupt erst ermöglichen. Deshalb möchten wir den untenstehenden Förderern besonders danken.

- Bakelite GmbH, Duisburg
- Becker Flugfunk GmbH, Rastatt
- Beiersdorf AG, Hamburg
- Braun Melsungen AG, Melsungen
- Professor Max Diem, Karlsruhe
- DOW Chemical Rheinwerk GmbH, Rheinmünster-Geffern
- Professor Eppler, Stuttgart
- FAG Kugelfischer Georg Schäfer KGaA, Schweinfurt
- Feldmühle AG, Wesseling
- HBM, Darmstadt
- Alfred Honsel GmbH & Co, Fröndenburg
- HSC Scherer GmbH, Karlsruhe
- llec, Bayreuth
- lnterglas, Ulm
- Dr. Albert Kiessling, Weil der Stadt
- Theodor Klusendick GmbH  $\&$  Co KG, Menden
- Heinz Knittel, Dachau
- Lesonal GmbH, Stuttgart
- 3M Deutschland, München
- Roland Minges, Karlsruhe
- Novatex, Hannover
- Southco Fasteners GmbH, Konstanz
- Ferdinand Sehmetz GmbH, Herzogenrath
- Schwarzwälder Röhrenwerke, Altensteig-Walddorf
- Telefunken Systemtechnik, Heilbronn
- Valvoline Oil GmbH & Co, Hamburg
- Wolfgang Veith, Heidelberg
- Werkzeugfabrik Gerhard Vogel, Wuppertal
- Vorwerk, Kulmbach
- Wer liefert was? GmbH, Hamburg
- Winter, Jungingen

Seite56==========================

# **Wunschliste**

Mit der vorherigen Seite danken wir den Firmen, die uns mit dem einen oder anderen Artikel der letztjährigen Wunschliste unterstützt haben.

Es besteht jedoch weiterhin ein großer Bedarf an Geräten und Verbrauchsmaterialien, so daß wir uns sehr freuen würden, wenn einige Leser dieses Berichts einen unserer Wünsche aus unserer Auflistung erfüllen könnten.

- Bohrer
- Knabber
- Nüssesatz klein/groß
- kleine Schraubzwingen
- Drehmomentschlüssel
- WIG-Schutzgasschwei ßgerät
- Schraubendreher
- Durchschläge
- portabeler Kompressor
- Scheren (dringend!!!)
- Schlagzahlensatz
- Hämmer
- Keramikschere
- Akkubohrmaschine
- Feilen (Hieb 1 3)

Ständig gebraucht werden:

- Glasfasergewebe für Formenbau i(nicht luftfahrzuqelassen)
- Pinsel und Rollen (dringend!!!)
- Einweg Handschuhe
- Schrauben und Muttern
- Klebebänder
- Naßschleifpapier
- Glasfibersäge

Werkzeuge und Geräte: Außerdem wäre hilfreich:

- Videokamera
- Diktiergerät
- Fernauslösbarer Fotoapparat mit Aufzug
- Laptop Computer zur Datenerfassung im Flug
- Kleintransporter

Für unsere Elektronikwerkstatt:

- Logic-Analyser
- Portables Digital-Multimeter mit C-**Messung**
- Tastköpfe für Oszilloskop
- Isolierband
- Schrumpfschlauch
- Lochrasterplatinen
- Kondensatoren und diverse Elektronikkleinteile

Impressum: Druck: Druckerei der Universität Karlsruhe Auflage: ca. 500 Stück Papier: Umweltschutzpapier Gestaltung des Titelbildes: Christian Faupel Redaktion und Layout: Giemens Krücken V.i.S.d.P.: Vorstand der Akaflieg Karlsruhe e.V.

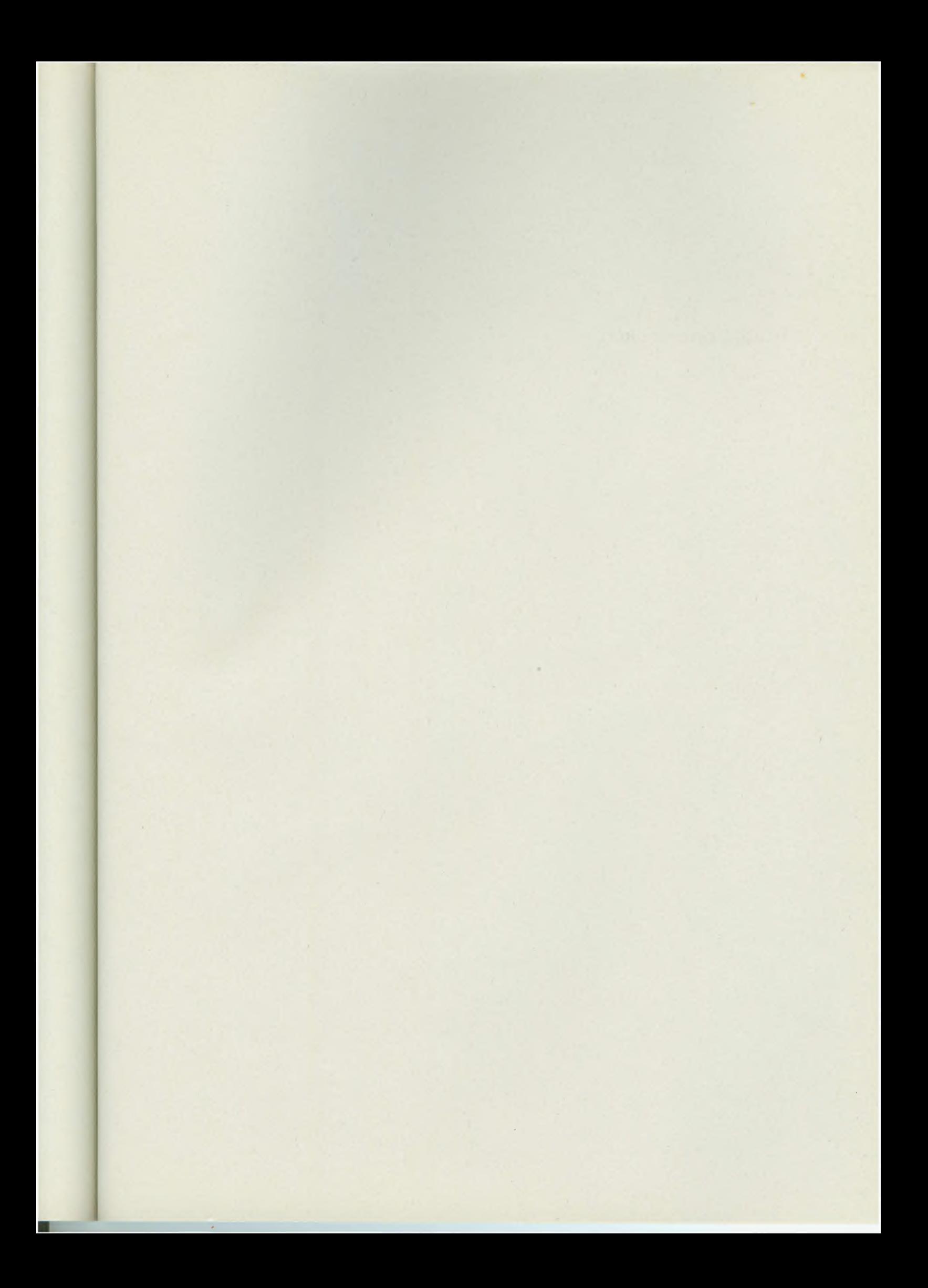

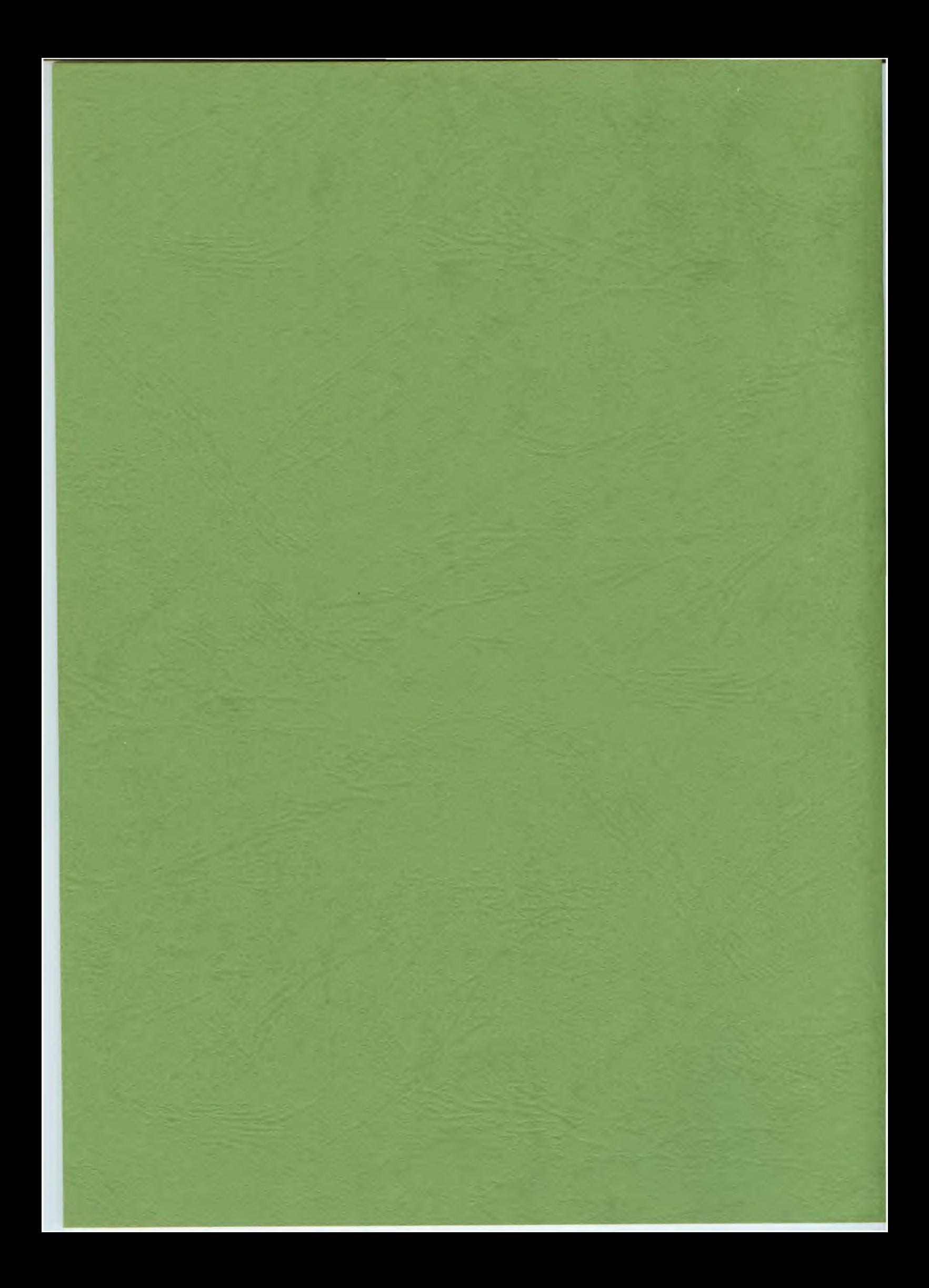